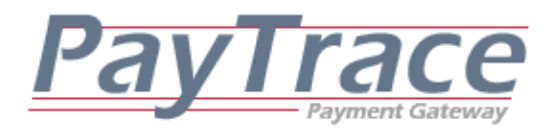

# PayTrace API

# *Application Programmer Developer's Guide*

*HTTPS Post Version* 

August 2010

PayTrace API Application Programmer Developer's Guide **PayTrace API Application Page 1** 

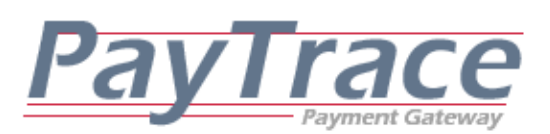

# **1. PayTrace API Overview**

The PayTrace API (Application Programmer Interface) is a powerful software solution that allows any software developer to integrate the power of the PayTrace Payment Gateway into their proprietary software. Software developers may use the PayTrace API to add payment-processing functionality into their software through the seamless integration of HTTPS Post requests.

Through the power and efficiency of the PayTrace API, your software applications may process electronic payments in real-time and receive payment authorizations within 3 to 6 seconds. The PayTrace API is also built to provide real-time shipping quotes, store customer and transaction profiles, process recurring payments and email receipts.

# **2. Obtaining and Installing the PayTrace API**

**Because the PayTrace API uses HTTPS Post, the PayTrace API does NOT need to be installed or registered on the web server or client computer that is running the software application.** 

# **3. Referencing the PayTrace API and Formatting a Request**

Once the PayTrace API is declared in your code, request strings may be sent to the PayTrace Payment Gateway, and response may be retrieved and parsed in your code.

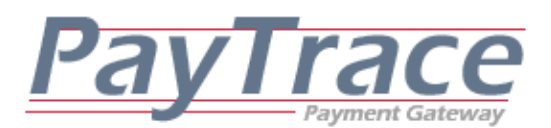

# *3.1 Declaring and Initializing the PayTrace API*

The following code example illustrates how the PayTrace API may be referenced in you software's code. All examples are provided in Visual Basic (VB) Script 5.0

Image 3.1a 'Declare the connection tools Dim objPost, strRequest, strResponse 'Create the HTTPS object set objPost =createobject("MSXML2.XMLHTTP") 'open the HTTPS object and point it to the PayTrace secure servers objPost.Open "POST", "https://paytrace.com/api/default.pay", false 'set the Request Header of the HTTPS object to a URL encoded form objPost.setRequestHeader "Content-Type", "application/x-www-form-urlencoded" ---------------....continued to Section 4...------------------

# *3.2 Formatting a PayTrace API Request String*

The PayTrace API accepts requests strings that formatted in name / value pairs that are separated with tildes  $(-)$  and delimited with pipes  $($ ). For example, the string "name1~value1|name2~value2|" is correctly formatted to be sent through the PayTrace API. However, the PayTrace API only accepts specific names and each value must meet the expected criteria found in section *3.3 PayTrace API Name / Value Pairs Data Definitions*.

*Please note that the portion of the request following the "parmList=" designation should be URL encoded. Many programming languages have built in URLEncode functions such as Server.URLEncode() in ASP and URLEncode() in PHP.* 

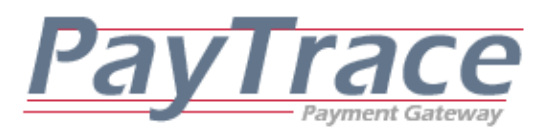

# *3.3 PayTrace API Name / Value Pairs Data Definitions*

The PayTrace API accepts request strings that are formatted in name / value pairs. Also, the PayTrace API returns response strings that are formatted in name / value pairs.

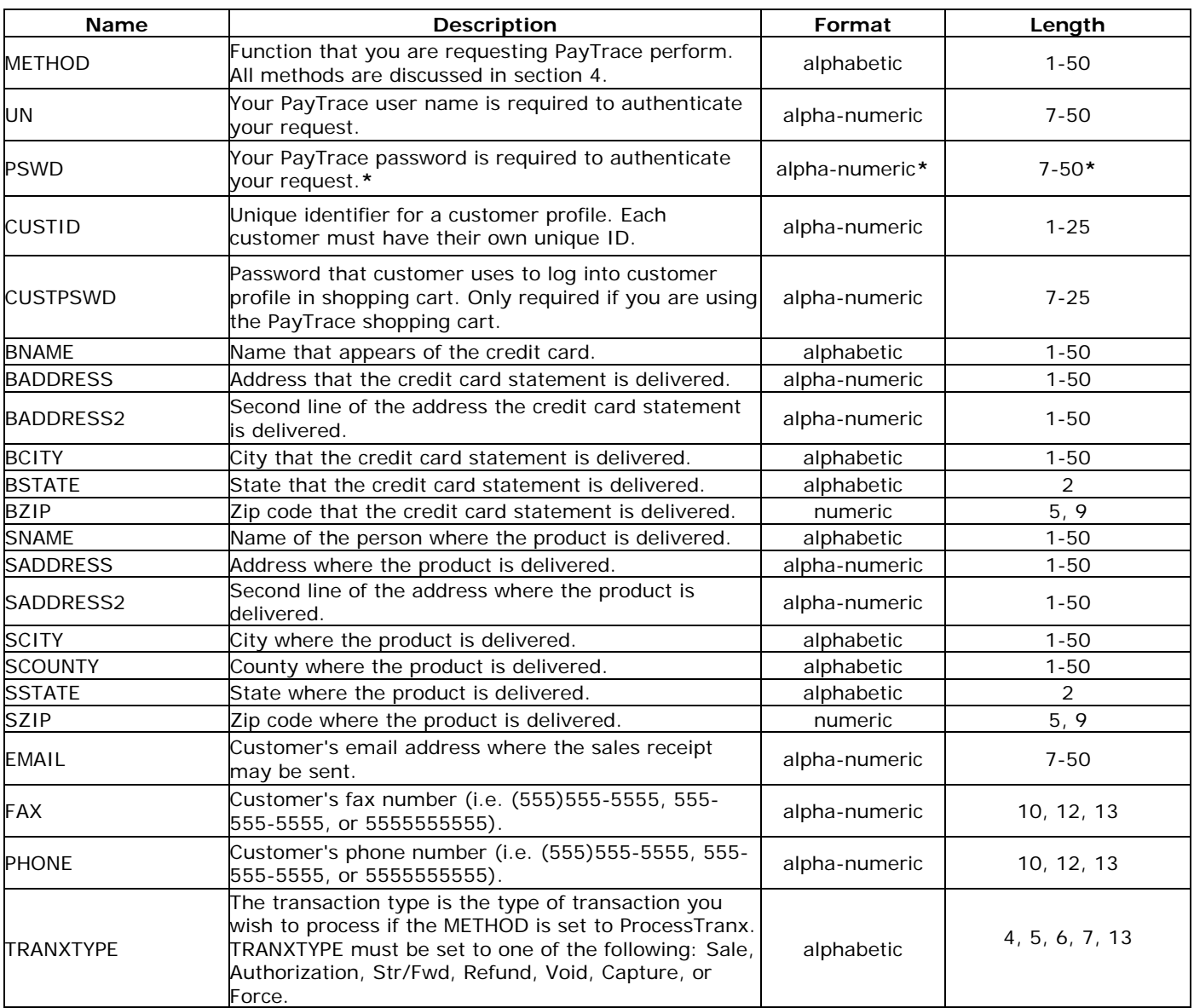

#### *3.3.1 PayTrace Request Name / Value Pairs Data Definitions*

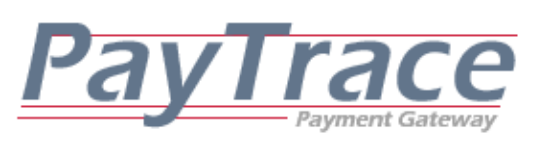

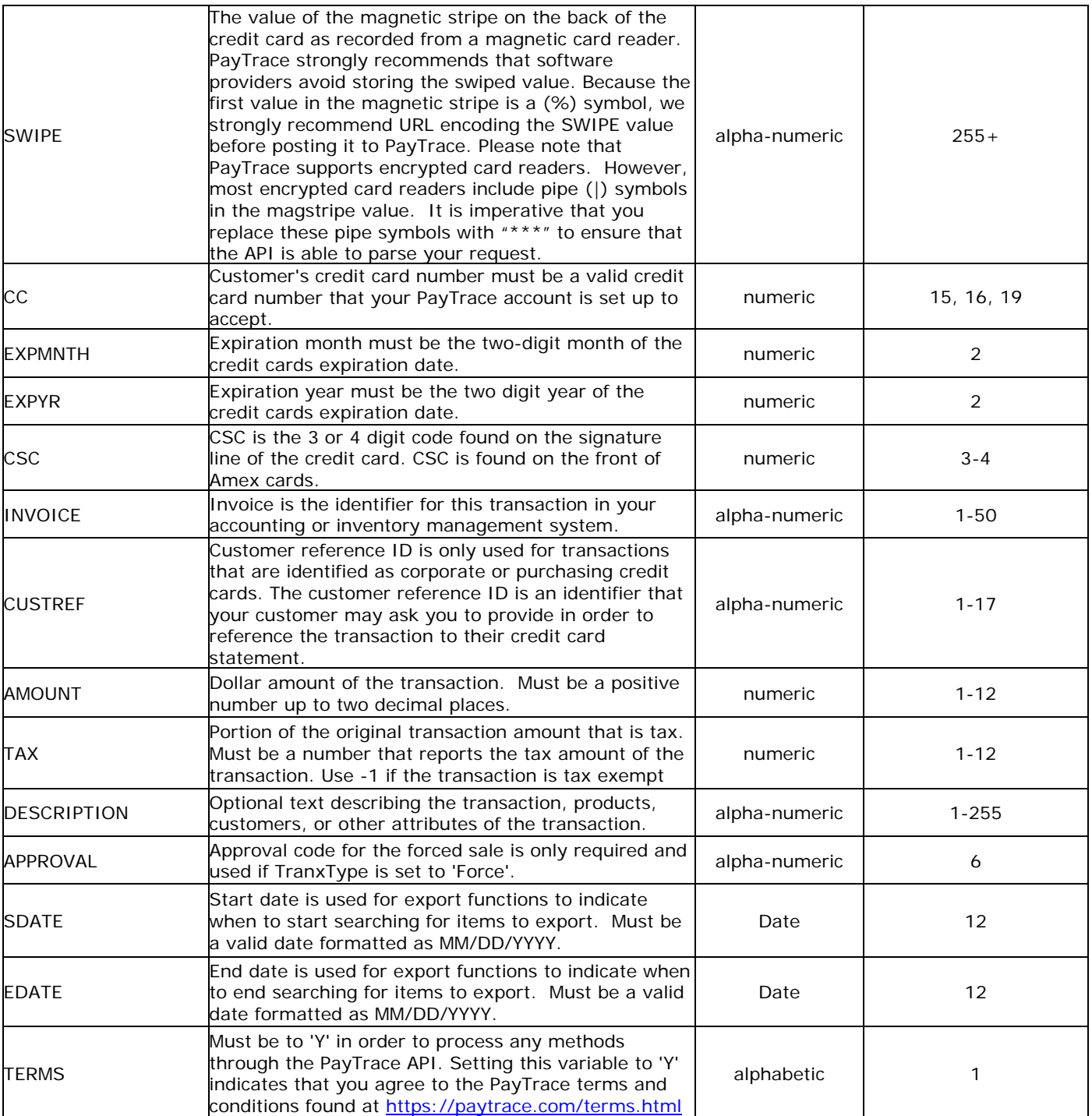

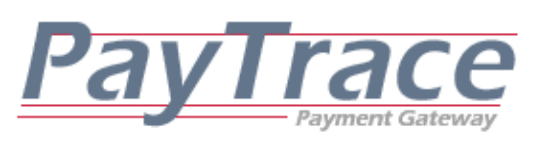

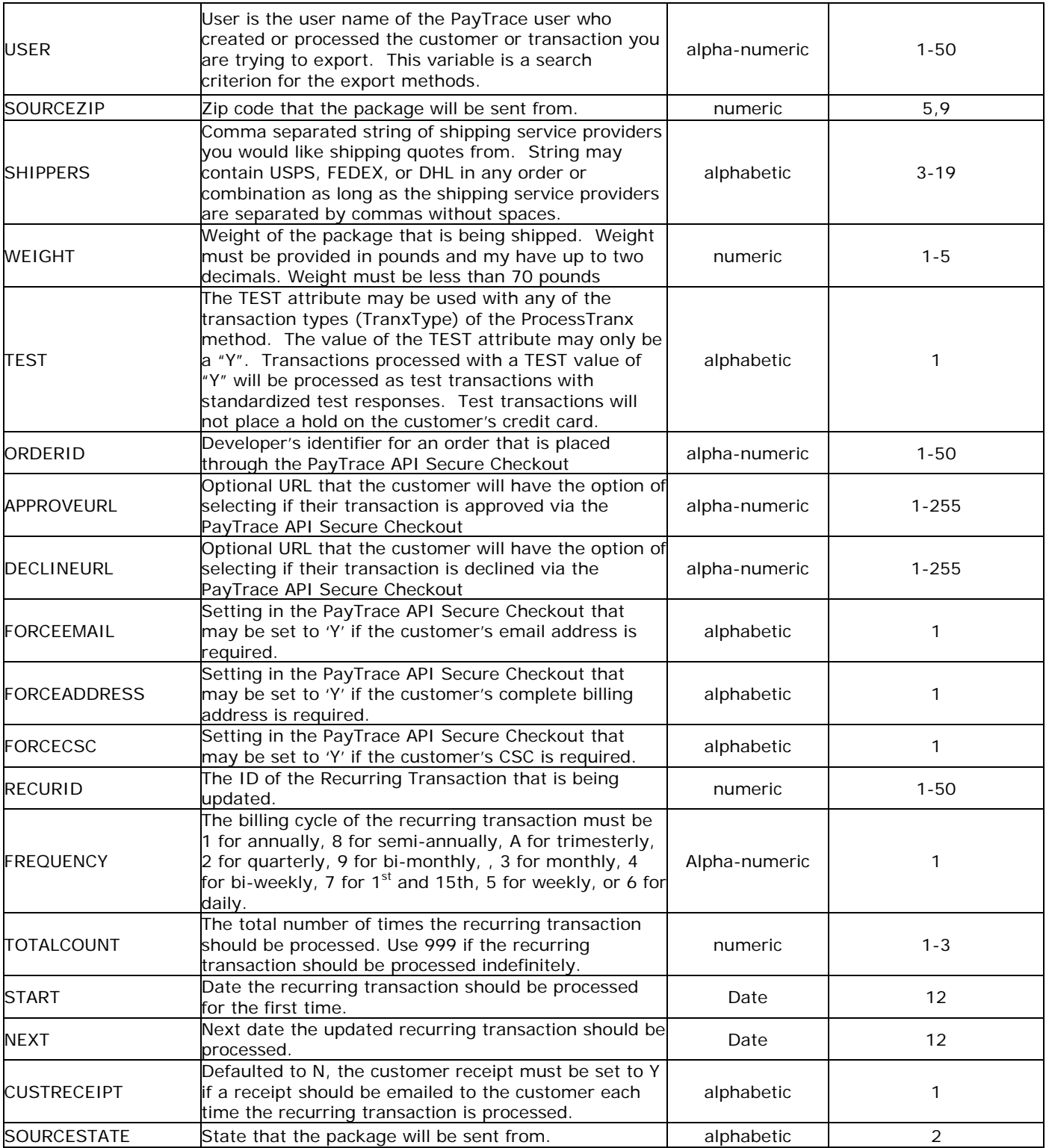

# **PayTrace**

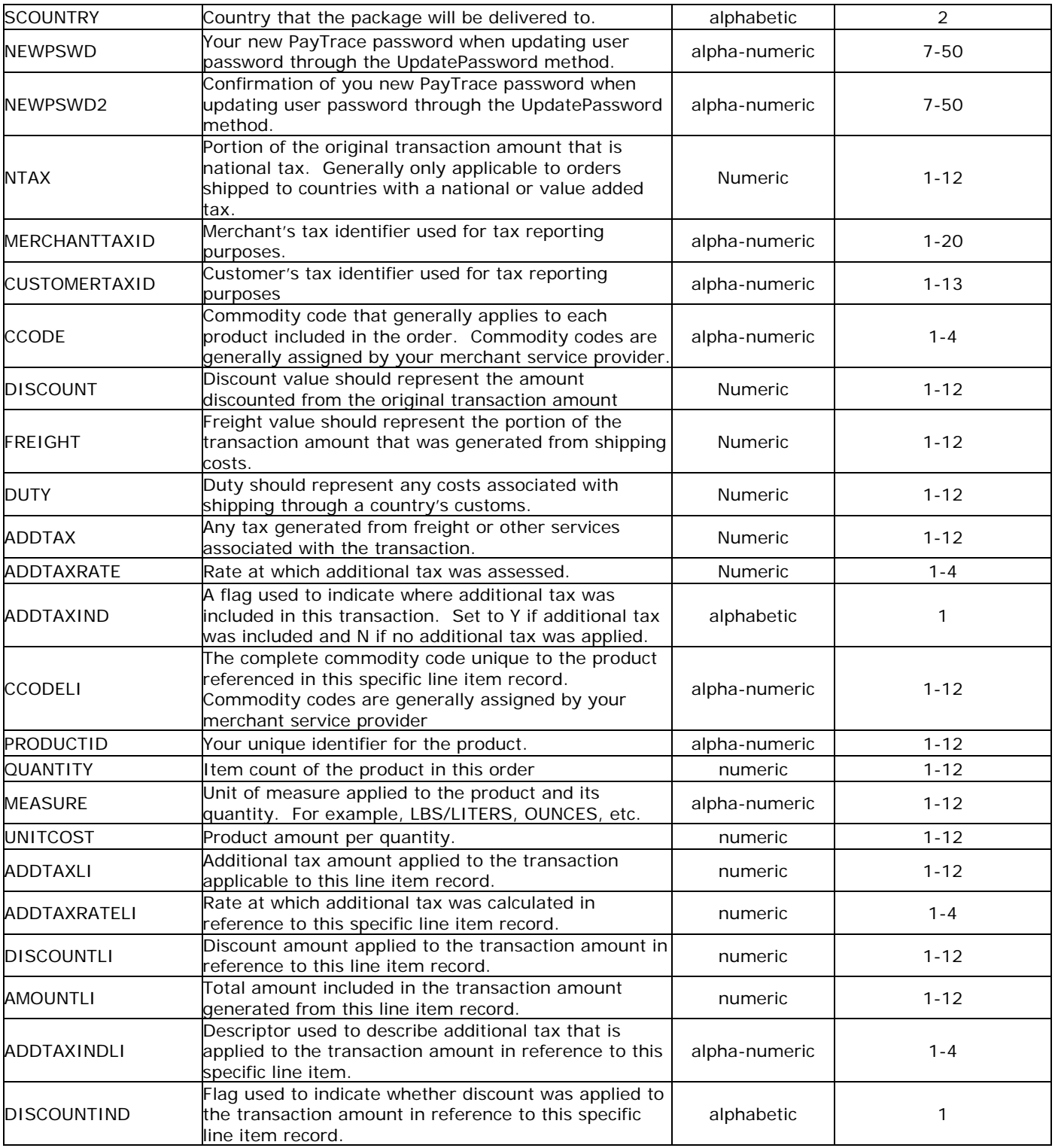

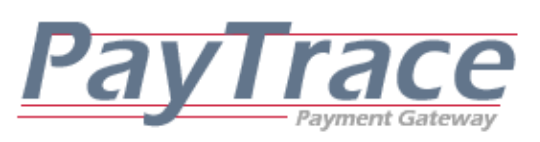

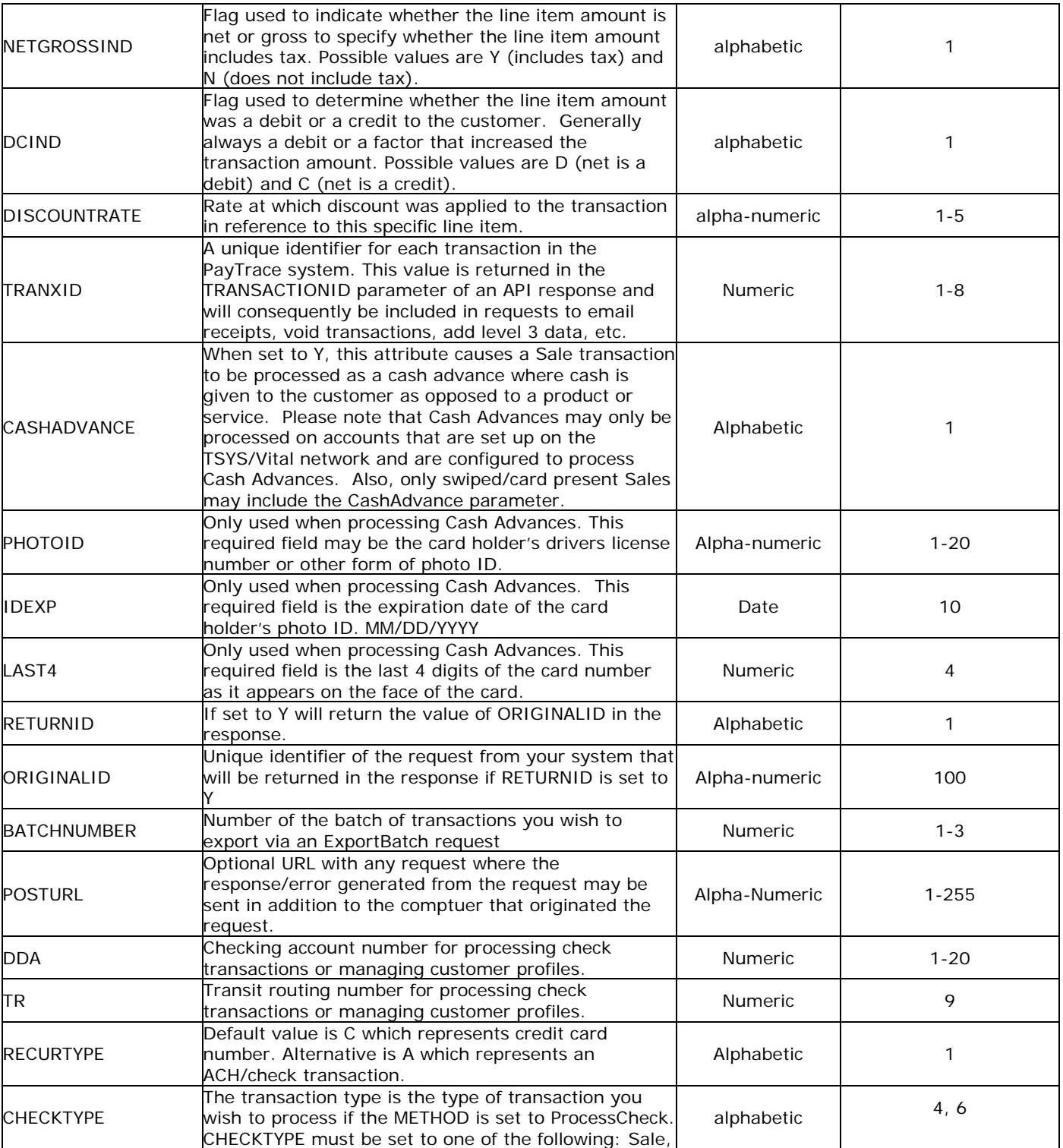

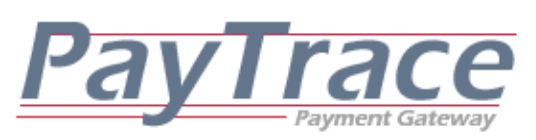

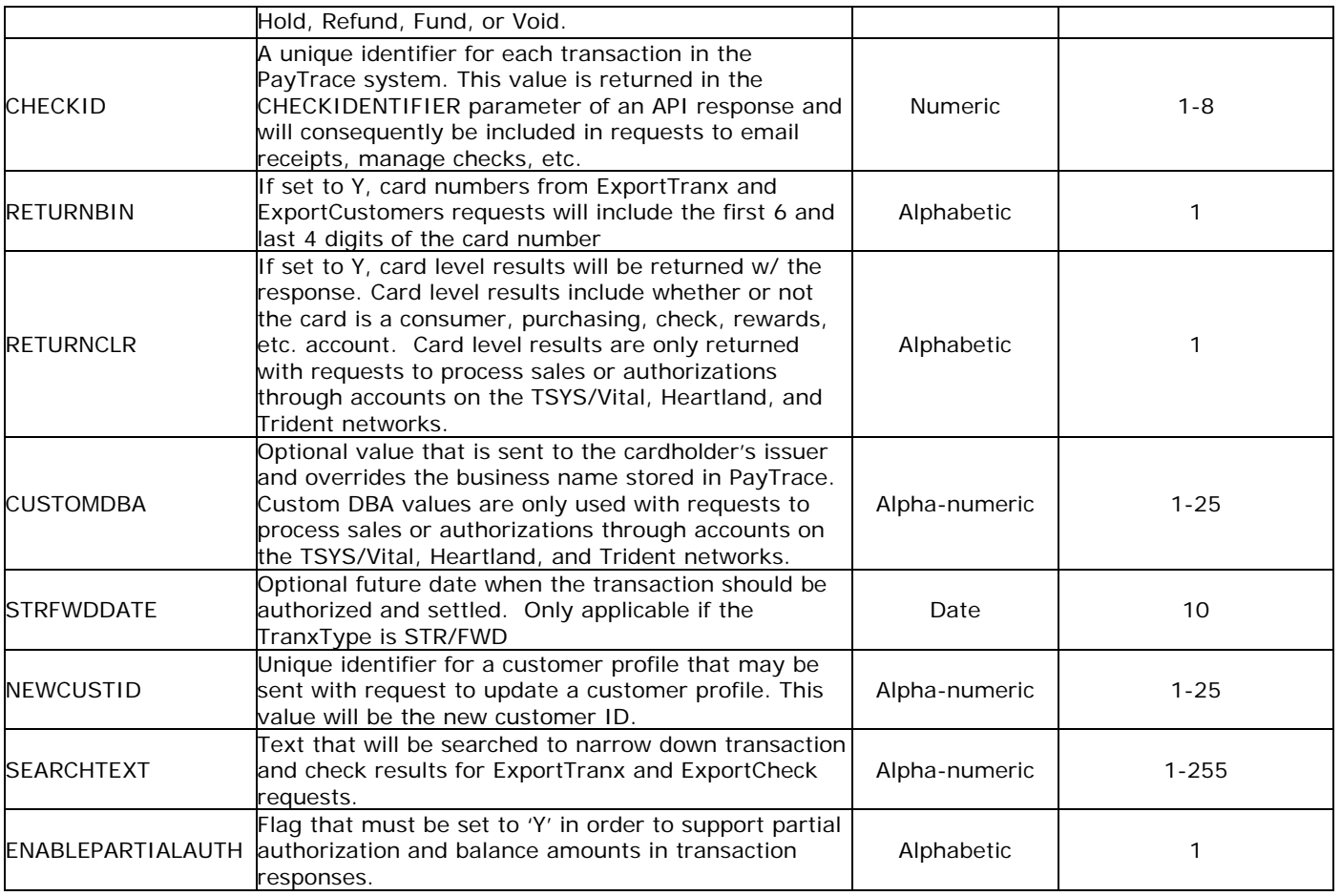

**\*Reference section** *7. Password Management* 

#### *3.3.2 PayTrace Response Name / Value Pairs Data Definitions*

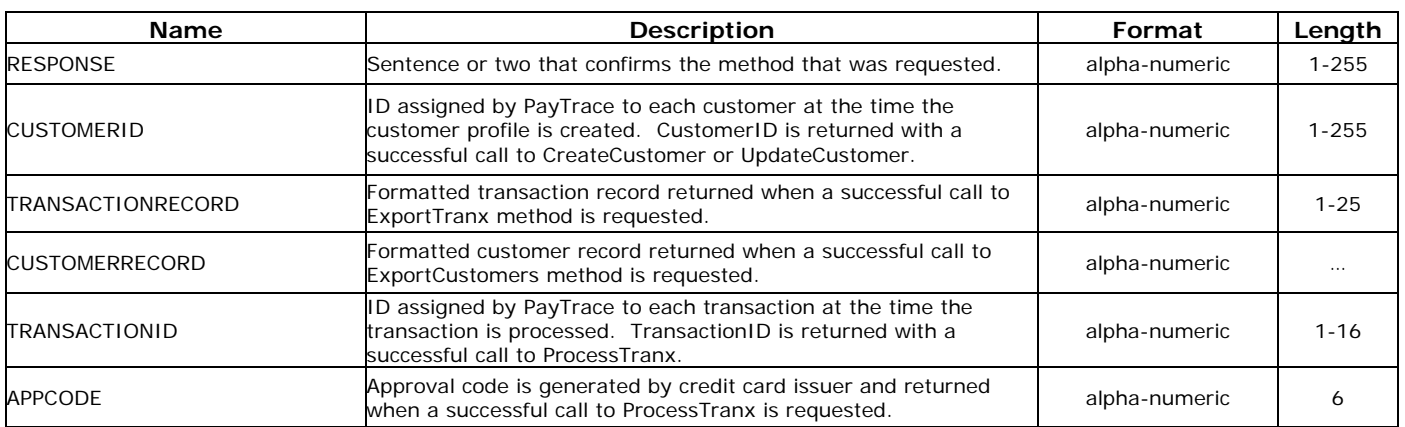

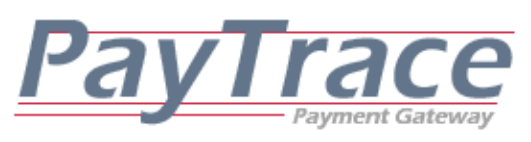

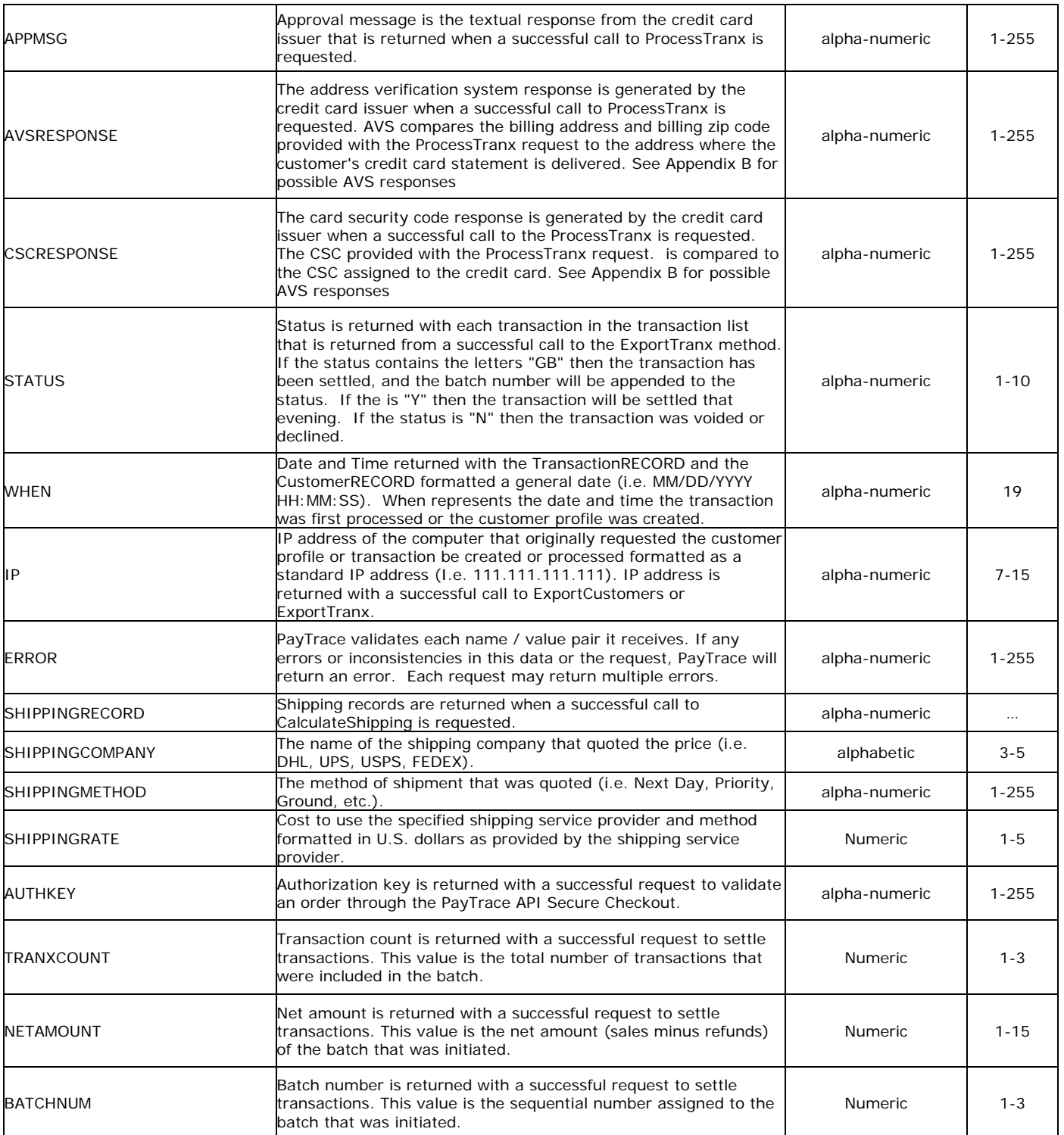

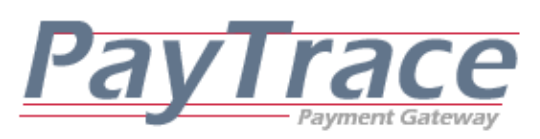

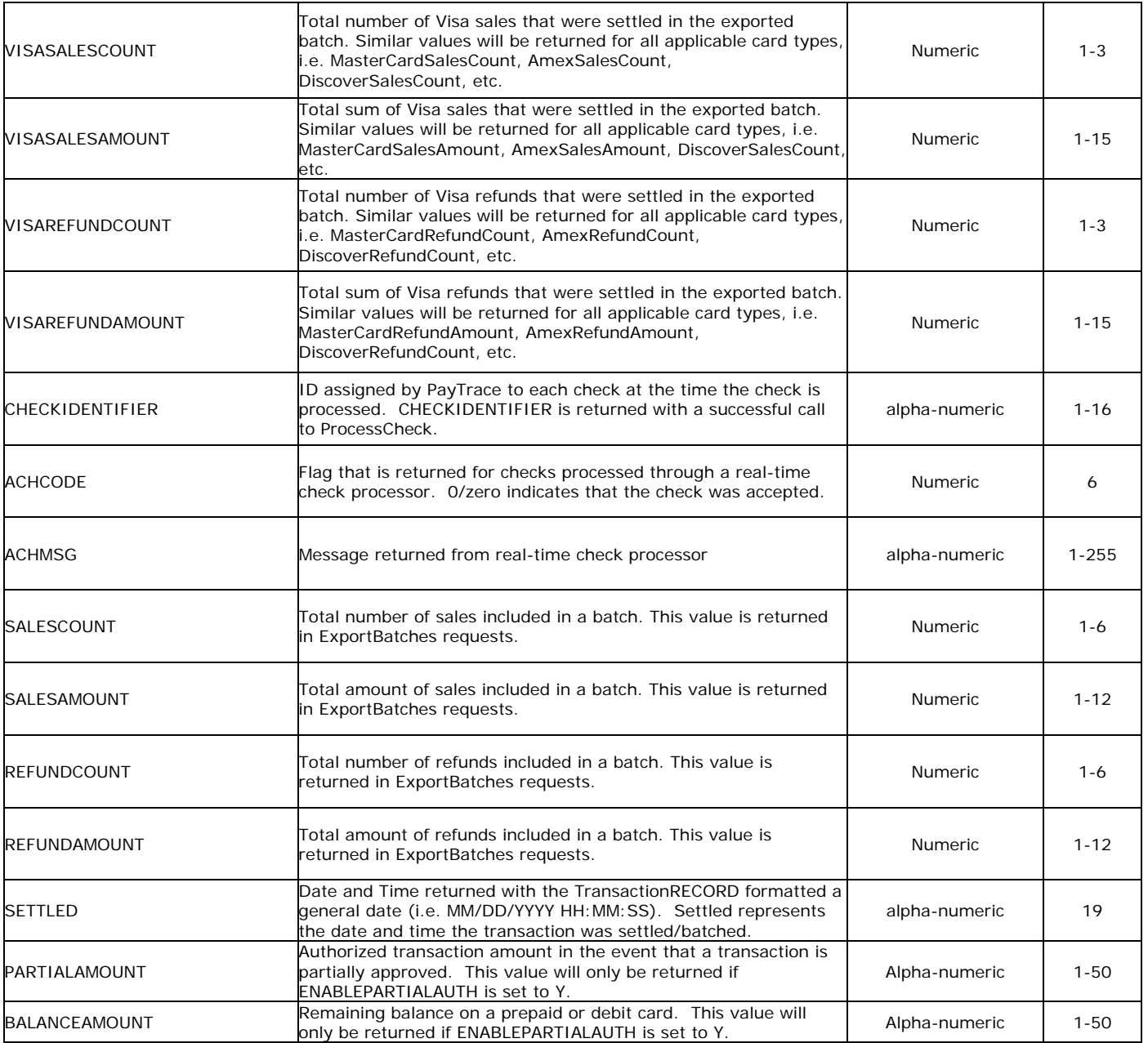

# **4. Formatting and Sending PayTrace API Requests**

The following example requests may be processed through the Demo PayTrace account. The example responses for these requests may be viewed in section *5 Receiving and Parsing PayTrace API Response*.

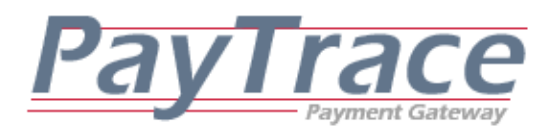

# *4.1 Processing Transactions through the PayTrace API*

All of the same credit card transactions that may be processed through a standard credit terminal and the PayTrace Virtual Terminal may be processed through the PayTrace API. Customer billing information may be referenced to an existing customer profile, swiped through a card reader, or key entered through the PayTrace API.

Please note that the PayTrace Secure Checkout page may be used to process Authorizations, Sales, and Forced Sales for those developers who wish to use PayTrace Secure Checkout as a means for their customers to provide their billing information. Please refer to section 6. Using PayTrace's Secure Checkout. **Any transaction may be processed through the PayTrace API as a test transaction by setting the "TEST" attribute to "Y". Test transactions return standardized responses in the same format as live transactions, but authorizations are not obtained or placed on the credit card account.** 

#### *4.1.1.a Required Name / Value Pairs of a Sale Request*

Processing a sale through the PayTrace API may be accomplished by providing a new customer's swiped credit card information, a new customer's key entered credit card information, or the customer ID of an existing customer.

Processing a sale with a new customer's swiped credit card number requires the following name / value pairs: UN, PSWD, TERMS, METHOD, TRANXTYPE, AMOUNT, SWIPE

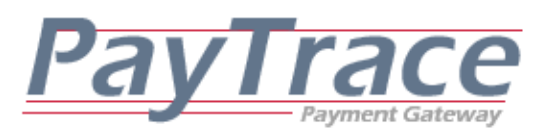

Processing a sale with a new customer's key entered credit card number requires the following name / value pairs:

UN, PSWD, TERMS, METHOD, TRANXTYPE, AMOUNT, CC, EXPMNTH, EXPYR Processing a sale with an existing customer's customer ID requires the following name / value pairs:

UN, PSWD, TERMS, METHOD, TRANXTYPE, AMOUNT, CUSTID

#### *4.1.1.b Optional Name / Value Pairs of a Sale Request*

Several optional name / value pairs may be sent with a sale request in order to minimize the risk of the transaction, reduce transaction costs, and enhance the reporting value of the receipt and the transaction. The following name / value pairs may be provided in the sale request:

BNAME, BADDRESS, BADDRESS2, BCITY, BSTATE, BZIP, SNAME, SADDRESS, SADDRESS2, SCITY, SCOUNTY, SSTATE, SZIP, EMAIL, CSC, INVOICE, DESCRIPTION, TAX, CUSTREF, RETURNCLR, CUSTOMDBA, ENABLEPARTIALAUTH

*4.1.1.c Example of a Sale Request*

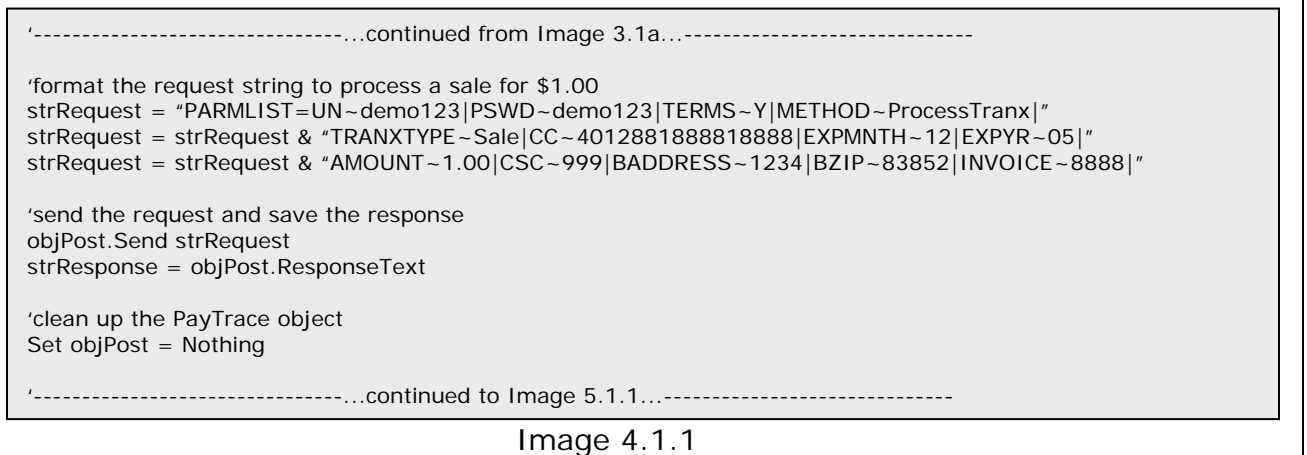

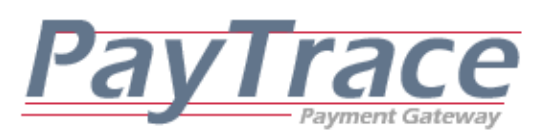

#### *4.1.2.a Required Name / Value Pairs of an Authorization Request*

Processing an authorization through the PayTrace API will request authorization for specified amount. However, the approved funds will not be charged or funded until the transaction is captured and settled.

The required name / value pairs for processing an authorization are the same as processing a sale as referenced in section *4.1.1.a Required Name / Value Pairs of a Sale Request* 

# *4.1.2.b Optional Name / Value Pairs of an Authorization Request*

The optional name / value pairs for processing an authorization are the same as processing a sale as referenced in section *4.1.1.b Optional Name / Value Pairs of a Sale Request* 

#### *4.1.2.c Example of an Authorization Request*

Image 4.1.2 --------------...continued from Image 3.1a...--------------------'format the request string to process an authorization for \$1.00 strRequest = "PARMLIST=UN~demo123|PSWD~demo123|TERMS~Y|METHOD~ProcessTranx|" strRequest = strRequest & "TRANXTYPE~Authorization|CC~4012881888818888|EXPMNTH~12|" strRequest = strRequest & "EXPYR~05|AMOUNT~1.00|CSC~999|BADDRESS~1234|BZIP~83852|" strRequest = strRequest & "INVOICE~8888|" 'send the request and save the response objPost.Send strRequest strResponse = objPost.ResponseText 'clean up the PayTrace object Set objPost = Nothing -----------------------------<sub>.</sub>..continued to Image 5.1.1...---------------------

#### *4.1.3.a Required Name / Value Pairs of a Refund Request*

Processing a refund through the PayTrace API may be accomplished by providing a

new customer's swiped credit card information, providing a new customer's key

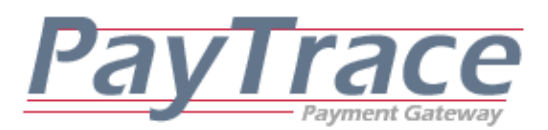

entered credit card information, providing the customer ID of an existing customer, or providing the transaction ID of the original transaction that should be refunded.

Processing a refund with a new customer's swiped credit card number requires the following name / value pairs: UN, PSWD, TERMS, METHOD, TRANXTYPE, AMOUNT, SWIPE

Processing a refund with a new customer's key entered credit card number requires the following name / value pairs: UN, PSWD, TERMS, METHOD, TRANXTYPE, AMOUNT, CC, EXPMNTH, EXPYR

Processing a refund with an existing customer's customer ID requires the following name / value pairs: UN, PSWD, TERMS, METHOD, TRANXTYPE, AMOUNT, CUSTID

Processing a refund with an existing transaction ID requires the following name / value pairs:

UN, PSWD, TERMS, METHOD, TRANXTYPE, TRANXID

#### *4.1.3.b Optional Name / Value Pairs of a Refund Request*

Several optional name / value pairs may be sent with a refund request in order to enhance the reporting value of the receipt and the transaction. The following name / value pairs may be provided in the refund request: BNAME, BADDRESS, BADDRESS2, BCITY, BSTATE, BZIP, SNAME, SADDRESS, SADDRESS2, SCITY, SCOUNTY, SSTATE, SZIP, EMAIL, CSC, INVOICE, DESCRIPTION, TAX, CUSTREF, AMOUNT

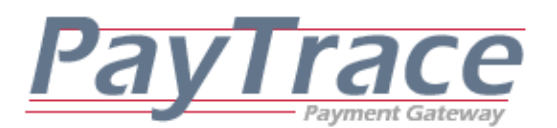

*4.1.3.c Example of a Refund Request*

Image 4.1.3 --------------...continued from Image 3.1a...-------------------'format the request string to process a refund for \$1.00 strRequest = "PARMLIST=UN~demo123|PSWD~demo123|TERMS~Y|METHOD~ProcessTranx|" strRequest = strRequest & "TRANXTYPE~Refund|CC~4012881888818888|EXPMNTH~12|" strRequest = strRequest & "EXPYR~05|AMOUNT~1.00|" 'send the request and save the response objPost.Send strRequest strResponse = objPost.ResponseText 'clean up the PayTrace object Set objPost = Nothing '--------------------------------...continued to Image 5.1.3...------------------------------

#### *4.1.4.a Required Name / Value Pairs of a Void Request*

Processing a void through the PayTrace API may only be accomplished by providing the transaction ID of the unsettled transaction that should be voided. UN, PSWD, TERMS, METHOD, TRANXTYPE, TRANXID

#### *4.1.4.b Optional Name / Value Pairs of a Void Request*

Since voiding a transaction is just removing the transaction from settlement, there are no optional name / value pairs in for void requests.

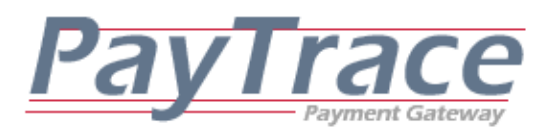

*4.1.4.c Example of a Void Request*

Image 4.1.4 ------------------------....continued from Image 3.1a...----------------'format the request string to process a void transaction ID 1539 from settlement strRequest = "PARMLIST=UN~demo123|PSWD~demo123|TERMS~Y|METHOD~ProcessTranx|" strRequest = strRequest & "TRANXTYPE~Void|TranxID~1539|" 'send the request and save the response objPost.Send strRequest strResponse = objPost.ResponseText 'clean up the PayTrace object Set objPost = Nothing '--------------------------------...continued to Image 5.1.3...------------------------------

#### *4.1.5.a Required Name / Value Pairs of a Forced Sale Request*

Processing a forced sale through the PayTrace API may be accomplished by providing a new customer's swiped credit card information, providing a new customer's key entered credit card information, or providing the customer ID of an existing customer. A forced sale is a sale where the approval code for the purchase amount has been obtained outside of the PayTrace Payment Gateway or has been voided from the settlement record.

Processing a force with a new customer's key entered credit card number requires the following name / value pairs:

UN, PSWD, TERMS, METHOD, TRANXTYPE, AMOUNT, CC, EXPMNTH, EXPYR, APPROVAL

Processing a force with a new customer's swiped credit card number requires the following name / value pairs:

UN, PSWD, TERMS, METHOD, TRANXTYPE, AMOUNT, SWIPE, APPROVAL

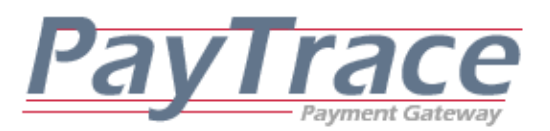

Processing a force with an existing customer's customer ID requires the following name / value pairs:

UN, PSWD, TERMS, METHOD, TRANXTYPE, AMOUNT, CUSTID, APPROVAL

#### *4.1.5.b Optional Name / Value Pairs of a Forced Sale Request*

Several optional name / value pairs may be sent with a forced sales request in order to minimize the risk of the transaction, reduce transaction costs, and enhance the reporting value of the receipt and the transaction. The following name / value pairs may be provided in the force request:

BNAME, BADDRESS, BADDRESS2, BCITY, BSTATE, BZIP, SNAME, SADDRESS, SADDRESS2, SCITY, SCOUNTY, SSTATE, SZIP, EMAIL, CSC, INVOICE, DESCRIPTION, TAX, CUSTREF

#### *4.1.5.c Example of a Force Request*

Image 4.1.5 '--------------------------------...continued from Image 3.1a...------------------------------ 'format the request string to process a forced sale for \$1.00 strRequest = "PARMLIST=UN~demo123|PSWD~demo123|TERMS~Y|METHOD~ProcessTranx|" strRequest = strRequest & "TRANXTYPE~Force|CC~4012881888818888|EXPMNTH~12|" strRequest = strRequest & "EXPYR~05|AMOUNT~1.00|APPROVAL~123456|INVOICE~8888|" 'send the request and save the response objPost.Send strRequest strResponse = objPost.ResponseText 'clean up the PayTrace object Set objPost = Nothing ---------------------...continued to Image 5.1.3...-----------------------------

#### *4.1.6.a Required Name / Value Pairs of a Capture Request*

Capturing a transaction updates an approved authorization to a pending settlement status that will initiate a transfer of funds. Processing a capture through the

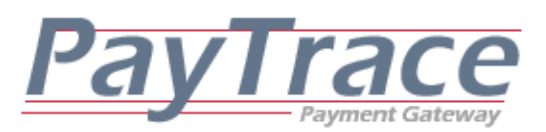

PayTrace API may only be accomplished by providing the transaction ID of the unsettled transaction that should be settled.

# UN, PSWD, TERMS, METHOD, TRANXTYPE, TRANXID

#### *4.1.6.b Optional Name / Value Pairs of a Capture Request*

The only optional name value pair when capturing a transaction is AMOUNT which must be less than or equal to the original authorization amount.

#### *4.1.6.c Example of a Capture Request*

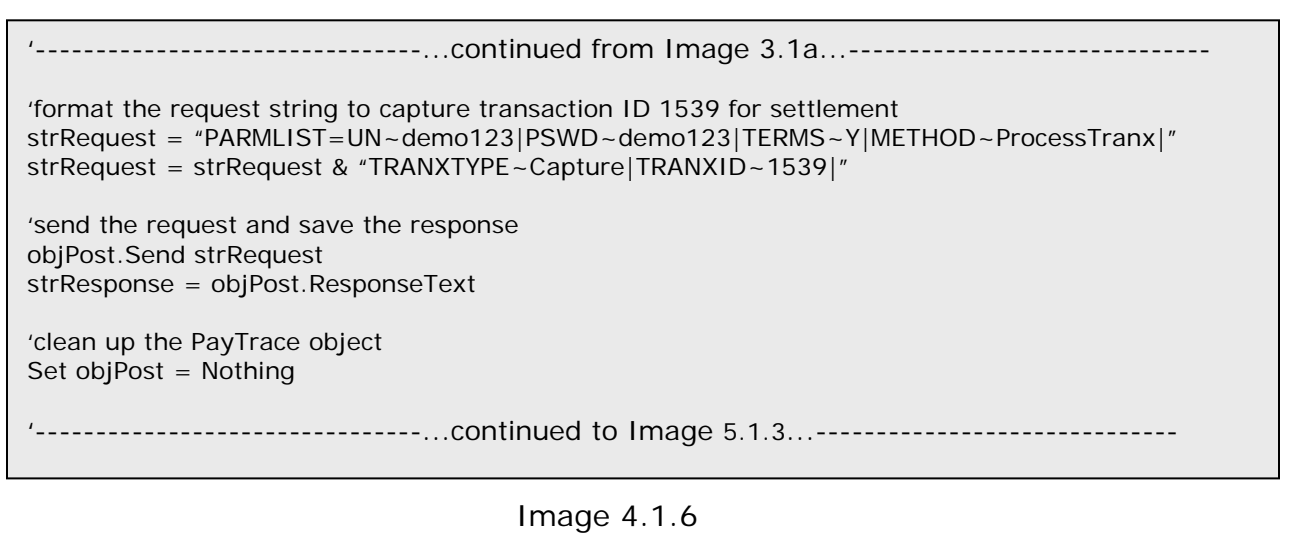

#### *4.1.7.a Required Name / Value Pairs of a CashAdvance Request*

Processing a Cash Advance transaction is similar to processing a Sale; however, Cash Advances are special transactions that result in cash disbursements to the card holder. Consequently, additional information is required to process Cash Advances. Cash Advances should always be swiped unless your card reader is not able to reader the card's magnetic stripe. Additionally, your PayTrace account must be specially configured to process this type of transaction.

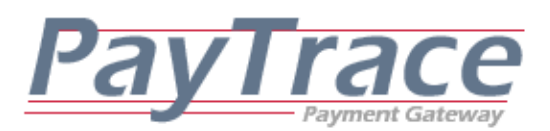

Please note that Cash Advances may also be processed as forced transactions by setting the TranxType to FORCE and including a valid APPROVAL value, all other fields remain the same. Forced Cash Advance transactions should be also be swiped unless your card reader is not able to read the card's magnetic stripe.

Processing a cash advance with a swiped credit card number requires the following name / value pairs.

UN, PSWD, TERMS, METHOD, TRANXTYPE, AMOUNT, SWIPE, CASHADVANCE, PHOTOID, IDEXP, LAST4, BNAME, BADDRESS, BADDRESS2, BCITY, BSTATE, BZIP

Processing a cash advance with a key entered credit card number requires the following name / value pairs.

UN, PSWD, TERMS, METHOD, TRANXTYPE, AMOUNT, CC, EXPMNTH, EXPYR, CASHADVANCE, PHOTOID, IDEXP, LAST4, BNAME, BADDRESS, BADDRESS2, BCITY, BSTATE, BZIP

#### *4.1.7.b Optional Name / Value Pairs of a CashAdvance Request*

Several optional name / value pairs may be sent with a Cash Advance request in order to minimize the risk of the transaction, reduce transaction costs, and enhance the reporting value of the receipt and the transaction. The following name / value pairs may be provided in the sale request.

SNAME, SADDRESS, SADDRESS2, SCITY, SCOUNTY, SSTATE, SZIP, EMAIL, CSC, INVOICE, DESCRIPTION, TAX, CUSTREF

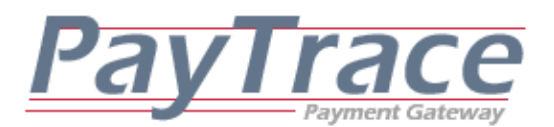

#### *4.1.7.c Example of a CashAdvance Request*

Image 4.1.7 '--------------------------------...continued from Image 3.1a...----------------------------- strRequest ="UN~demo123|PSWD~demo123|TERMS~Y|METHOD~ProcessTranx|CASHADVANCE~Y|AMOUNT~1|" strRequest = strRequest & "TRANXTYPE~Sale|bname~Test User|baddress~1234 Main|bcity~YourCity|" strRequest = strRequest & "bstate~NY|bzip~10001|photoid~123456abcd|idexp~1/1/2020|last4~8888|" 'send the request and save the response objPost.Send strRequest strResponse = objPost.ResponseText 'clean up the PayTrace object Set objPost = Nothing '--------------------------------...continued to Image 5.1.1...------------------------------

#### *4.1.8.a Required Name / Value Pairs of a Store & Forward Request*

Processing a store & forward through the PayTrace API will request that the transaction is stored for future authorization for specified amount. Please note that the authorization of the store & forward may be scheduled by provided a StrFwdDate value or manually via the Virtual Terminal.

The required name / value pairs for processing a store & forward are the same as processing a sale as referenced in section *4.1.1.a Required Name / Value Pairs of a Sale Request.* **Note that swiped account numbers and CSC values are not stored.**

#### *4.1.8.b Optional Name / Value Pairs of a Store & Forward Request*

The optional name / value pairs for processing a store & forward are the same as processing a sale as referenced in section *4.1.1.b Optional Name / Value Pairs of a Sale Request.* STRFWDDATE may also be provided.

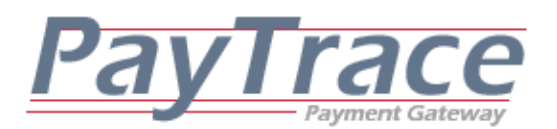

*4.1.8.c Example of a STR/FWD Request*

Image 4.1.8 '--------------------------------...continued from Image 3.1a...------------------------------ 'format the request string to process an authorization for \$1.00 strRequest = "PARMLIST=UN~demo123|PSWD~demo123|TERMS~Y|METHOD~ProcessTranx|" strRequest = strRequest & "TRANXTYPE~Str/FWD|CC~4012881888818888|EXPMNTH~12|" strRequest = strRequest & "EXPYR~05|AMOUNT~1.00|BADDRESS~1234|BZIP~83852|" strRequest = strRequest & "INVOICE~8888|STRFWDDATE~09/09/2009|" 'send the request and save the response objPost.Send strRequest strResponse = objPost.ResponseText 'clean up the PayTrace object Set objPost = Nothing '--------------------------------...continued to Image 5.1.3...------------------------------

# *4.2 Managing Customer Profiles through the PayTrace API*

The PayTrace API provides an interface for customer profiles to be created, updated, and deleted. Since the customer billing information is saved on the PayTrace secured servers and accessed by authenticated users at any time, your software does not need to store sensitive information on your server or the client computer.

#### *4.2.1.a Required Name / Value Pairs for Creating a Customer*

Processing a successful request to create a customer through the PayTrace API requires the following name / value pairs:

UN, PSWD, TERMS, METHOD, CUSTID, BNAME, CC, EXPMNTH, EXPYR

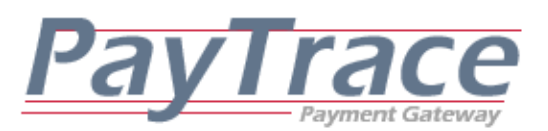

#### *4.2.1.b Optional Name / Value Pairs of a CreateCustomer Request*

Several optional name / value pairs may be sent with requests to create a customer profile in order to enhance the reporting and stored value of the customer profile for later use. The following name / value pairs may be provided in the create customer request:

BADDRESS, BADDRESS2, BCITY, BSTATE, BZIP, SNAME, SADDRESS, SADDRESS2, SCITY, SCOUNTY, SSTATE, SZIP, EMAIL, PHONE, FAX, CUSTPSWD, DDA, TR

#### *4.2.1.c Example of a CreateCustomer Request*

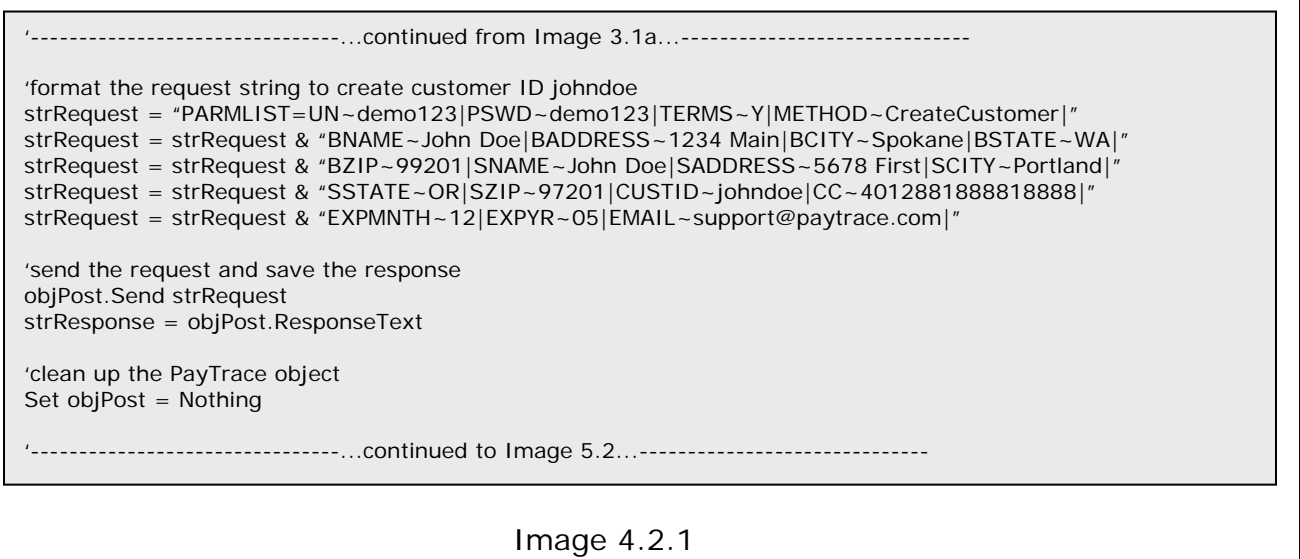

#### *4.2.2.a Required Name / Value Pairs for Updating a Customer*

Processing a successful request to update an existing customer through the PayTrace API requires the following name / value pairs:

UN, PSWD, TERMS, METHOD, CUSTID

#### *4.2.2.b Optional Name / Value Pairs of an UpdateCustomer Request*

Several optional name / value pairs may be sent with requests to update a customer profile in order to enhance the reporting and stored value of the customer

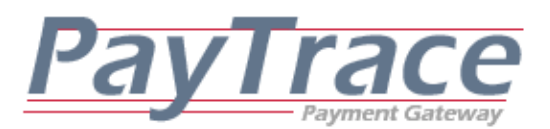

profile for later use. The following name / value pairs may be provided in the update customer request:

BADDRESS, BADDRESS2, BCITY, BSTATE, BZIP, SNAME, SADDRESS, SADDRESS2,

SCITY, SCOUNTY, SSTATE, SZIP, EMAIL, PHONE, FAX, CC, EXPMNTH, EXPYR,

CUSTPSWD, DDA, TR, NEWCUSTID

#### *4.2.2.c Example of an UpdateCustomer Request*

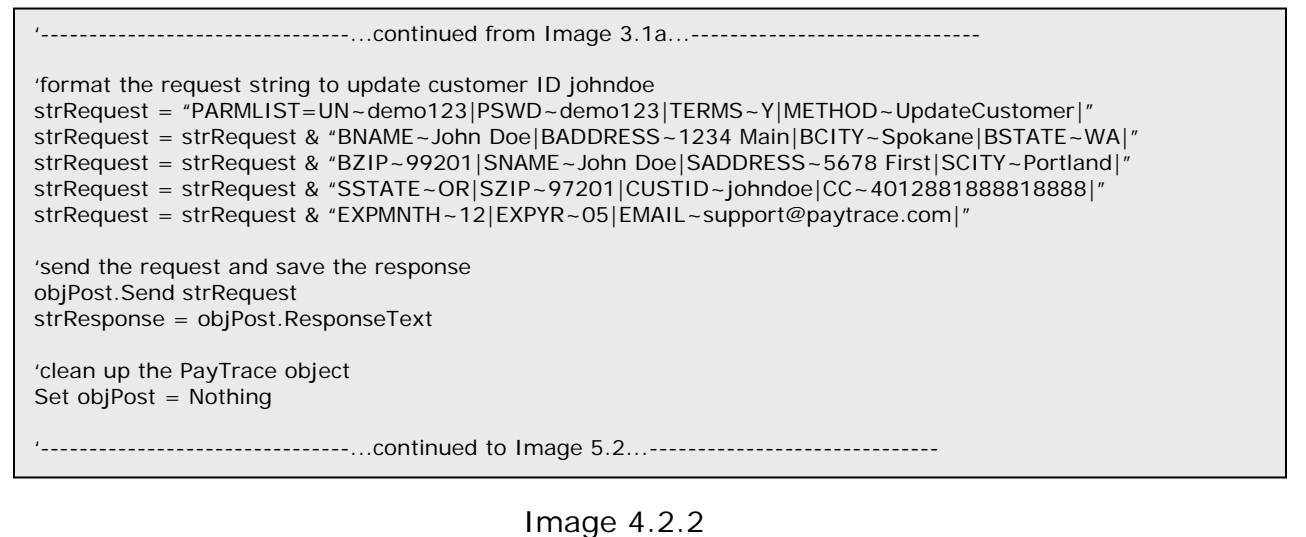

#### *4.2.3.a Required Name / Value Pairs for Deleting a Customer*

Processing a successful request to delete an existing customer through the

PayTrace API requires the following name / value pairs:

UN, PSWD, TERMS, METHOD, CUSTID

#### *4.2.3.b Optional Name / Value Pairs of a DeleteCustomer Request*

Since the customer profile is being deleted, no optional name / value pairs are applicable for delete customer requests.

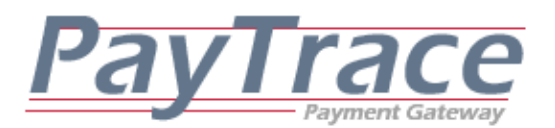

#### *4.2.3.c Example of a DeleteCustomer Request*

```
Image 4.2.3
                    ------------...continued from Image 3.1a...-------------
'format the request string to delete customer ID johndoe 
strRequest = "PARMLIST=UN~demo123|PSWD~demo123|TERMS~Y|METHOD~DeleteCustomer|" 
strRequest = strRequest & "CUSTID~johndoe|" 
'send the request and save the response 
objPost.Send strRequest 
strResponse = objPost.ResponseText 
'clean up the PayTrace object 
Set objPost = Nothing 
'--------------------------------...continued to Image 5.2...------------------------------
```
#### *4.3 Emailing Receipts*

Through the PayTrace API, requests may be made to have transaction receipts emailed to a specific email address for any transaction processed through the PayTrace Payment Gateway.

#### *4.3.a Required Name / Value Pairs for Emailing a Receipt*

Processing a successful request to email a transaction receipt through the PayTrace API requires the following name / value pairs: UN, PSWD, TERMS, METHOD, TRANXID, EMAIL

Processing a successful request to email a check receipt through the PayTrace API requires the following name / value pairs: UN, PSWD, TERMS, METHOD, CHECKID, EMAIL

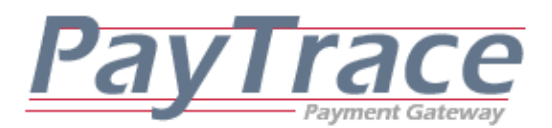

*4.3.b Optional Name / Value Pairs of an EmailReceipt Request*

No optional name / value pairs are applicable for requests to email receipts.

#### *4.3.c Example of an EmailReceipt Request*

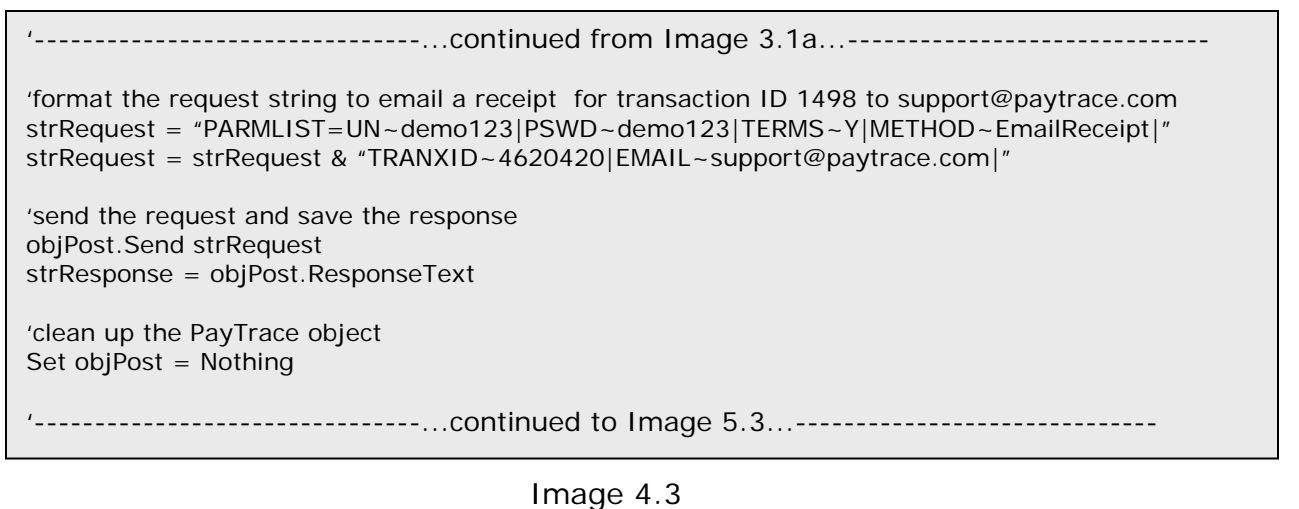

# *4.4 Exporting Transaction Information*

Transaction information may be exported through the PayTrace API at any time allowing transaction records to be viewed without being stored on the client computer.

#### *4.4.a Required Name / Value Pairs for Exporting Transactions*

Processing a successful request to export transactions through the PayTrace API requires the following name / value pairs: UN, PSWD, TERMS, SDATE, EDATE, METHOD OR

UN, PSWD, TERMS, TRANXID, METHOD

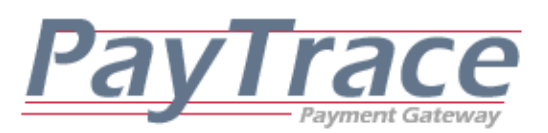

#### *4.4.b Optional Name / Value Pairs of an ExportTranx Request*

In order to reduce the number of exported transactions and provide more detailed searching, the PayTrace API will allow the following optional name / value pairs for export transaction requests:

TRANXTYPE, CUSTID, USER, RETURNBIN, SEARCHTEXT

(Please note the TRANXTYPE name may also include the values "SETTLED",

"PENDING", and "DECLINED" in addition to the values in section 3.3.1)

#### *4.4.c Example of an ExportTranx Request*

Image 4.4 '--------------------------------...continued from Image 3.1a...------------------------------ 'format the request string to export all of the transactions for the demo account processed in the first 'week of December 2004 strRequest = "PARMLIST=UN~demo123|PSWD~demo123|TERMS~Y|METHOD~ExportTranx|" strRequest = strRequest & "SDATE~12/01/2004|EDATE~12/07/2004|" 'send the request and save the response objPost.Send strRequest strResponse = objPost.ResponseText 'clean up the PayTrace object Set objPost = Nothing '--------------------------------...continued to Image 5.4a..------------------------------

# *4.5 Exporting Customer Profiles*

Customer profile information may be exported through the PayTrace API at any time allowing customer information to be viewed without being stored on the client computer.

#### *4.5.a Required Name / Value Pairs for Exporting Customers*

Processing a successful request to export customers through the PayTrace API requires the following name / value pairs:

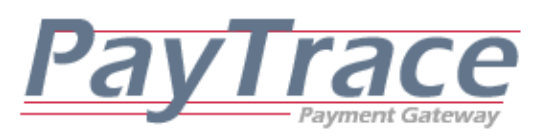

UN, PSWD, TERMS, METHOD

#### *4.5.b Optional Name / Value Pairs of an ExportCustomers Request*

In order to reduce the number of exported transactions and provide more detailed searching, the PayTrace API will allow the following optional name / value pairs for export transaction requests:

CUSTID, EMAIL, USER, RETURNBIN

#### *4.5.c Example of an ExportCustomers Request*

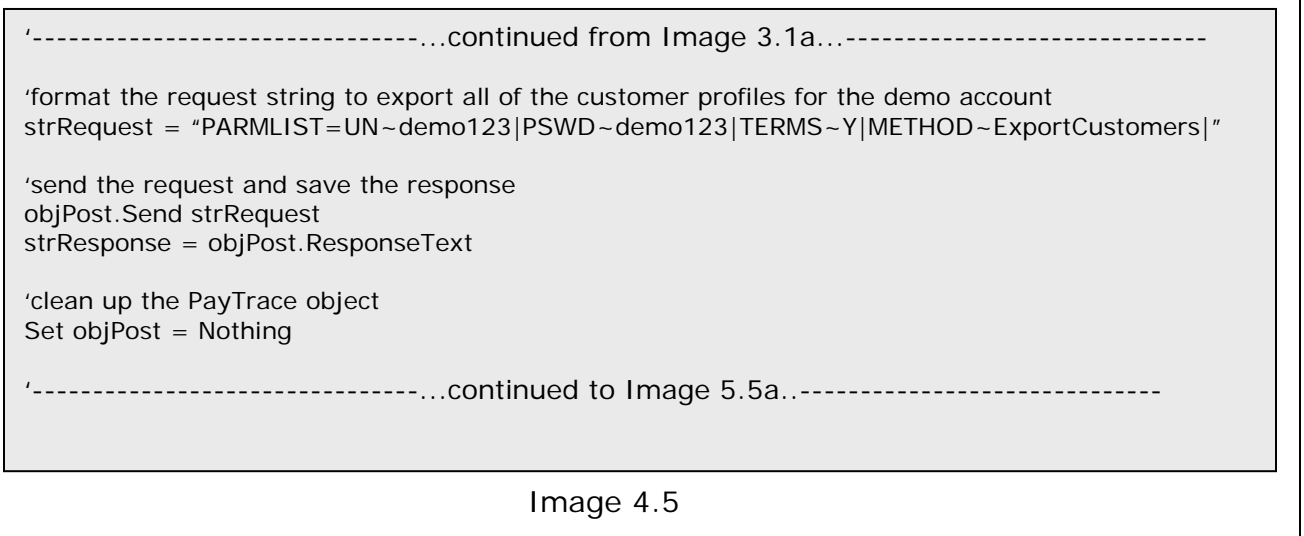

#### *4.6 Calculate Shipping Rates*

Real-time shipping rates from DHL, United States Postal Service, and FedEx may be obtained through the PayTrace API at any time allowing your software to provide accurate real-time shipping rates.

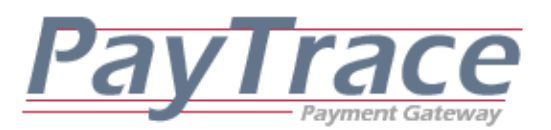

*4.6.a Required Name / Value Pairs for Calculating Shipping Rates*

Processing a successful request to calculate shipping rates through the PayTrace API requires the following name / value pairs:

UN, PSWD, TERMS, METHOD, SOURCEZIP, SOURCESTATE, SZIP, WEIGHT,

SHIPPERS, SSTATE

# *4.6.b Optional Name / Value Pairs of a CalculateShipping Request* **SCOUNTRY**

# *4.6.c Example of a CalculateShipping Request*

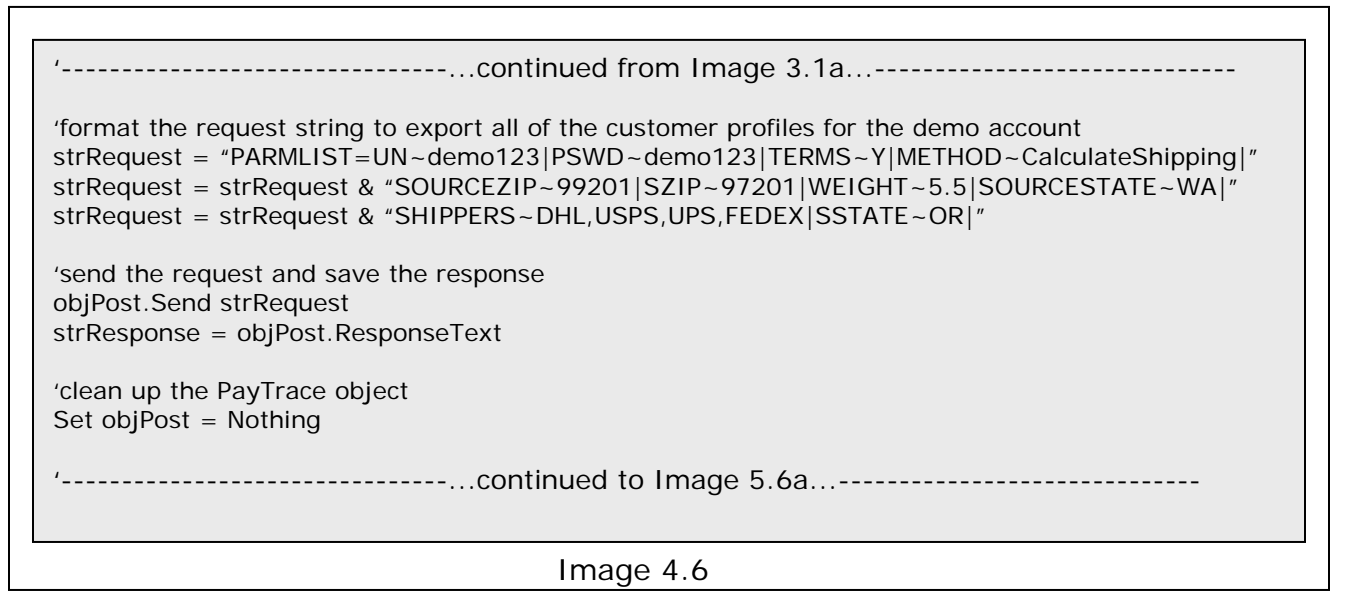

# *4.7 Managing Recurring Transactions*

Recurring transactions may be created and updated through the PayTrace API. All recurring transactions must be referenced to an existing customer profile, and they will be processed per the specified frequency until the transaction has been processed the same number of times as the specified total count.

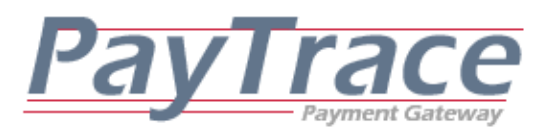

#### *4.7.1.a Required Name / Value Pairs for Creating a Recurring Transaction*

Processing a successful request to create a recurring transaction through the PayTrace API requires the following name / value pairs:

UN, PSWD, TERMS, METHOD, CUSTID, FREQUENCY, START, TOTALCOUNT, AMOUNT, TRANXTYPE

#### *4.7.1.b Optional Name / Value Pairs of a CreateRecur Request*

The PayTrace API will allow the following optional name / value pairs for create recurring transaction requests:

DESCRIPTION, CUSTRECEIPT, RECURTYPE

#### *4.7.1.c Example of a CreateRecur Request*

'--------------------------------...continued from Image 3.1a...------------------------------ 'format the request string to create a recurring transaction for the demo account strRequest = "parmList=un~demo123|pswd~demo123|method~createrecur|terms~Y|" strRequest = Request & "start~3/26/2005|amount~1.00|totalcount~03|frequency~1|" strRequest = strRequest & "custid~testcustomer|tranxtype~SALE|custreceipt~N|" 'send the request and save the response objPost.Send strRequest strResponse = objPost.ResponseText 'clean up the PayTrace object Set objPost = Nothing '--------------------------------...continued to Image 5.7.1a...------------------------------

Image 4.7.1

#### *4.7.2.a Required Name / Value Pairs for Updating a Recurring Transaction*

Processing a successful request to update a recurring transaction through the

PayTrace API requires the following name / value pairs:

UN, PSWD, TERMS, METHOD, RECURID

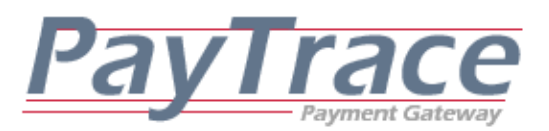

*4.7.2.b Optional Name / Value Pairs of an UpdateRecur Request*

The PayTrace API will allow the following optional name / value pairs for create recurring transaction requests:

CUSTID, FREQUENCY, NEXT, TOTALCOUNT, AMOUNT, TRANXTYPE, DESCRIPTION, CUSTRECEIPT, RECURTYPE

#### *4.7.2.c Example of an UpdateRecur Request*

Image 4.7.2 '--------------------------------...continued from Image 3.1a...------------------------------ 'format the request string to update the recurring transaction for the demo account strRequest = "parmList=un~demo123|pswd~demo123|method~updaterecur|terms~Y|" strRequest = strRequest & "next~3/27/2005|amount~1.00|" strRequest = strRequest & "recurid~8|totalcount~03|frequency~1|" strRequest = strRequest & "custid~testcustomer|tranxtype~Sale|custreceipt~N|" 'send the request and save the response objPost.Send strRequest strResponse = objPost.ResponseText 'clean up the PayTrace object Set objPost = Nothing '--------------------------------...continued to Image 5.7.2a...------------------------------

#### *4.7.3.a Required Name / Value Pairs for Exporting a Recurring Transaction*

This method may be used to return the date, amount, and approval code of the most recent approved recurring payment processed on the customer profile provided. Processing a successful request to export a recurring transaction through the PayTrace API requires the following name / value pairs:

UN, PSWD, TERMS, METHOD, CUSTID

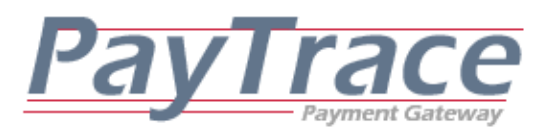

*4.7.3.b Optional Name / Value Pairs of an ExportCustomerRecur Request*

The PayTrace API does not allow any optional name / value pairs for exporting recurring transaction requests.

#### *4.7.3.c Example of an ExportCustomerRecur Request*

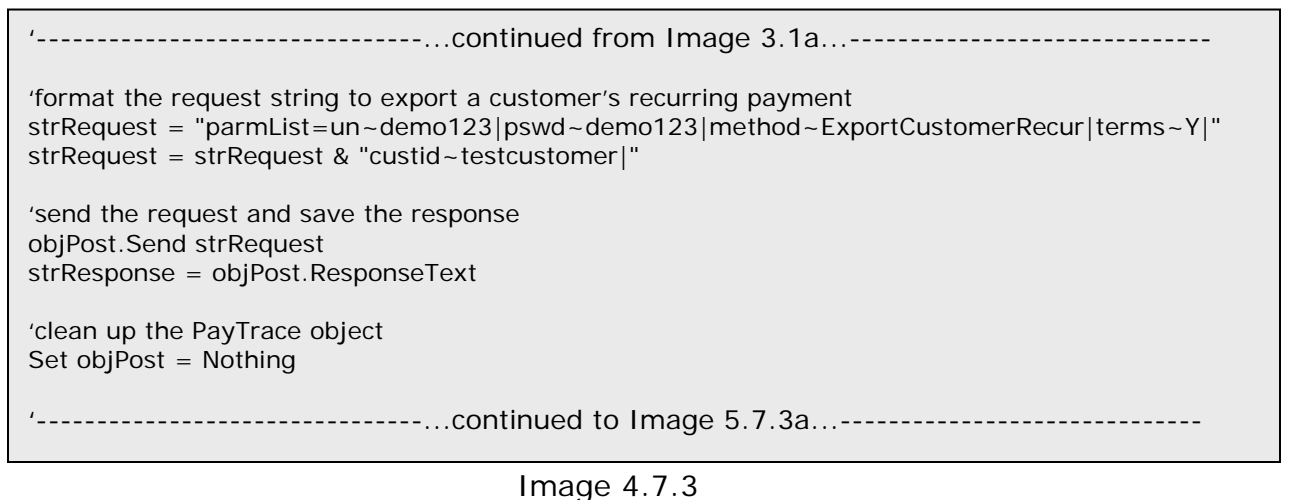

#### *4.7.4.a Required Name / Value Pairs for Deleting a Recurring Transaction*

This method may be used to permanently delete a recurring payment. Processing a successful request to delete a recurring transaction through the PayTrace API requires the following name / value pairs:

UN, PSWD, TERMS, METHOD, RECURID

Or

UN, PSWD, TERMS, METHOD, CUSTID

#### *4.7.4.b Optional Name / Value Pairs of a DeleteRecur Request*

The PayTrace API does not allow any optional name / value pairs for deleting a recurring transaction request.

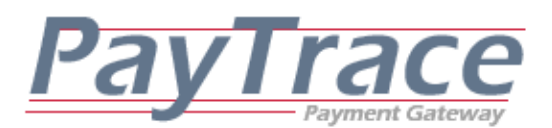

#### *4.7.4.c Example of a DeleteRecur Request*

Image 4.7.4 '--------------------------------...continued from Image 3.1a...------------------------------ 'format the request string to delete the recurring transaction for the demo account strRequest = "parmList=un~demo123|pswd~demo123|method~DeleteRecur|terms~Y|" strRequest = strRequest & "RecurID~1333|" 'send the request and save the response objPost.Send strRequest strResponse = objPost.ResponseText 'clean up the PayTrace object Set objPost = Nothing '--------------------------------...continued to Image 5.7.4a...------------------------------

#### *4.7.5.a Required Name / Value Pairs for Exporting Recurring Transactions*

This method may be used to export details of a single recurring payment or all recurring payments for a specific customer. Processing a successful request to export recurring payments through the PayTrace API requires the following name / value pairs:

UN, PSWD, TERMS, METHOD, RECURID

Or

UN, PSWD, TERMS, METHOD, CUSTID

#### *4.7.5.b Optional Name / Value Pairs of an ExportRecur Request*

The PayTrace API does not allow any optional name / value pairs for exporting recurring payments request.

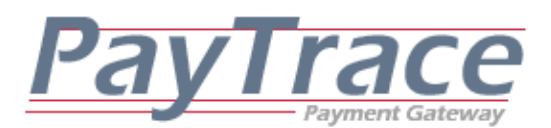

#### *4.7.5.c Example of an ExportRecur Request*

Image 4.7.5 --------------------<sub>---</sub>...continued from Image 3.1a...-------------------------------'format the request string to export a recurring transaction for the demo account strRequest = "un~demo123|pswd~demo123|method~ExportRecur|terms~Y|" strRequest = strRequest & "CUSTID~Support@PayTrace.com|" 'send the request and save the response objPost.Send strRequest strResponse = objPost.ResponseText 'clean up the PayTrace object Set  $objPost = Nothing$ ------------------------....continued to Image 5.7.5a...------------------------

# *4.8 Updating a User Password*

User passwords may be updated through the PayTrace API. PayTrace offers two types of user profiles, web users may access the PayTrace system through both the web interface and the API while API user profiles may only access PayTrace through the API. Web user passwords must be changed at least once every 90 days, while API User passwords/tokens must only be changed once a year. For specific information about PayTrace passwords, please reference section *7. Password Management* 

#### *4.8.a Required Name / Value Pairs for Updating a User Password*

Processing a successful request to create a recurring transaction through the PayTrace API requires the following name / value pairs: UN, PSWD, TERMS, METHOD, NEWPSWD, NEWPSWD2

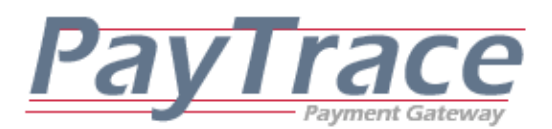

*4.8.b Optional Name / Value Pairs of an UpdatePassword Request*

The PayTrace API does not allow optional name / value pairs for updating user password requests.

#### *4.8.c Example of an UpdatePassword Request*

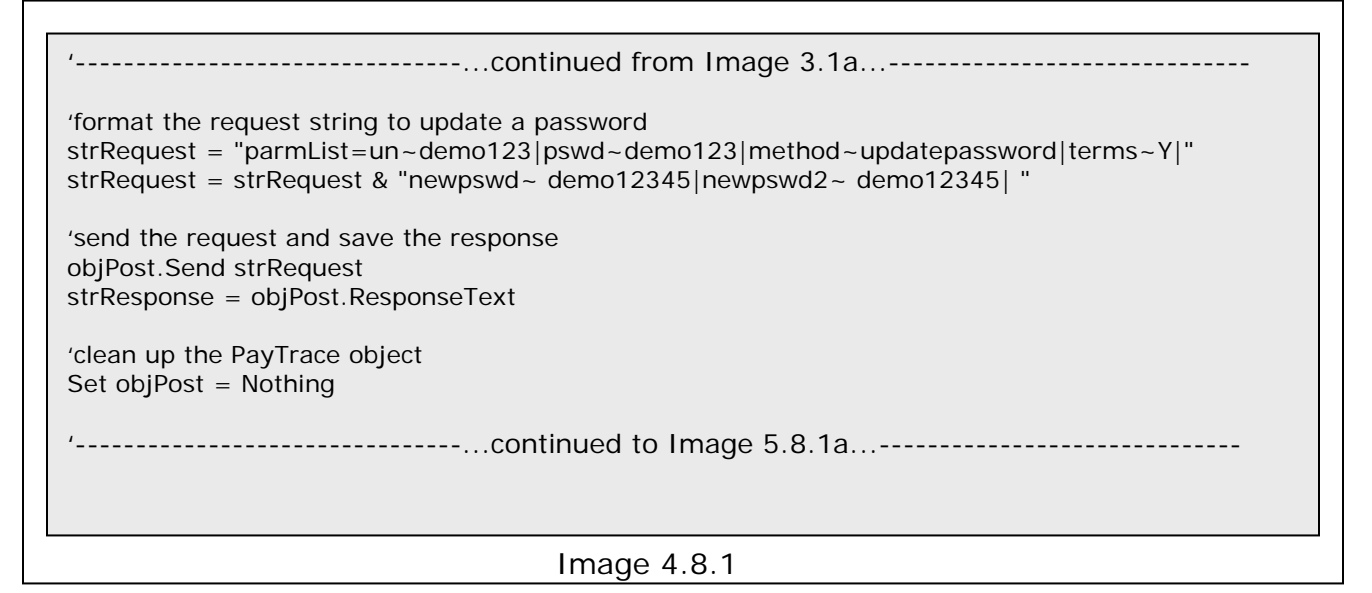

#### *4.9 Adding Level 3 Data to a Transaction*

Level 3 data is additional information that may be applied to enrich a transaction's reporting value to both the merchant and the customers. Generally, merchant service providers offer reduced or qualified pricing for transactions that are processed with Level 3 data.

Level 3 data may be added to any Visa or MasterCard sale that is approved and pending settlement. Some level 3 data, specifically enhanced data such as Invoice and Customer Reference ID, may overlap with data provided with the base

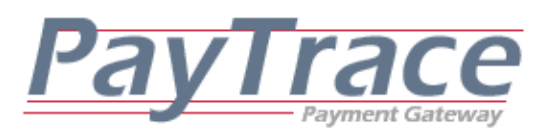

transaction. Enhanced data, when applied, will always overwrite such data that may already be stored with the transaction.

Level 3 data consists of enhanced data and 1 or more line item records. This information is intended to describe the details of the transaction and the products or services rendered. However, defaults may be applied in the event that some data is missing or unknown. So, all required fields must be present, even if their values are empty. Empty values will be overwritten with PayTrace defaults.

Please note that Visa and MasterCard each have their own requirements for level 3 data, so your application should be able to determine if the transaction being updated in a Visa or a MasterCard before formatting and sending the request. All Visa account numbers begin with "4" and contain 16 digits. All MasterCard account numbers begin with "5" and also contain 16 digits.

#### *4.9.1.a Required Name / Value Pairs for Adding Level 3 Data to a Visa Sale*

Processing a successful request to add level 3 data to a Visa sale through the PayTrace API requires the following name / value pairs: UN, PSWD, TERMS, METHOD, TRANXID

#### *4.9.1.b Optional Name / Value Pairs of a Level3VISA Request*

Processing a successful request to add level 3 data to a Visa sale through the PayTrace API accepts the following optional name / value pairs:

INVOICE, CUSTREF, TAX, NTAX, MERCHANTTAXID, CUSTOMERTAXID, CCODE, DISCOUNT, FREIGHT, DUTY, SOURCEZIP, SZIP, SCOUNTRY, ADDTAX, ADDTAXRATE
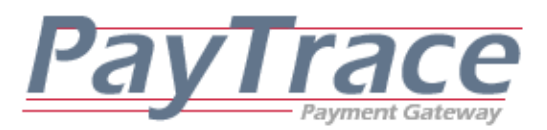

With one or more Line Item records. Each Line Item record may contain the following name/value pairs:

CCODELI, PRODUCTID, DESCRIPTION, QUANTITY, MEASURE, UNITCOST,

ADDTAXLI, ADDTAXRATELI, DISCOUNTLI, AMOUNTLI

# *4.9.1.c Example of a Level3VISA Request*

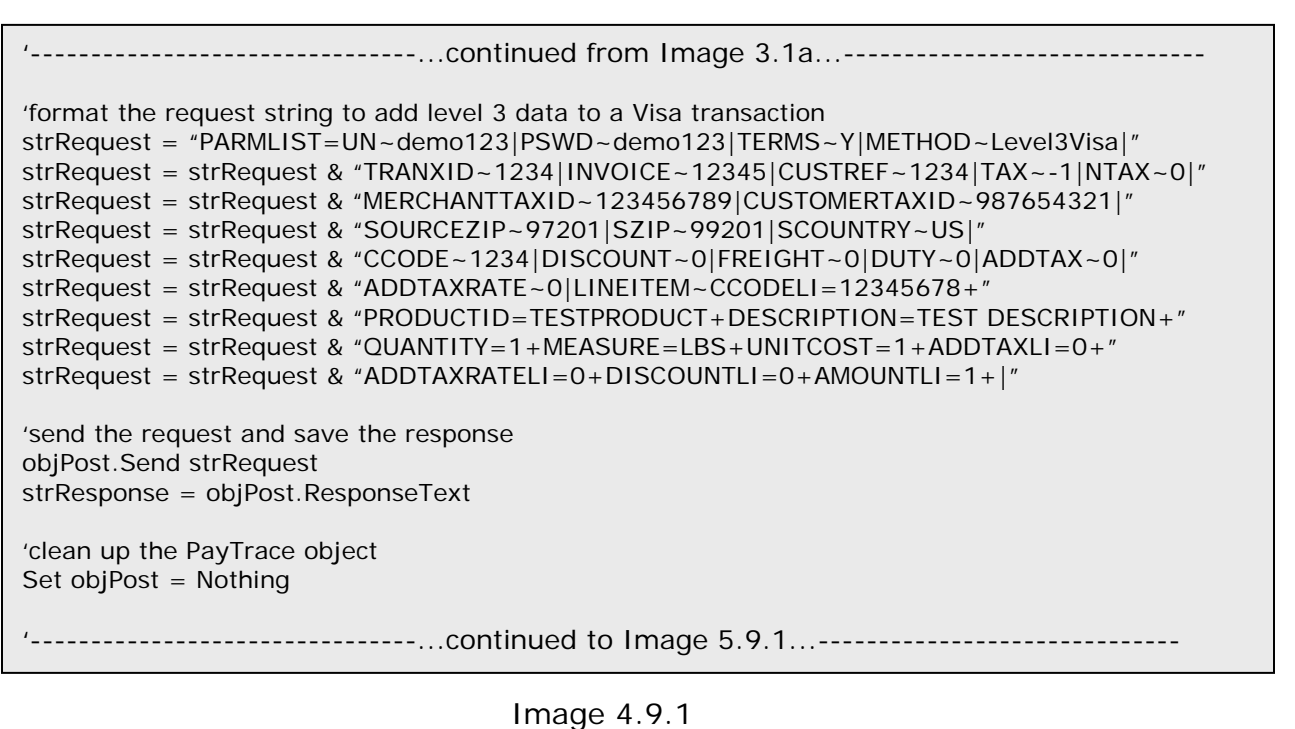

Please note that each name/value pair is separated by the traditional  $\sim$  and followed by a |. However, name/value pairs included in the LINEITEM parameter are separated by the = symbol and followed by  $a + symbol$ . So, no values in a Level3Visa request should contain  $a \sim 1$ ,  $+$ , or = symbols. The example request above contains 1 Line Item record.

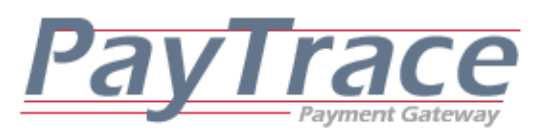

*4.9.2.a Required Name / Value Pairs for Adding Level 3 Data to a MasterCard Sale* Processing a successful request to add level 3 data to a MasterCard sale through the PayTrace API requires the following name / value pairs: UN, PSWD, TERMS, METHOD, TRANXID

# *4.9.2.b Optional Name / Value Pairs of an Level3MCRD Request*

Processing a successful request to add level 3 data to a MasterCard sale through the PayTrace API accepts the following optional name / value pairs:

INVOICE, CUSTREF, TAX, NTAX, FREIGHT, DUTY, SOURCEZIP, SZIP, SCOUNTRY, ADDTAX, ADDTAXIND

With one or more Line Item records. Each Line Item record may contain the following name/value pairs:

PRODUCTID, DESCRIPTION, QUANTITY, MEASURE, MERCHANTTAXID, UNITCOST, ADDTAXRATELI, ADDTAXINDLI, ADDTAXLI, AMOUNTLI, DISCOUNTIND, NETGROSSIND, DCIND, DISCOUNTLI, DICOUNTRATE

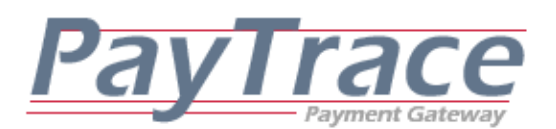

#### *4.9.2.c Example of a Level3MCRD Request*

```
Image 4.9.2
               ---------------....continued from Image 3.1a...----------------
'format the request string to add level 3 data to a MasterCard transaction 
strRequest = "PARMLIST=UN~demo123|PSWD~demo123|TERMS~Y|METHOD~Level3MCRD|" 
strRequest = strRequest & "TRANXID~1234|INVOICE~12345|CUSTREF~1234|TAX~-1|NTAX~0|" 
strRequest = strRequest & "SOURCEZIP~97201|SZIP~99201|SCOUNTRY~US|" 
strRequest = strRequest & "FREIGHT~0|DUTY~0|ADDTAX~0| ADDTAXIND~N|" 
strRequest = strRequest & "LINEITEM~CCODELI=12345678+" 
strRequest = strRequest & "PRODUCTID=TESTPRODUCT+DESCRIPTION=TEST DESCRIPTION+" 
strRequest = strRequest & "QUANTITY=1+MEASURE=LBS+MERCHANTTAXID=123456789+" 
strRequest = strRequest & "DISCOUNTIND=N+NETGROSSIND=N+DCIND=D+DISCOUNTLI=0+" 
strRequest = strRequest & "ADDTAXRATELI=0+ADDTAXINDLI=0+ADDTAXLI=0+AMOUNTLI=1+|" 
strRequest = strRequest & "LINEITEM~CCODELI=12345679+" 
strRequest = strRequest & "PRODUCTID=TESTPRODUCT2+DESCRIPTION=TEST DESCRIPTION2+" 
strRequest = strRequest & "QUANTITY=1+MEASURE=LITER+MERCHANTTAXID=123456782+" 
strRequest = strRequest & "DISCOUNTIND=N+NETGROSSIND=N+DCIND=D+DISCOUNTLI=0+" 
strRequest = strRequest & "ADDTAXRATELI=0+ADDTAXINDLI=0+ADDTAXLI=0+AMOUNTLI=1+|" 
'send the request and save the response 
objPost.Send strRequest 
strResponse = objPost.ResponseText 
'clean up the PayTrace object 
Set objPost = Nothing 
     ---------------------------....continued to Image 5.9.2...-----------------------
```
Please note that each name/value pair is separated by the traditional  $\sim$  and followed by a |. However, name/value pairs included in the LINEITEM parameter are separated by the = symbol and followed by  $a + symbol$ . So, no values in a Level3MCRD request should contain  $\sim$ ,  $\mid$ ,  $\mid$ , or = symbols. The example request above contains 2 Line Item records.

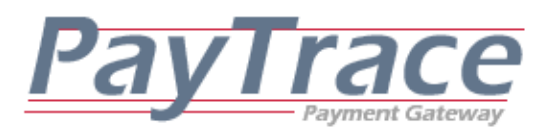

# *4.10 Settling Transactions Through the PayTrace API*

Transactions processed through merchant accounts that are set up on the TSYS/Vital network or other terminal-based networks may initiate the settlement of batches through the PayTrace API.

### *4.10.a Required Name / Value Pairs for Settling Transactions*

Processing a successful request to settle transactions through the PayTrace API requires the following name / value pairs: UN, PSWD, TERMS, METHOD

### *4.10.b Optional Name / Value Pairs of a SettleTranx Request*

The PayTrace API does not allow optional name / value pairs for settling transaction requests.

### *4.10.c Example of a SettleTranx Request*

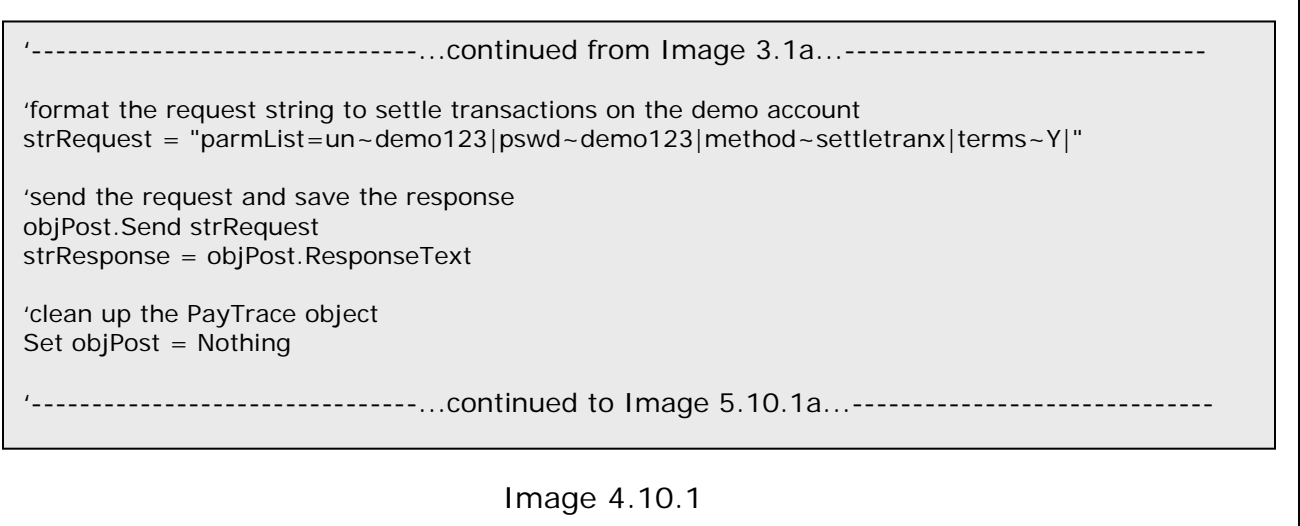

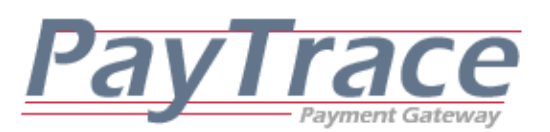

# *4.11 Adjusting Transaction Amounts Through the PayTrace API*

Transactions processed through merchant accounts that are set up on the TSYS/Vital network or other terminal-based networks may adjust transaction amounts to any amount that is less than or equal to the original transaction amount and greater than zero. Amounts may be adjusted for the following transaction conditions:

- Approved Sale that is not yet settled
- Forced Sale that is not yet settled
- Authorization that is approved and not yet settled
- Refund that is not yet settled

Please note that amounts for cash advance transaction may also not be adjusted.

### *4.11.a Required Name / Value Pairs for Adjusting Amounts*

Processing a successful request to adjust an amount through the PayTrace API requires the following name / value pairs:

UN, PSWD, TERMS, METHOD, TRANXID, AMOUNT

# *4.11.b Optional Name / Value Pairs of an AdjustAmount Request*

The PayTrace API does not allow optional name / value pairs for adjust transaction amount requests.

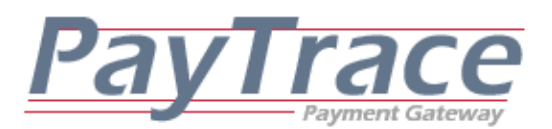

### *4.11.c Example of an AdjustAmount Request*

```
'--------------------------------...continued from Image 3.1a...------------------------------
'format the request string to adjust a transaction amount 
strRequest = "parmList=un~demo123|pswd~demo123|method~adjustamount|terms~Y|" 
strRequest = strRequest & "TRANXID~1234|amount~0.75|" 
'send the request and save the response 
objPost.Send strRequest 
strResponse = objPost.ResponseText 
'clean up the PayTrace object 
Set objPost = Nothing
'--------------------------------...continued to Image 5.11.1a...------------------------------
```
### Image 4.11.1

# *4.12 Exporting Batch Information Through the PayTrace API*

Verifying batch details is sometimes necessary for your application to be able to determine deposit and transaction sums. The ExportBatch method is useful for extracting a summary of a specific batch or currently pending settlement breakdown by card and transaction type.

### *4.12.1.a Required Name / Value Pairs for Exporting Batch details*

Processing a successful request to export batch details through the PayTrace API requires the following name / value pairs:

UN, PSWD, TERMS, METHOD

*4.12.1.b Optional Name / Value Pairs of an ExportBatch Request* The following parameters may be included when processing a request to ExportBatch:

SDATE, BATCHNUMBER

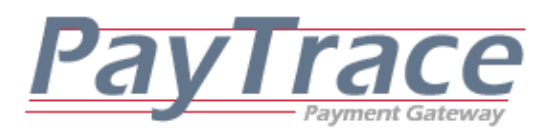

### *4.12.1.c Example of an ExportBatch Request*

```
'--------------------------------...continued from Image 3.1a...------------------------------
'format the request string to create a export a batch of transactions 
strRequest = "parmList=un~demo123|pswd~demo123|method~exportbatch|terms~Y|" 
'send the request and save the response 
objPost.Send strRequest 
strResponse = objPost.ResponseText 
'clean up the PayTrace object 
Set objPost = Nothing 
'--------------------------------...continued to Image 5.12.1a...------------------------------
```
Image 4.12.1

# *4.12.2.a Required Name / Value Pairs for Exporting Batches*

Processing a successful request to export batch details through the PayTrace API

requires the following name / value pairs:

UN, PSWD, TERMS, METHOD, SDATE, EDATE

### *4.12.2.b Optional Name / Value Pairs of an ExportBatches Request*

At this point, there are no optional parameters for ExportBatches requests.

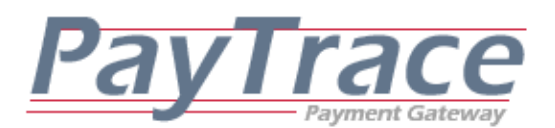

### *4.12.2.c Example of an ExportBatches Request*

Image 4.12.2 '--------------------------------...continued from Image 3.1a...------------------------------ 'format the request string to export a summary of batches strRequest = "parmList=un~demo123|pswd~demo123|method~exportbatches|terms~Y|" strRequest = strRequest & "parmList=SDATE~11/11/2009|EDATE~11/12/2009| " 'send the request and save the response objPost.Send strRequest strResponse = objPost.ResponseText 'clean up the PayTrace object Set objPost = Nothing ----------------------....continued to Image 5.12.2a...-------------------------

# *4.12.3.a Required Name / Value Pairs for Exporting Batch Details*

Processing a successful request to export batch details through the PayTrace API

requires the following name / value pairs:

UN, PSWD, TERMS, METHOD, BATCHNUMBER

### *4.12.3.b Optional Name / Value Pairs of an ExportBatchDetails Request*

At this point, there are no optional parameters for ExportBatchDetails requests.

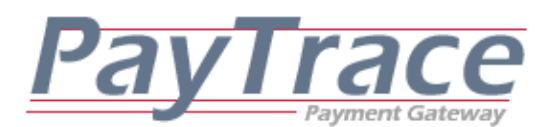

#### *4.12.3.c Example of an ExportBatchDetails Request*

Image 4.12.3 '--------------------------------...continued from Image 3.1a...------------------------------ 'format the request string to export transaction details for a batch strRequest = "parmList=un~demo123|pswd~demo123|method~exportbatchdetails|terms~Y|" strRequest = strRequest & "parmList=BATCHNUMBER~001| " 'send the request and save the response objPost.Send strRequest strResponse = objPost.ResponseText 'clean up the PayTrace object Set objPost = Nothing '--------------------------------...continued to Image 5.12.3a...------------------------------

# *4.13 Processing Checks through the PayTrace API*

Check or ACH (Automated Clearing House) transactions may be processed through the PayTrace API. Customer billing information may be referenced to an existing customer profile or key entered through the PayTrace API.

Please note that the PayTrace Secure Checkout page may be used to process check sales and holds/authorizations for those developers who wish to use PayTrace Secure Checkout as a means for their customers to provide their billing information. Please refer to section 6. Using PayTrace's Secure Checkout.

**Any check may be processed through the PayTrace API as a test by setting the "TEST" attribute to "Y". Test checks return standardized responses in the same format as live checks, but funds will not actually be transferred.** 

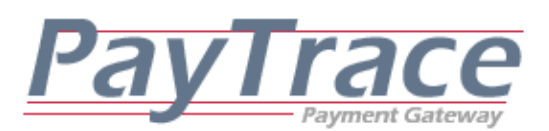

### *4.13.1.a Required Name / Value Pairs of a Sale Request*

Processing a sale through the PayTrace API may be accomplished by providing a new customer's key entered checking account information or the customer ID of an existing customer.

Processing a sale with a new customer's key entered checking account requires the following name / value pairs: UN, PSWD, TERMS, METHOD, CHECKTYPE, AMOUNT, DDA, TR

Processing a sale with an existing customer's customer ID requires the following name / value pairs:

UN, PSWD, TERMS, METHOD, CHECKTYPE, AMOUNT, CUSTID

### *4.13.1.b Optional Name / Value Pairs of a Sale Request*

Several optional name / value pairs may be sent with a sale request. The following name / value pairs may be provided in the sale request:

BNAME, BADDRESS, BADDRESS2, BCITY, BSTATE, BZIP, SNAME, SADDRESS, SADDRESS2, SCITY, SCOUNTY, SSTATE, SZIP, EMAIL, INVOICE, DESCRIPTION, TAX, CUSTREF

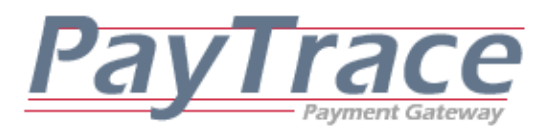

*4.13.1.c Example of a Sale Request*

Image 4.3.1 --------...continued from Image 3.1a...--------'format the request string to process a sale for \$1.00 strRequest = "PARMLIST=UN~demo123|PSWD~demo123|TERMS~Y|METHOD~ProcessCheck|" strRequest = strRequest & "CHECKTYPE~Sale|DDA~123456|TR~999999999|" strRequest = strRequest & "AMOUNT~1.00| BADDRESS~1234|BZIP~83852|INVOICE~8888|" 'send the request and save the response objPost.Send strRequest strResponse = objPost.ResponseText 'clean up the PayTrace object Set  $objPost = Nothing$ --------------------...continued to Image 5.13.1...------------------------------

### *4.13.2.a Required Name / Value Pairs of a Hold Request*

Processing a hold through the PayTrace API will create a check transaction for the specified amount. However, the check amount will not be funded until the check is captured. Please note that some check processors, such as GETI, do not support Hold requests.

The required name / value pairs for processing a hold are the same as processing a sale as referenced in section *4.13.1.a Required Name / Value Pairs of a Sale Request* 

### *4.13.2.b Optional Name / Value Pairs of an Hold Request*

The optional name / value pairs for processing a hold are the same as processing a sale as referenced in section *4.13.1.b Optional Name / Value Pairs of a Sale Request* 

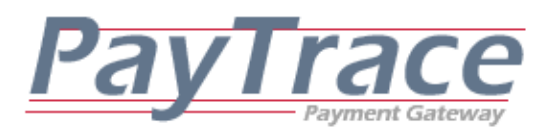

*4.13.2.c Example of an Hold Request*

```
Image 4.13.2 
'--------------------------------...continued from Image 3.1a...------------------------------
'format the request string to process an authorization for $1.00 
strRequest = "PARMLIST=UN~demo123|PSWD~demo123|TERMS~Y|METHOD~ProcessCheck|" 
strRequest = strRequest & "CHECKTYPE~Hold|DDA~123456|TR~999999999|" 
strRequest = strRequest & "AMOUNT~1.00|BADDRESS~1234|BZIP~83852|" 
strRequest = strRequest & "INVOICE~8888|" 
'send the request and save the response 
objPost.Send strRequest 
strResponse = objPost.ResponseText 
'clean up the PayTrace object 
Set objPost = Nothing 
'--------------------------------...continued to Image 5.13.1...------------------------------
```
### *4.13.3.a Required Name / Value Pairs of a Refund Request*

Processing a refunded check through the PayTrace API may be accomplished by providing a new customer's key entered checking account information, providing the customer ID of an existing customer, or providing the transaction ID of the original check that should be refunded. Please note that some check processors, such as GETI, do not support Refund requests.

Processing a refund with a new customer's key entered checking account requires the following name / value pairs:

UN, PSWD, TERMS, METHOD, CHECKTYPE, AMOUNT, DDA, TR

Processing a refund with an existing customer's customer ID requires the following name / value pairs:

UN, PSWD, TERMS, METHOD, CHECKTYPE, AMOUNT, CUSTID

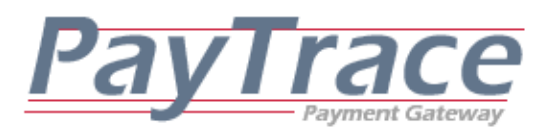

Processing a refund with an existing check ID requires the following name / value pairs:

UN, PSWD, TERMS, METHOD, CHECKTYPE, CHECKID

# *4.13.3.b Optional Name / Value Pairs of a Refund Request*

Several optional name / value pairs may be sent with a refund request in order to enhance the reporting value of the receipt and the check. The following name / value pairs may be provided in the refund request:

BNAME, BADDRESS, BADDRESS2, BCITY, BSTATE, BZIP, SNAME, SADDRESS, SADDRESS2, SCITY, SCOUNTY, SSTATE, SZIP, EMAIL, INVOICE, DESCRIPTION, TAX, CUSTREF, AMOUNT

# *4.13.3.c Example of a Refund Request*

-------------...continued from Image 3.1a...--------'format the request string to process a refund for \$1.00 strRequest = "PARMLIST=UN~demo123|PSWD~demo123|TERMS~Y|METHOD~ProcessCheck|" strRequest = strRequest & "CHECKTYPE~Refund|DDA~123456|TR~999999999|" strRequest = strRequest & "AMOUNT~1.00|" 'send the request and save the response objPost.Send strRequest strResponse = objPost.ResponseText 'clean up the PayTrace object Set objPost = Nothing ----------------------<sub>---</sub>.continued to Image 5.13.3...-------------

Image 4.13.3

# *4.13.4.a Required Name / Value Pairs of a Manage Check Request*

Managing checks through the PayTrace API may only be accomplished by providing the check ID of the unsettled check and the type or status that you'd like to assign it. CheckType (status) may be set to Void, Hold, or Fund (Capture). Please note

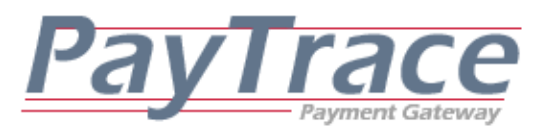

that some check processors, such as GETI, do not support Void, Hold, and Fund requests.

UN, PSWD, TERMS, METHOD, CHECKTYPE, CHECKID

### *4.13.4.b Optional Name / Value Pairs of a Manage Check Request*

The check amount may be revised when sending a request to manage a check

that's not processed by a real-time check processor.

### AMOUNT

# *4.13.4.c Example of a ManageCheck Request*

Image 4.13.4 '--------------------------------...continued from Image 3.1a...------------------------------ 'format the request string to process a void transaction ID 1539 from settlement strRequest = "PARMLIST=UN~demo123|PSWD~demo123|TERMS~Y|METHOD~ManageCheck|" strRequest = strRequest & "CHECKTYPE~Void|CheckID~1539|" 'send the request and save the response objPost.Send strRequest strResponse = objPost.ResponseText 'clean up the PayTrace object Set objPost = Nothing '--------------------------------...continued to Image 5.13.3...------------------------------

# *4.14 Exporting Check Information*

Check information may be exported through the PayTrace API at any time allowing check records to be viewed without being stored on the client computer.

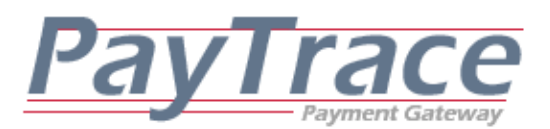

### *4.14.a Required Name / Value Pairs for Exporting Check*

Processing a successful request to export checks through the PayTrace API requires the following name / value pairs.

UN, PSWD, TERMS, SDATE, EDATE, METHOD

### *4.14.b Optional Name / Value Pairs of an ExportCheck Request*

In order to reduce the number of exported checks and provide more detailed searching, the PayTrace API will allow the following optional name / value pairs for export check requests.

CHECKTYPE, CUSTID, USER, SEARCHTEXT

(Please note the CHECKTYPE name may also include the values "SETTLED" and "PENDING" in addition to the values in section 3.3.1)

### *4.14.c Example of an ExportCheck Request*

Image 4.14 -----------------....continued from Image 3.1c...--------------------------------'format the request string to export all of the transactions for the demo account processed in the first 'week of December 2004 strRequest = "UN~demo123|PSWD~demo123|TERMS~Y|METHOD~ExportCheck|" strRequest = strRequest & "SDATE~12/01/2004|EDATE~12/07/2004|" 'send the request and save the response objPost.Send strRequest strResponse = objPost.ResponseText 'clean up the PayTrace object Set objPost = Nothing '--------------------------------...continued to Image 5.14a..------------------------------

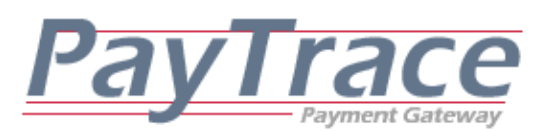

# **5. Receiving and Parsing PayTrace API Response**

The following sections illustrate how to parse the response strings that are returned from requests passed through the PayTrace API. All requests that are sent to the correct fully qualified domain name should receive a response.

Responses returned by the PayTrace API are formatted in the same name / value pair format as the requests. However, the names in the responses are often different from the names in the requests.

# *5.1 Parsing Transaction Responses from the PayTrace API*

Each transaction request sent to the PayTrace API should elicit a response. However, your application should validate the response to ensure it is not empty. Your application will also need to parse the responses to determine if errors occurred. Your application will certainly also need to display any errors or successful responses to the user. The code samples in this document loop through responses one character at a time. However, you may find it more convenient to use the Split() function in VB Script or the Explode() function in PHP to accomplish the same results.

### *5.1.1.a Returned Name / Value Pairs of a Sale Response*

Responses elicited from a ProcessTranx request and a TranxType of sale will always return either one or more error messages or a set of responses from the credit card issuer. Successful responses from the credit card issuer will always include: RESPONSE, TRANSACTIONID, APPCODE, APPMSG, AVSRESPONSE, CSCRESPONSE,

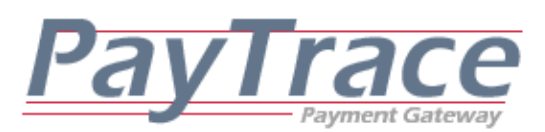

PARTIALAMOUNT, BALANCEAMOUNT are only returned if the ENABLEPARTIALAUTH parameter is set o Y and a transaction is partially approved or a balance response is provided by the issuer.

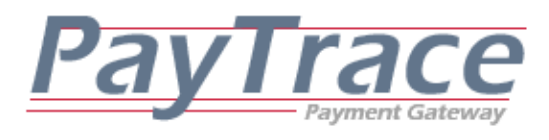

# *5.1.1.b Example of Parsing a Sale Response*

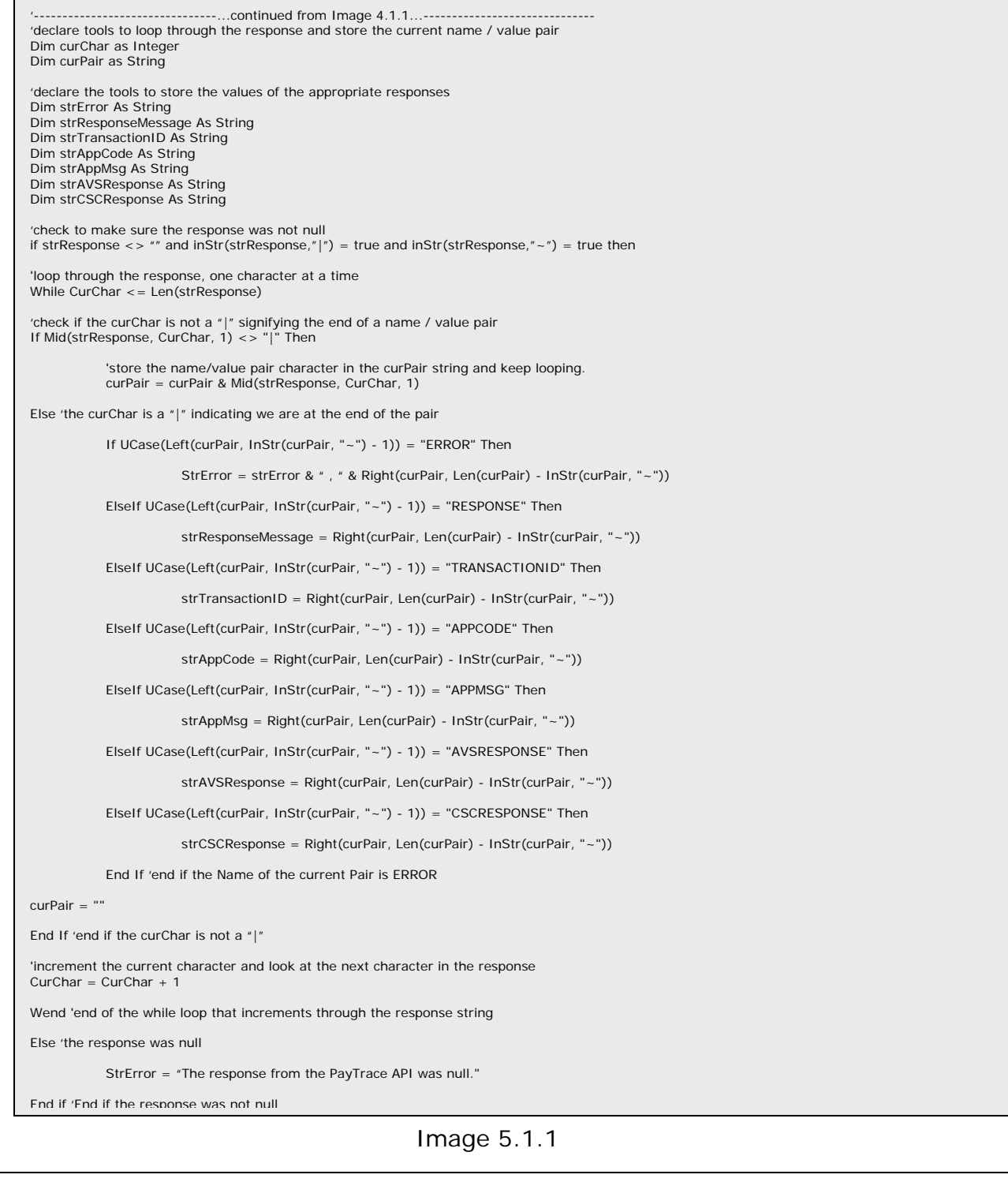

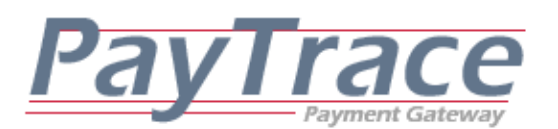

### *5.1.2.a Returned Name / Value Pairs of an Authorization Response*

Responses elicited from a ProcessTranx request and a TranxType of authorization will always return either one or more error messages or a set of responses from the credit card issuer. Successful responses from the credit card issuer will always include:

RESPONSE, TRANSACTIONID, APPCODE, APPMSG, AVSRESPONSE, CSCRESPONSE

PARTIALAMOUNT, BALANCEAMOUNT are only returned if the ENABLEPARTIALAUTH parameter is set o Y and a transaction is partially approved or a balance response is provided by the issuer.

# *5.1.2.b Example of Parsing an Authorization Response*

Parsing a response that was returned from an authorization request is the exact same process as parsing a sale response. Please refer to Image 5.1.1 for a VB Script code sample.

# *5.1.3.a Returned Name / Value Pairs of a Refund Response*

Responses elicited from a ProcessTranx request and a TranxType of refund will always return either one or more error messages or a set of responses. Successful responses will always include:

RESPONSE, TRANSACTIONID

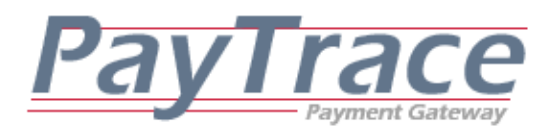

#### *5.1.3.b Example of Parsing a Refund Response*

```
Image 5.1.3 
                   -------------...continued from Image 4.1.3...----------------
'declare tools to loop through the response and store the current name / value pair 
Dim curChar as Integer 
Dim curPair as String 
'declare the tools to store the values of the appropriate responses 
Dim strError As String 
Dim strResponseMessage As String 
Dim strTransactionID As String 
'check to make sure the response was not null 
if strResponse \langle \rangle "" and inStr(strResponse,"|") = true and inStr(strResponse,"~") = true then
'loop through the response, one character at a time 
While CurChar <= Len(strResponse) 
'check if the curChar is not a "|" signifying the end of a name / value pair 
If Mid(strResponse, CurChar, 1) <> "|" Then 
          'store the name/value pair character in the curPair string and keep looping. 
          curPair = curPair & Mid(strResponse, CurChar, 1) 
Else 'the curChar is a \sqrt{ }" indicating we are at the end of the pair
          If UCase(Left(curPair, InStr(curPair, "~") - 1)) = "ERROR" Then 
                    StrError = strError & " , " & Right(curPair, Len(curPair) - InStr(curPair, "~")) 
          ElseIf UCase(Left(curPair, InStr(curPair, "~") - 1)) = "RESPONSE" Then 
                    strResponseMessage = Right(curPair, Len(curPair) - InStr(curPair, "~")) 
          ElseIf UCase(Left(curPair, InStr(curPair, "~") - 1)) = "TRANSACTIONID" Then 
                   strTransactionID = Right(curPair, Len(curPair) - InStr(curPair, "~"))
          End If 'end if the Name of the current Pair is ERROR 
curPair = "" 
End If 'end if the curChar is not a "|" 
'increment the current character and look at the next character in the response 
CurChar = CurChar + 1Wend 'end of the while loop that increments through the response string 
Else 'the response was null 
          StrError = "The response from the PayTrace API was null." 
End if 'End if the response was not null
```
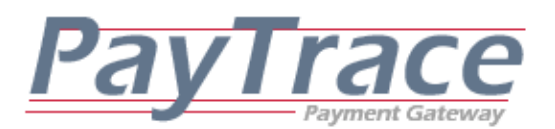

### *5.1.4.a Returned Name / Value Pairs of a Void Response*

Responses elicited from a ProcessTranx request and a TranxType of void will always return either one or more error messages or a set of responses. Successful responses will always include: RESPONSE, TRANSACTIONID

# *5.1.4.b Example of Parsing a Void Response*

Parsing a response that was returned from a void request is the exact same process as parsing a refund response. Please refer to Image 5.1.3 for a VB Script code sample.

### *5.1.5.a Returned Name / Value Pairs of a Forced Sale Response*

Responses elicited from a ProcessTranx request and a TranxType of force will always return either one or more error messages or a set of responses. Successful responses will always include: RESPONSE, TRANSACTIONID

### *5.1.5.b Example of Parsing a Force Response*

Parsing a response that was returned from a force request is the exact same process as parsing a refund response. Please refer to Image 5.1.3 for a VB Script code sample.

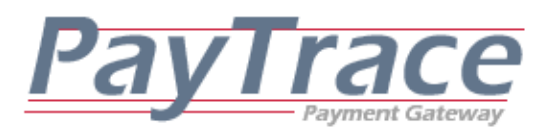

### *5.1.6.a Returned Name / Value Pairs of a Captured Response*

Responses elicited from a ProcessTranx request and a TranxType of capture will always return either one or more error messages or a set of responses. Successful responses will always include: RESPONSE, TRANSACTIONID

# *5.1.6.b Example of Parsing a Capture Response*

Parsing a response that was returned from a capture request is the exact same process as parsing a refund response. Please refer to Image 5.1.3 for a VB Script code sample.

# *5.1.7.a Returned Name / Value Pairs of a CashAdvance Response*

Responses elicited from a ProcessTranx request with TranxType set Sale and CashAdvance set to Y will always return either one or more error messages or a set of responses. Successful responses will always include: RESPONSE, TRANSACTIONID, APPCODE, APPMSG, AVSRESPONSE, CSCRESPONSE

# *5.1.7.b Example of Parsing a CashAdvance Response*

Parsing a response that was returned from a CashAdvance request is the exact same process as parsing a Sale response. Please refer to Image 5.1.1 for a VB Script code sample.

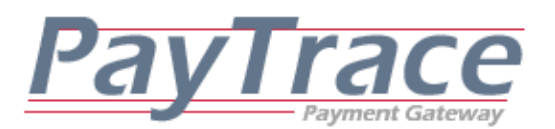

### *5.1.8.a Returned Name / Value Pairs of a Store & Forward Response*

Responses elicited from a ProcessTranx request and a TranxType of Str/Fwd will always return either one or more error messages or a set of responses. Successful responses will always include: RESPONSE, TRANSACTIONID

### *5.1.8.b Example of Parsing a Str/Fwd Response*

Parsing a response that was returned from a store & forward request is the exact same process as parsing a refund response. Please refer to Image 5.1.3 for a VB Script code sample.

# *5.2 Parsing Customer Profile Responses from the PayTrace API*

Each customer request sent to the PayTrace API should elicit a response. However, your application should validate the response to ensure it is not null. Your application will also need to parse the response to determine if errors occurred. Your application will certainly also need to display any errors or successful responses to the user.

### *5.2.1.a Returned Name / Value Pairs of a CreateCustomer Response*

Responses elicited from a CreateCustomer request will always return either one or more error messages or a set of responses. Successful responses will always include:

RESPONSE, CUSTOMERID

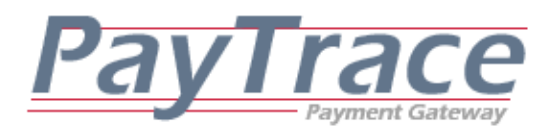

#### *5.2.1.b Example of Parsing a CreateCustomer Response*

Image 5.2 '--------------------------------...continued from Image 4.2...------------------------------ 'declare tools to loop through the response and store the current name / value pair Dim curChar as Integer Dim curPair as String 'declare the tools to store the values of the appropriate responses Dim strError As String Dim strResponseMessage As String Dim strCustomerID As String 'check to make sure the response was not null if strResponse  $\langle \rangle$  "" and inStr(strResponse,"|") = true and inStr(strResponse,"~") = true then 'loop through the response, one character at a time While CurChar <= Len(strResponse) 'check if the curChar is not a "|" signifying the end of a name / value pair If Mid(strResponse, CurChar, 1) <> "|" Then 'store the name/value pair character in the curPair string and keep looping. curPair = curPair & Mid(strResponse, CurChar, 1) Else 'the curChar is a  $\sqrt{ }$ " indicating we are at the end of the pair If UCase(Left(curPair, InStr(curPair, "~") - 1)) = "ERROR" Then StrError = strError & " , " & Right(curPair, Len(curPair) - InStr(curPair, "~")) ElseIf UCase(Left(curPair, InStr(curPair, "~") - 1)) = "RESPONSE" Then strResponseMessage = Right(curPair, Len(curPair) - InStr(curPair, "~")) ElseIf UCase(Left(curPair, InStr(curPair, "~") - 1)) = "CUSTOMERID" Then strCustomerID = Right(curPair, Len(curPair) - InStr(curPair, "~")) End If 'end if the Name of the current Pair is ERROR curPair = "" End If 'end if the curChar is not a "|" 'increment the current character and look at the next character in the response  $CurChar = CurChar + 1$ Wend 'end of the while loop that increments through the response string Else 'the response was null StrError = "The response from the PayTrace API was null." End if 'End if the response was not null

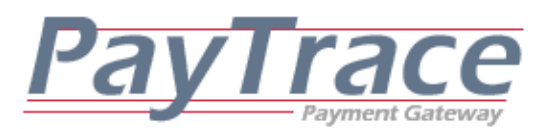

*5.2.2.a Returned Name / Value Pairs of an UpdateCustomer Response*

Responses elicited from a UpdateCustomer request will always return either one or more error messages or a set of responses. Successful responses will always include:

RESPONSE, CUSTOMERID

# *5.2.2.b Example of Parsing an UpdateCustomer Response*

Parsing a response that was returned from an UpdateCusomter request is the exact same process as parsing a CreateCustomer response. Please refer to Image 5.2 for a VB Script code sample.

### *5.2.3.a Returned Name / Value Pairs of a DeleteCustomer Response*

Responses elicited from a DeleteCustomer request will always return either one or more error messages or a set of responses. Successful responses will always include:

RESPONSE, CUSTID

# *5.2.3.b Example of Parsing a DeleteCustomer Response*

Parsing a response that was returned from an DeleteCustomer request is the exact same process as parsing a CreateCustomer response. Please refer to Image 5.2 for a VB Script code sample.

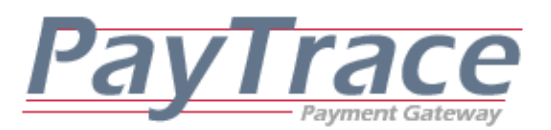

*5.3 Parsing Email Receipt Responses from the PayTrace API* 

Through the PayTrace API, receipts of processed transactions may always be emailed to any address specified in the request. Successfully emailed receipts will return a confirmation response.

### *5.3.a Returned Name / Value Pairs of an EmailReceipt Response*

Responses elicited from an *EmailReceipt* request will always return either one or more error messages or a response message.

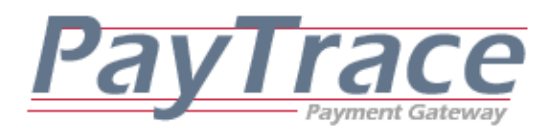

#### *5.3.b Example of Parsing an EmailReceipt Response*

Image 5.3 '--------------------------------...continued from Image 4.3...------------------------------ 'declare tools to loop through the response and store the current name / value pair Dim curChar as Integer Dim curPair as String 'declare the tools to store the values of the appropriate responses Dim strError As String Dim strResponseMessage As String 'check to make sure the response was not null if strResponse  $\langle \rangle$  = true and inStr(strResponse,"|") = true and inStr(strResponse," $\sim$ ") = true then 'set the looping tools to their starting points  $curChar = 0$ curPair  $=$  "" 'loop through the response, one character at a time While CurChar <= Len(strResponse) 'check if the curChar is not a "|" signifying the end of a name / value pair If Mid(strResponse, CurChar, 1) <> "|" Then 'store the name/value pair character in the curPair string and keep looping. curPair = curPair & Mid(strResponse, CurChar, 1) Else 'the curChar is a "|" indicating we are at the end of the pair If UCase(Left(curPair, InStr(curPair, "~") - 1)) = "ERROR" Then StrError = strError & " , " & Right(curPair, Len(curPair) - InStr(curPair, "~")) ElseIf UCase(Left(curPair, InStr(curPair, "~") - 1)) = "RESPONSE" Then strResponseMessage = Right(curPair, Len(curPair) - InStr(curPair, "~")) End If 'end if the Name of the current Pair is ERROR curPair = "" End If 'end if the curChar is not a "|" 'increment the current character and look at the next character in the response  $CurChar = CurChar + 1$ Wend 'end of the while loop that increments through the response string Else 'the response was null StrError = "The response from the PayTrace API was null." End if 'End if the response was not null

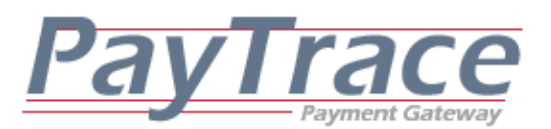

*5.4 Parsing Export Transactions Responses from the PayTrace API* 

Through the PayTrace API, transaction information may always be exported for any transaction that has been processed through the PayTrace Payment Gateway. In order to minimize the number of transaction records may be searched by the following criterion:

# SDATE, EDATE, TRANXTYPE, CUSTID, USER

### *5.4.a Returned Name / Value Pairs of an ExportTranx Response*

Responses elicited from an ExportTranx request will always return either one or more error messages or one or more transaction records.

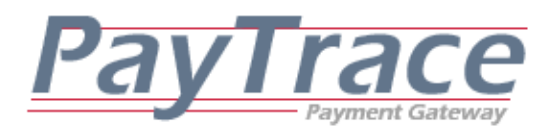

#### *5.4.b Example of Parsing an ExportTranx Response*

Image 5.4a -----------....continued from Image 4.4...-------'declare tools to loop through the response and store the current name / value pair Dim curChar as Integer Dim curPair as String 'declare tools to loop through the current transaction record Dim subCurChar as Integer Dim subCurPair as String 'declare the tools to store the values of the appropriate responses Dim strError As String Dim strTRANXID As String Dim strCC As String Dim strEXPMNTH As String Dim strEXPYR As String Dim strTRANXTYPE As String Dim strDESCRIPTION As String Dim strAMOUNT As String Dim strINVOICE As String Dim strSNAME As String Dim strSADDRESS As String Dim strSADDRESS2 As String Dim strSCITY As String Dim strSCOUNTY As String Dim strSSTATE As String Dim strSZIP As String Dim strBNAME As String Dim strBADDRESS As String Dim strBADDRESS2 As String Dim strBCITY As String Dim strBSTATE As String Dim strBZIP As String Dim strEMAIL As String Dim strTAX As String Dim strCUSTREF As String Dim strAPPROVAL As String Dim strAPPMSG As String Dim strAVSRESPONSE As String Dim strCSCRESPONSE As String Dim strSTATUS As String Dim strWHEN As String Dim strUSER As String Dim strIP As String '--------------------------------...continued to Image 5.4b---------------------------

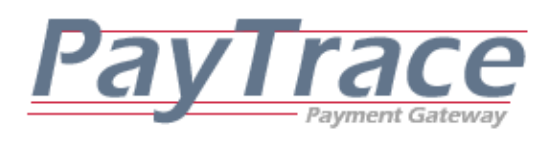

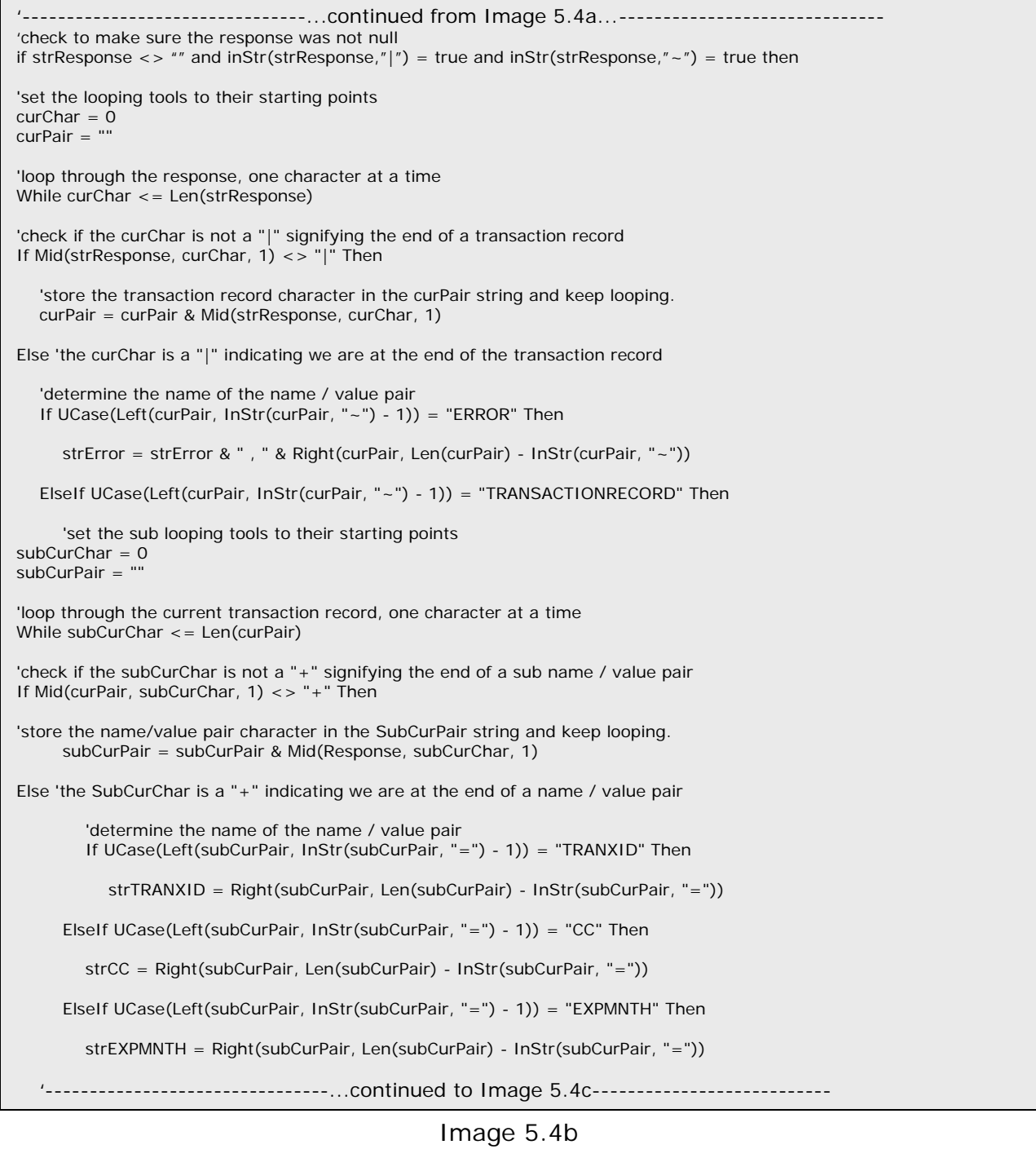

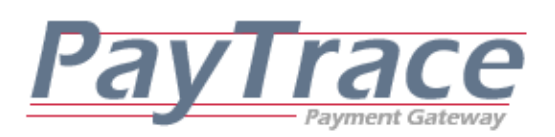

------------....continued from Image 5.4b...------------- ElseIf UCase(Left(subCurPair, InStr(subCurPair, "=") - 1)) = "EXPYR" Then strEXPYR = Right(subCurPair, Len(subCurPair) - InStr(subCurPair, "=")) ElseIf UCase(Left(subCurPair, InStr(subCurPair, "=") - 1)) = "TRANXTYPE" Then strTRANXTYPE = Right(subCurPair, Len(subCurPair) - InStr(subCurPair, "=")) ElseIf UCase(Left(subCurPair, InStr(subCurPair, "=") - 1)) = "DESCRIPTION" Then strDESCRIPTION = Right(subCurPair, Len(subCurPair) - InStr(subCurPair, "=")) ElseIf UCase(Left(subCurPair, InStr(subCurPair, "=") - 1)) = "AMOUNT" Then strAMOUNT = Right(subCurPair, Len(subCurPair) - InStr(subCurPair, "=")) ElseIf UCase(Left(subCurPair, InStr(subCurPair, "=") - 1)) = "INVOICE" Then strINVOICE = Right(subCurPair, Len(subCurPair) - InStr(subCurPair, "=")) ElseIf UCase(Left(subCurPair, InStr(subCurPair, "=") - 1)) = "SNAME" Then strSNAME = Right(subCurPair, Len(subCurPair) - InStr(subCurPair, "=")) ElseIf UCase(Left(subCurPair, InStr(subCurPair, "=") - 1)) = "SADDRESS" Then strSADDRESS = Right(subCurPair, Len(subCurPair) - InStr(subCurPair, "=")) ElseIf UCase(Left(subCurPair, InStr(subCurPair, "=") - 1)) = "SADDRESS2" Then strSADDRESS2 = Right(subCurPair, Len(subCurPair) - InStr(subCurPair, "=")) ElseIf UCase(Left(subCurPair, InStr(subCurPair, "=") - 1)) = "SCITY" Then strSCITY = Right(subCurPair, Len(subCurPair) - InStr(subCurPair, "=")) ElseIf UCase(Left(subCurPair, InStr(subCurPair, "=") - 1)) = "SCOUNTY" Then strSCOUNTY = Right(subCurPair, Len(subCurPair) - InStr(subCurPair, "=")) ElseIf UCase(Left(subCurPair, InStr(subCurPair, "=") - 1)) = "SSTATE" Then strSSTATE = Right(subCurPair, Len(subCurPair) - InStr(subCurPair, "=")) ElseIf UCase(Left(subCurPair, InStr(subCurPair, "=") - 1)) = "SZIP" Then strSZIP = Right(subCurPair, Len(subCurPair) - InStr(subCurPair, "=")) ElseIf UCase(Left(subCurPair, InStr(subCurPair, "=") - 1)) = "BNAME" Then strBNAME = Right(subCurPair, Len(subCurPair) - InStr(subCurPair, "=")) '--------------------------------...continued to Image 5.4d--------------------------

Image 5.4c

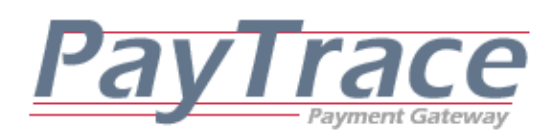

-----------...continued from Image 5.4c...------ ElseIf UCase(Left(subCurPair, InStr(subCurPair, "=") - 1)) = "BADDRESS" Then strBADDRESS = Right(subCurPair, Len(subCurPair) - InStr(subCurPair, "=")) ElseIf UCase(Left(subCurPair, InStr(subCurPair, "=") - 1)) = "BADDRESS2" Then strBADDRESS2 = Right(subCurPair, Len(subCurPair) - InStr(subCurPair, "=")) ElseIf UCase(Left(subCurPair, InStr(subCurPair, "=") - 1)) = "BCITY" Then strBCITY = Right(subCurPair, Len(subCurPair) - InStr(subCurPair, "=")) ElseIf UCase(Left(subCurPair, InStr(subCurPair, "=") - 1)) = "BSTATE" Then strBSTATE = Right(subCurPair, Len(subCurPair) - InStr(subCurPair, "=")) ElseIf UCase(Left(subCurPair, InStr(subCurPair, "=") - 1)) = "BZIP" Then strBZIP = Right(subCurPair, Len(subCurPair) - InStr(subCurPair, "=")) ElseIf UCase(Left(subCurPair, InStr(subCurPair, "=") - 1)) = "EMAIL" Then strEMAIL = Right(subCurPair, Len(subCurPair) - InStr(subCurPair, "=")) ElseIf UCase(Left(subCurPair, InStr(subCurPair, "=") - 1)) = "TAX" Then strTAX = Right(subCurPair, Len(subCurPair) - InStr(subCurPair, "=")) ElseIf UCase(Left(subCurPair, InStr(subCurPair, "=") - 1)) = "CUSTREF" Then strCUSTREF = Right(subCurPair, Len(subCurPair) - InStr(subCurPair, "=")) ElseIf UCase(Left(subCurPair, InStr(subCurPair, "=") - 1)) = "APPROVAL" Then APPROVAL = Right(subCurPair, Len(subCurPair) - InStr(subCurPair, "=")) ElseIf UCase(Left(subCurPair, InStr(subCurPair, "=") - 1)) = "APPMSG" Then strAPPMSG = Right(subCurPair, Len(subCurPair) - InStr(subCurPair, "=")) ElseIf UCase(Left(subCurPair, InStr(subCurPair, "=") - 1)) = "AVSRESPONSE" Then strAVSRESPONSE = Right(subCurPair, Len(subCurPair) - InStr(subCurPair, "=")) ElseIf UCase(Left(subCurPair, InStr(subCurPair, "=") - 1)) = "CSCRESPONSE" Then strCSCRESPONSE = Right(subCurPair, Len(subCurPair) - InStr(subCurPair, "=")) ElseIf UCase(Left(subCurPair, InStr(subCurPair, "=") - 1)) = "STATUS" Then strSTATUS = Right(subCurPair, Len(subCurPair) - InStr(subCurPair, "=")) '--------------------------------...continued to Image 5.4e--------------------------

#### Image 5.4d

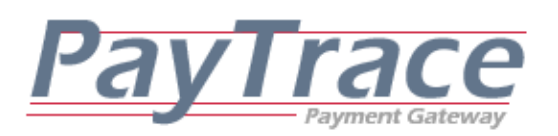

Image 5.4e ------------------------<sub>...</sub>continued from Image 5.4d...--------ElseIf UCase(Left(subCurPair, InStr(subCurPair, "=") - 1)) = "WHEN" Then strWHEN = Right(subCurPair, Len(subCurPair) - InStr(subCurPair, "=")) ElseIf UCase(Left(subCurPair, InStr(subCurPair, "=") - 1)) = "USER" Then strUSER = Right(subCurPair, Len(subCurPair) - InStr(subCurPair, "=")) ElseIf UCase(Left(subCurPair, InStr(subCurPair, "=") - 1)) = "IP" Then strIP = Right(subCurPair, Len(subCurPair) - InStr(subCurPair, "=")) End If 'end if the Name of the current sub Pair is TRANXID SubCurPair = "" End If 'end if the SubCurChar is not a "+" 'increment the sub current character and look at the next character  $subCurChar = subCurChar + 1$ Wend 'end of the while loop that increments through the subPair string 'SAVE OR DISPLAY THE TRANSACTION RECORD NAME / VALUE PAIRS TO THE USER End If 'end if the Name of the current Pair is ERROR curPair = "" End If 'end if the curChar is not a "|" 'increment the current character and look at the next character in the response  $curChar = curChar + 1$ Wend 'end of the while loop that increments through the response string Else 'the response was null strError = "The response from the PayTrace API was null." End If 'End if the response was not null

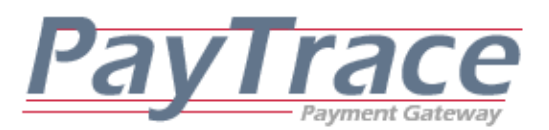

*5.5 Parsing Export Customers Responses from the PayTrace API* 

Through the PayTrace API, stored customer profiles may always be exported at any time. In order to minimize the number of returned customer records, they may be searched by the following criterion: CUSTID, EMAIL, USER

### *5.5.a Returned Name / Value Pairs of an ExportCustomers Response*

Responses elicited from an ExportCustomers request will always return either one or more error messages or one or more customer records.

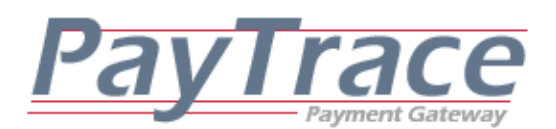

#### *5.5.b Example of Parsing an ExportCustomers Response*

Image 5.5a '--------------------------------...continued from Image 4.5...-------------------------- 'declare tools to loop through the response and store the current name / value pair Dim curChar as Integer Dim curPair as String 'declare tools to loop through the current customer record Dim subCurChar as Integer Dim subCurPair as String 'declare the tools to store the values of the appropriate responses Dim strError As String Dim strCUSTID As String Dim strCC As String Dim strEXPMNTH As String Dim strEXPYR As String Dim strSNAME As String Dim strSADDRESS As String Dim strSADDRESS2 As String Dim strSCITY As String Dim strSCOUNTY As String Dim strSSTATE As String Dim strSZIP As String Dim strBNAME As String Dim strBADDRESS As String Dim strBADDRESS2 As String Dim strBCITY As String Dim strBSTATE As String Dim strBZIP As String Dim strEMAIL As String Dim strWHEN As String Dim strUSER As String Dim strIP As String '--------------------------------...continued to Image 5.5b---------------------------

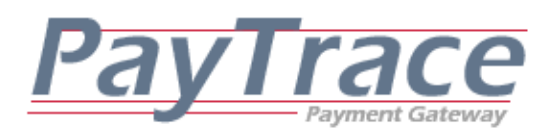

```
Image 5.5b
                     '--------------------------------...continued from Image 5.5a...------------------------------ 
'check to make sure the response was not null 
if strResponse \langle \rangle = "" and inStr(strResponse,"|") = true and inStr(strResponse,"\sim") = true then
'set the looping tools to their starting points 
curChar = 0curPair = "" 
'loop through the response, one character at a time 
While curChar <= Len(strResponse) 
'check if the curChar is not a "|" signifying the end of a customer record 
If Mid(strResponse, curChar, 1) <> "|" Then 
    'store the customer record character in the curPair string and keep looping. 
    curPair = curPair & Mid(strResponse, curChar, 1) 
Else 'the curChar is a "|" indicating we are at the end of the customer record 
   'determine the name of the name / value pair 
   If UCase(Left(curPair, InStr(curPair, "~") - 1)) = "ERROR" Then 
      strError = strError & " , " & Right(curPair, Len(curPair) - InStr(curPair, "~")) 
   ElseIf UCase(Left(curPair, InStr(curPair, "~") - 1)) = "CUSTOMERRECORD" Then 
      'set the sub looping tools to their starting points 
subCurChar = 0subCurPair = "
'loop through the current customer record, one character at a time 
While subCurChar <= Len(curPair) 
'check if the subCurChar is not a "+" signifying the end of a sub name / value pair 
If Mid(curPair, subCurChar, 1) <> "+" Then 
'store the name/value pair character in the SubCurPair string and keep looping. 
      subCurPair = subCurPair & Mid(Response, subCurChar, 1) 
Else 'the SubCurChar is a "+" indicating we are at the end of a name / value pair 
         'determine the name of the name / value pair 
         If UCase(Left(subCurPair, InStr(subCurPair, "=") - 1)) = "CUSTID" Then 
            strCUSTID = Right(subCurPair, Len(subCurPair) - InStr(subCurPair, "=")) 
      ElseIf UCase(Left(subCurPair, InStr(subCurPair, "=") - 1)) = "CC" Then 
         strCC = Right(subCurPair, Len(subCurPair) - InStr(subCurPair, "=")) 
      ElseIf UCase(Left(subCurPair, InStr(subCurPair, "=") - 1)) = "EXPMNTH" Then 
         strEXPMNTH = Right(subCurPair, Len(subCurPair) - InStr(subCurPair, "=")) 
    '--------------------------------...continued to Image 5.5c---------------------------
```
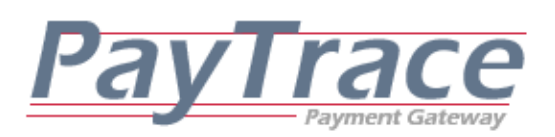

--------....continued from Image 5.5b...------------ ElseIf UCase(Left(subCurPair, InStr(subCurPair, "=") - 1)) = "EXPYR" Then strEXPYR = Right(subCurPair, Len(subCurPair) - InStr(subCurPair, "=")) ElseIf UCase(Left(subCurPair, InStr(subCurPair, "=") - 1)) = "SNAME" Then strSNAME = Right(subCurPair, Len(subCurPair) - InStr(subCurPair, "=")) ElseIf UCase(Left(subCurPair, InStr(subCurPair, "=") - 1)) = "SADDRESS" Then strSADDRESS = Right(subCurPair, Len(subCurPair) - InStr(subCurPair, "=")) ElseIf UCase(Left(subCurPair, InStr(subCurPair, "=") - 1)) = "SADDRESS2" Then strSADDRESS2 = Right(subCurPair, Len(subCurPair) - InStr(subCurPair, "=")) ElseIf UCase(Left(subCurPair, InStr(subCurPair, "=") - 1)) = "SCITY" Then strSCITY = Right(subCurPair, Len(subCurPair) - InStr(subCurPair, "=")) ElseIf UCase(Left(subCurPair, InStr(subCurPair, "=") - 1)) = "SCOUNTY" Then strSCOUNTY = Right(subCurPair, Len(subCurPair) - InStr(subCurPair, "=")) ElseIf UCase(Left(subCurPair, InStr(subCurPair, "=") - 1)) = "SSTATE" Then strSSTATE = Right(subCurPair, Len(subCurPair) - InStr(subCurPair, "=")) ElseIf UCase(Left(subCurPair, InStr(subCurPair, "=") - 1)) = "SZIP" Then strSZIP = Right(subCurPair, Len(subCurPair) - InStr(subCurPair, "=")) ElseIf UCase(Left(subCurPair, InStr(subCurPair, "=") - 1)) = "BNAME" Then strBNAME = Right(subCurPair, Len(subCurPair) - InStr(subCurPair, "=")) ElseIf UCase(Left(subCurPair, InStr(subCurPair, "=") - 1)) = "BADDRESS" Then strBADDRESS = Right(subCurPair, Len(subCurPair) - InStr(subCurPair, "=")) ElseIf UCase(Left(subCurPair, InStr(subCurPair, "=") - 1)) = "BADDRESS2" Then strBADDRESS2 = Right(subCurPair, Len(subCurPair) - InStr(subCurPair, "=")) ElseIf UCase(Left(subCurPair, InStr(subCurPair, "=") - 1)) = "BCITY" Then strBCITY = Right(subCurPair, Len(subCurPair) - InStr(subCurPair, "=")) ElseIf UCase(Left(subCurPair, InStr(subCurPair, "=") - 1)) = "BSTATE" Then strBSTATE = Right(subCurPair, Len(subCurPair) - InStr(subCurPair, "=")) '--------------------------------...continued to Image 5.5d--------------------------

#### Image 5.5c

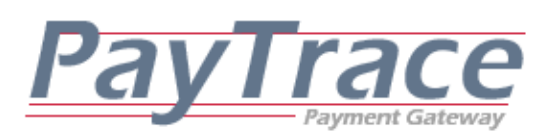

Image 5.5d ------------....continued from Image 5.5c...------------ ElseIf UCase(Left(subCurPair, InStr(subCurPair, "=") - 1)) = "BZIP" Then strBZIP = Right(subCurPair, Len(subCurPair) - InStr(subCurPair, "=")) ElseIf UCase(Left(subCurPair, InStr(subCurPair, "=") - 1)) = "EMAIL" Then strEMAIL = Right(subCurPair, Len(subCurPair) - InStr(subCurPair, "=")) ElseIf UCase(Left(subCurPair, InStr(subCurPair, "=") - 1)) = "PHONE" Then strPHONE = Right(subCurPair, Len(subCurPair) - InStr(subCurPair, "=")) ElseIf UCase(Left(subCurPair, InStr(subCurPair, "=") - 1)) = "FAX" Then strFAX = Right(subCurPair, Len(subCurPair) - InStr(subCurPair, "=")) ElseIf UCase(Left(subCurPair, InStr(subCurPair, "=") - 1)) = "WHEN" Then strWHEN = Right(subCurPair, Len(subCurPair) - InStr(subCurPair, "=")) ElseIf UCase(Left(subCurPair, InStr(subCurPair, "=") - 1)) = "USER" Then strUSER = Right(subCurPair, Len(subCurPair) - InStr(subCurPair, "=")) ElseIf UCase(Left(subCurPair, InStr(subCurPair, "=") - 1)) = "IP" Then strIP = Right(subCurPair, Len(subCurPair) - InStr(subCurPair, "=")) End If 'end if the Name of the current sub Pair is TRANXID SubCurPair = "" End If 'end if the SubCurChar is not a "+" 'increment the sub current character and look at the next character  $subCurChar = subCurChar + 1$ Wend 'end of the while loop that increments through the subPair string 'SAVE OR DISPLAY THE CUSTOMER RECORD NAME / VALUE PAIRS TO THE USER End If 'end if the Name of the current Pair is ERROR curPair = "" End If 'end if the curChar is not a "|" 'increment the current character and look at the next character in the response  $curChar = curChar + 1$ Wend 'end of the while loop that increments through the response string Else 'the response was null strError = "The response from the PayTrace API was null." End If 'End if the response was not null

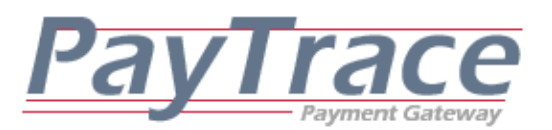

*5.6 Parsing Calculate Shipping Responses from the PayTrace API* 

Through the PayTrace API, real time shipping quotes may be obtained from DHL, USPS, and FEDEX. These shipping quotes are returned in shipping records, and each call to the CalculateShipping method will return a response with one or more error messages or one or more shipping records.

### *5.6.a Returned Name / Value Pairs of a CalculateShipping Response*

Responses elicited from a CalculateShipping request will always return either one or more error messages or one or more shipping records.

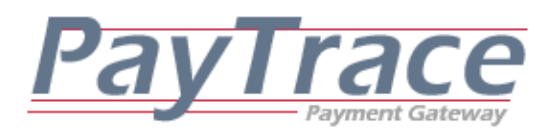

### *5.6.b Example of Parsing a CalculateShipping Response*

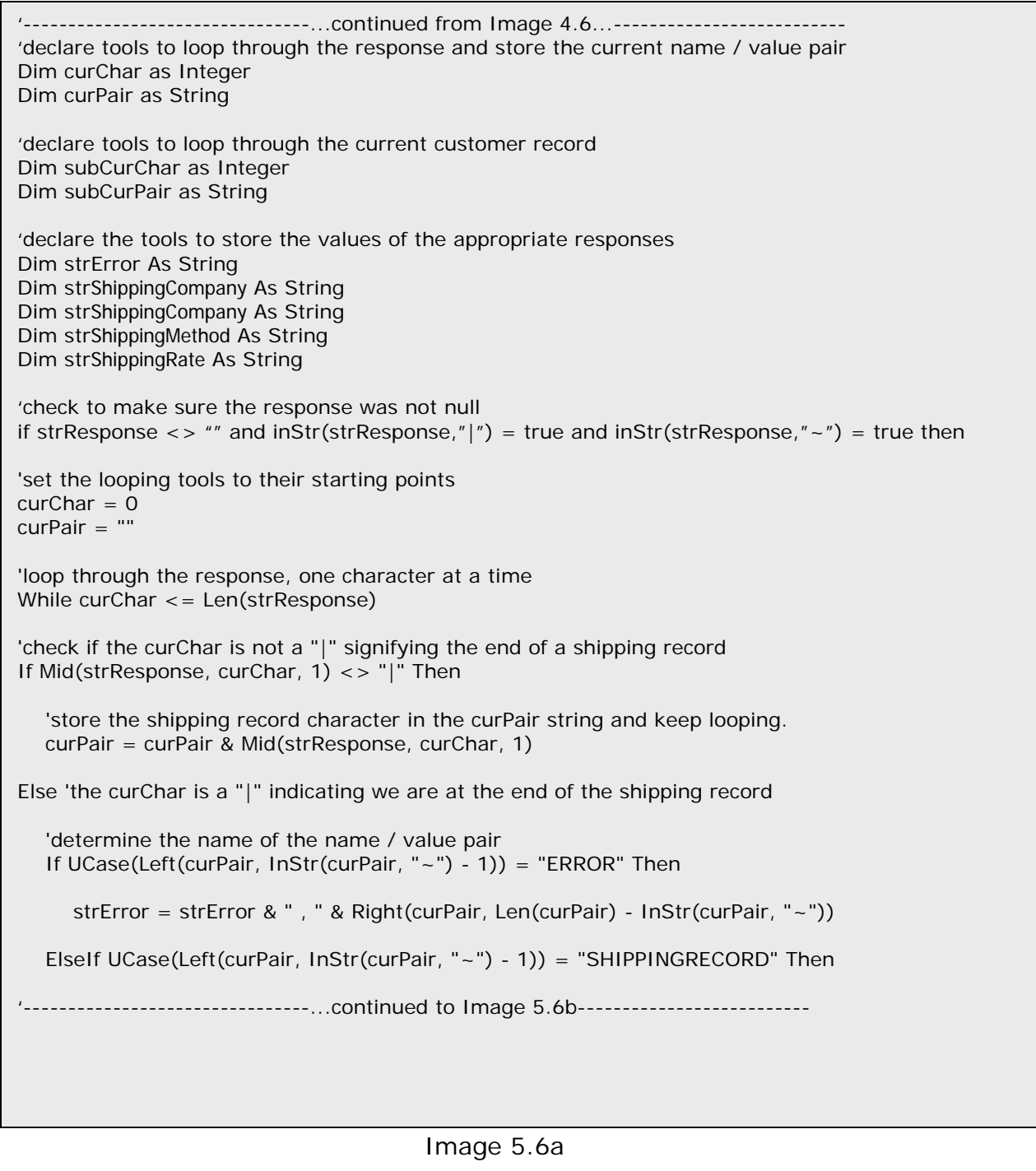

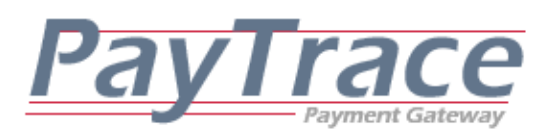

'--------------------------------...continued from Image 5.6b...------------------------------ 'set the sub looping tools to their starting points subCurChar =  $0$ subCurPair = "" 'loop through the current customer record, one character at a time While subCurChar <= Len(curPair) 'check if the subCurChar is not a "+" signifying the end of a sub name / value pair If Mid(curPair, subCurChar, 1) <> "+" Then 'store the name/value pair character in the SubCurPair string and keep looping. subCurPair = subCurPair & Mid(Response, subCurChar, 1) Else 'the SubCurChar is a "+" indicating we are at the end of a name / value pair 'determine the name of the name / value pair If UCase(Left(subCurPair, InStr(subCurPair, "=") - 1)) = "SHIPPINGCOMPANY" Then strSHIIPINGCOMPANY = Right(subCurPair, Len(subCurPair) - InStr(subCurPair, "=")) ElseIf UCase(Left(subCurPair, InStr(subCurPair, "=") - 1)) = "SHIPPINGMETHOD" Then strSHIPPINGMETHOD = Right(subCurPair, Len(subCurPair) - InStr(subCurPair, "=")) ElseIf UCase(Left(subCurPair, InStr(subCurPair, "=") - 1)) = "SHIPPINGRATE" Then strSHIPPINGRATE = Right(subCurPair, Len(subCurPair) - InStr(subCurPair, "=")) End If 'end if the Name of the current sub Pair is SHIPPINGCOMPANY SubCurPair = "" End If 'end if the SubCurChar is not a "+" 'increment the sub current character and look at the next character subCurChar = subCurChar + 1 Wend 'end of the while loop that increments through the subPair string 'SAVE OR DISPLAY THE SHIPPING RECORD NAME / VALUE PAIRS TO THE USER End If 'end if the Name of the current Pair is ERROR curPair = "" End If 'end if the curChar is not a "|" 'increment the current character and look at the next character in the response  $curChar = curChar + 1$ Wend 'end of the while loop that increments through the response string Else 'the response was null strError = "The response from the PayTrace API was null." End If 'End if the response was not null

Image 5.6b

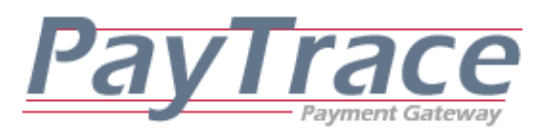

*5.7 Parsing Recurring Transaction Responses from the PayTrace API* 

Each recurring transaction request sent to the PayTrace API should elicit a response. However, your application should validate the response to ensure it is not null. Your application will also need to parse the response to determine if errors occurred. Your application will certainly also need to display any errors or successful responses to the user.

### *5.7.1.a Returned Name / Value Pairs of a CreateRecur Response*

Responses elicited from a CreateRecur request will always return either one or more error messages or a set of responses. Successful responses will always include:

RESPONSE, RECURID

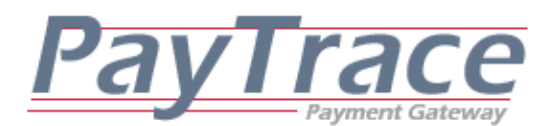

#### *5.7.1.b Example of Parsing a CreateRecur Response*

Image 5.7.1 ------------....continued from Image 4.7.1...------------------'declare tools to loop through the response and store the current name / value pair Dim curChar as Integer Dim curPair as String 'declare the tools to store the values of the appropriate responses Dim strError As String Dim strResponseMessage As String Dim strRecurID As String 'check to make sure the response was not null if strResponse  $\langle \rangle$  "" and inStr(strResponse,"|") = true and inStr(strResponse," $\sim$ ") = true then 'loop through the response, one character at a time While CurChar <= Len(strResponse) 'check if the curChar is not a "|" signifying the end of a name / value pair If Mid(strResponse, CurChar, 1) <> "|" Then 'store the name/value pair character in the curPair string and keep looping. curPair = curPair & Mid(strResponse, CurChar, 1) Else 'the curChar is a  $\sqrt{ }$ " indicating we are at the end of the pair If UCase(Left(curPair, InStr(curPair, "~") - 1)) = "ERROR" Then StrError = strError & " , " & Right(curPair, Len(curPair) - InStr(curPair, "~")) ElseIf UCase(Left(curPair, InStr(curPair, "~") - 1)) = "RESPONSE" Then strResponseMessage = Right(curPair, Len(curPair) - InStr(curPair, "~")) ElseIf UCase(Left(curPair, InStr(curPair, "~") - 1)) = "RECURID" Then strRecurID = Right(curPair, Len(curPair) - InStr(curPair, "~")) End If 'end if the Name of the current Pair is ERROR curPair = "" End If 'end if the curChar is not a "|" 'increment the current character and look at the next character in the response  $CurChar = CurChar + 1$ Wend 'end of the while loop that increments through the response string Else 'the response was null StrError = "The response from the PayTrace API was null." End if 'End if the response was not null

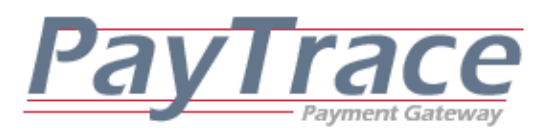

*5.7.2.a Returned Name / Value Pairs of an UpdateRecur Response*

Responses elicited from a UpdateRecur request will always return either one or more error messages or a set of responses. Successful responses will always include:

RESPONSE, RECURID

### *5.7.2.b Example of Parsing an UpdateRecur Response*

Parsing a response that was returned from an UpdateRecur request is the exact same process as parsing a CreateRecur response. Please refer to Image 5.7 for a VB Script code sample.

### *5.7.3.a Returned Name / Value Pairs of an ExportCustomerRecur Response*

Responses elicited from a ExportCustomerRecur request will always return either one or more error messages or a set of responses. Successful responses will always include:

RESPONSE, WHEN, AMOUNT, APPROVAL, NEXT, TOTALCOUNT, CURRENTCOUNT, DESCRIPTION, RECURID

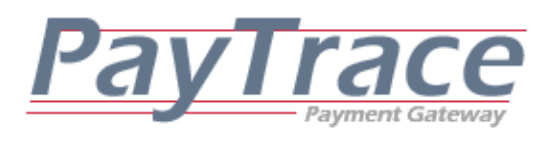

### *5.7.3.b Example of Parsing an ExportCustomerRecur Response*

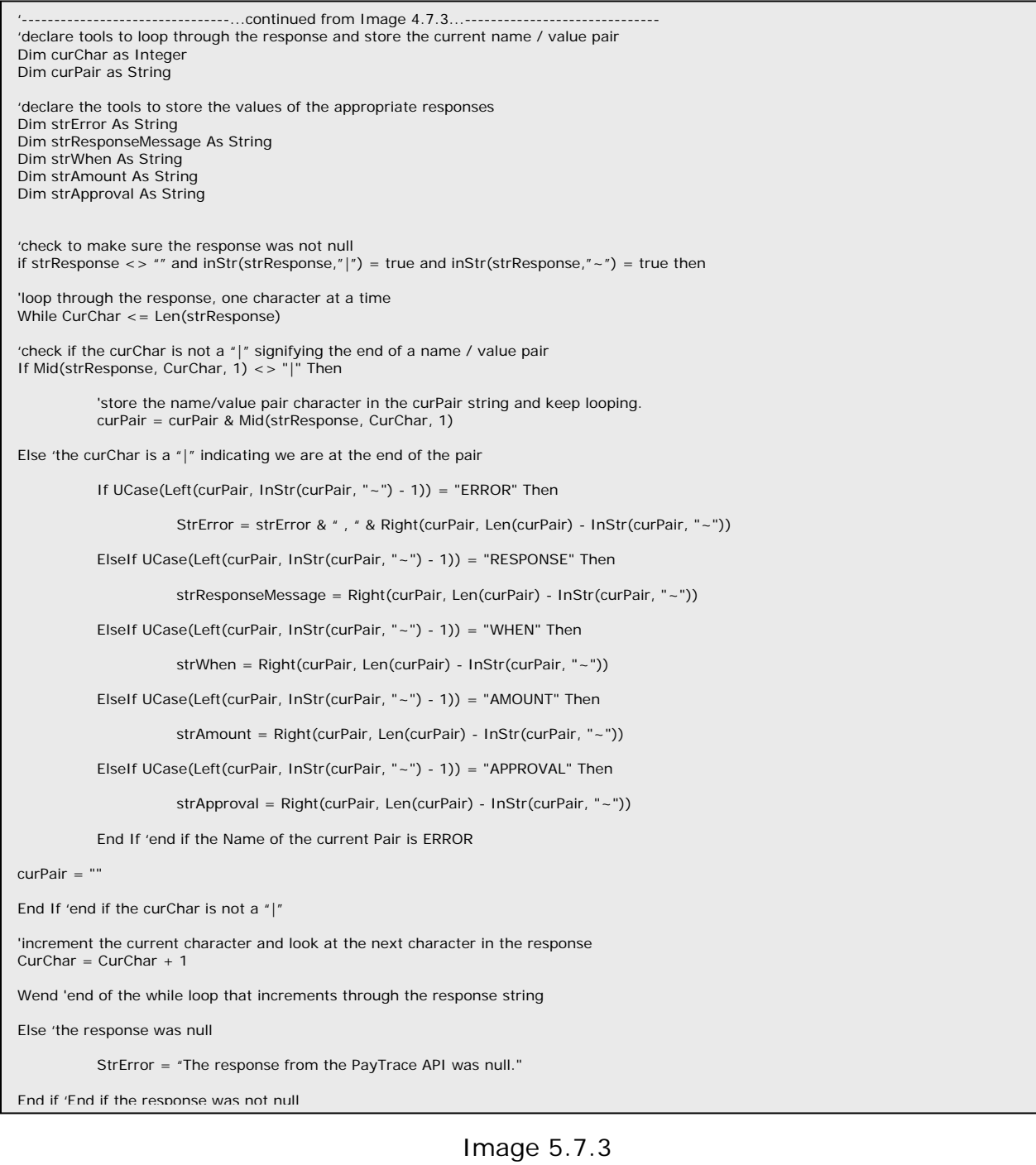

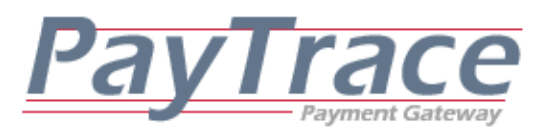

### *5.7.4.a Returned Name / Value Pairs of a DeleteRecur Response*

Responses elicited from a DeleteRecur request will always return either one or more error messages or a set of responses. Successful responses will always include: RESPONSE, RECURID Or RESPONSE, CUSTID

### *5.7.4.b Example of Parsing a DeleteRecur Response*

Parsing a response that was returned from a DeleteRecur request is the exact same process as parsing a CreateRecur response. Please refer to Image 5.7 for a VB Script code sample.

## *5.7.5.a Returned Name / Value Pairs of an ExportRecur Response*

Responses elicited from an ExportRecur request will always return either one or more error messages or one or more recurring payment records.

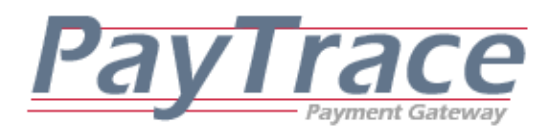

## *5.7.5.b Example of Parsing an ExportRecur Response*

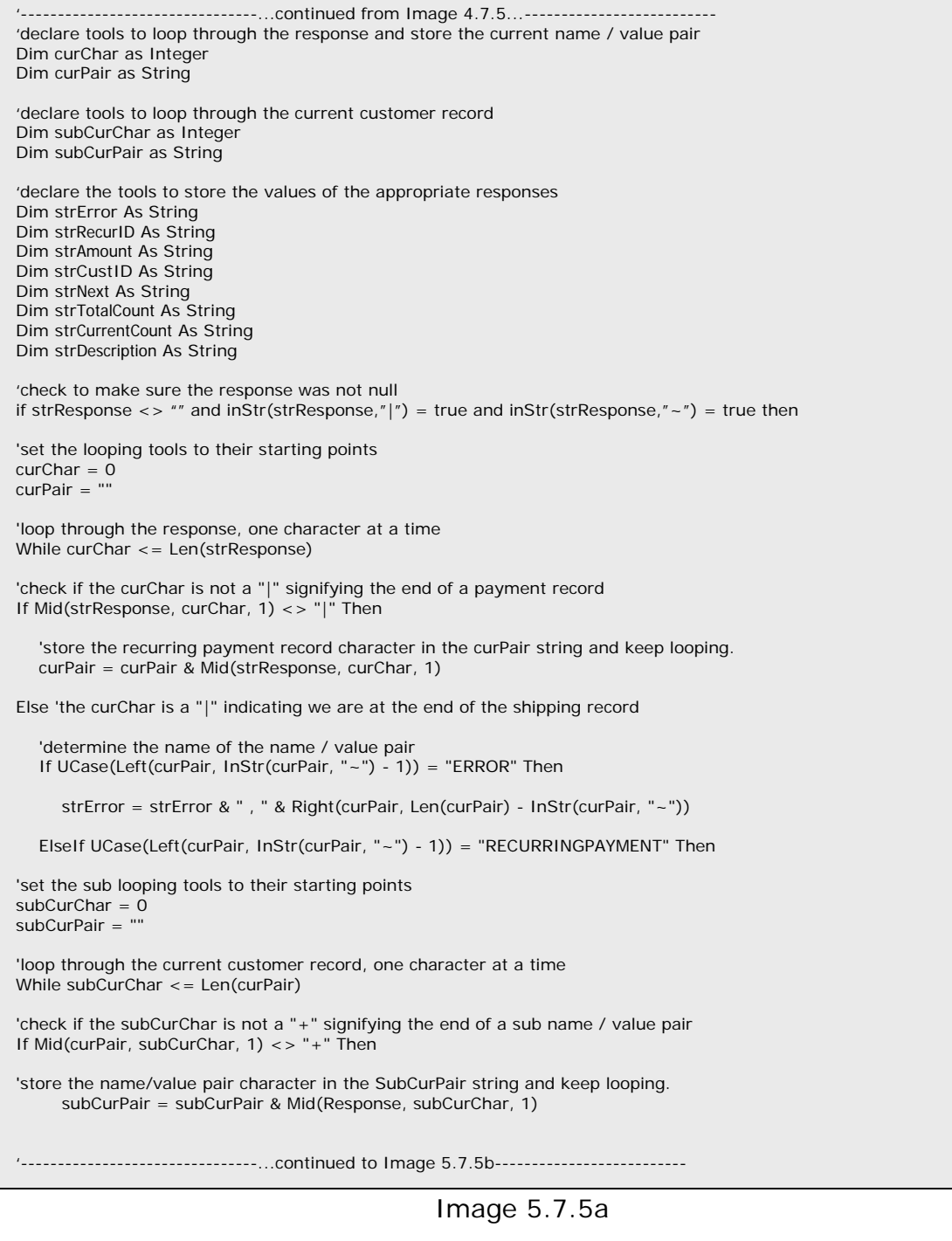

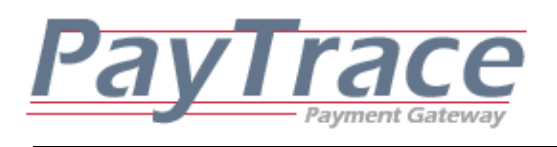

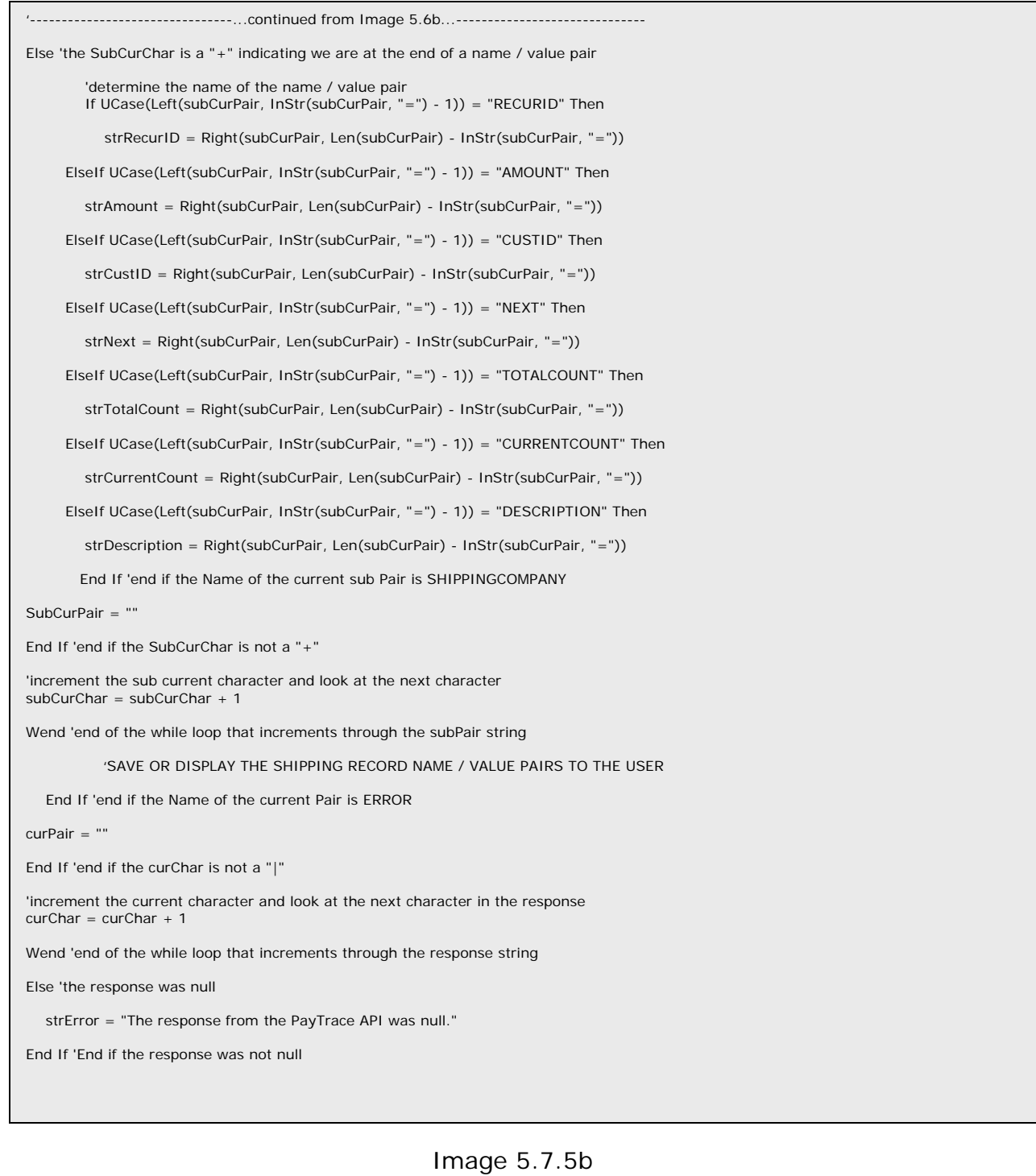

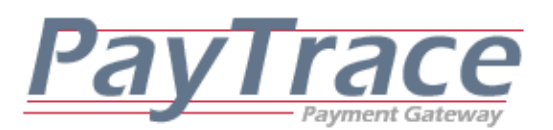

*5.8 Parsing Update User Password Responses from the PayTrace API* 

Each update password request sent to the PayTrace API should elicit a response. However, your application should validate the response to ensure it is not empty. Your application will also need to parse the response to determine if errors occurred. Your application will certainly also need to display any errors or successful responses to the user.

### *5.8.a Returned Name / Value Pairs of an UpdatePassword Response*

Responses elicited from an UpdatePassword request will always return either one or more error messages or a response.

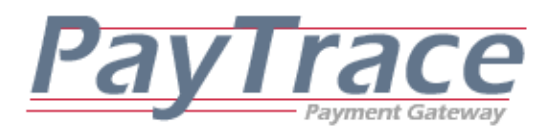

#### *5.8.b Example of Parsing an UpdatePassword Response*

Image 5.8 '--------------------------------...continued from Image 4.8...------------------------------ 'declare tools to loop through the response and store the current name / value pair Dim curChar as Integer Dim curPair as String 'declare the tools to store the values of the appropriate responses Dim strError As String Dim strResponseMessage As String 'check to make sure the response was not null if strResponse <> "" and inStr(strResponse,"|") = true and inStr(strResponse,"~") = true then 'loop through the response, one character at a time While CurChar <= Len(strResponse) 'check if the curChar is not a "|" signifying the end of a name / value pair If Mid(strResponse, CurChar, 1)  $\langle \rangle$  = "|" Then 'store the name/value pair character in the curPair string and keep looping. curPair = curPair & Mid(strResponse, CurChar, 1) Else 'the curChar is a "|" indicating we are at the end of the pair If UCase(Left(curPair, InStr(curPair, "~") - 1)) = "ERROR" Then StrError = strError & " , " & Right(curPair, Len(curPair) - InStr(curPair, "~")) ElseIf UCase(Left(curPair, InStr(curPair, "~") - 1)) = "RESPONSE" Then strResponseMessage = Right(curPair, Len(curPair) - InStr(curPair, "~")) End If 'end if the Name of the current Pair is ERROR curPair = "" End If 'end if the curChar is not a "|" 'increment the current character and look at the next character in the response CurChar =  $CurChar + 1$ Wend 'end of the while loop that increments through the response string Else 'the response was null StrError = "The response from the PayTrace API was null." End if 'End if the response was not null

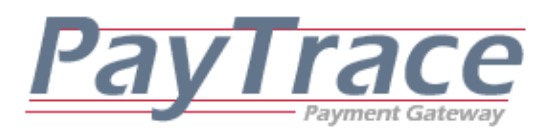

*5.9 Parsing Level 3 Responses from the PayTrace API* 

Each request to add level 3 data sent to the PayTrace API should elicit a response. However, your application should validate the response to ensure it is not empty. Your application will also need to parse the response to determine if errors occurred. Your application will certainly also need to display any errors or successful responses to the user.

## *5.9.1.a Returned Name / Value Pairs of a Level3VISA Response*

Responses elicited from a Level3VISA request will always return either one or more error messages or a response.

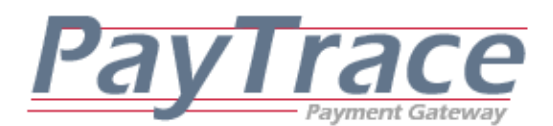

#### *5.9.1.b Example of Parsing a Level3VISA Response*

Image 5.9.1 '--------------------------------...continued from Image 4.9.1...------------------------------ 'declare tools to loop through the response and store the current name / value pair Dim curChar as Integer Dim curPair as String 'declare the tools to store the values of the appropriate responses Dim strError As String Dim strResponseMessage As String 'check to make sure the response was not null if strResponse  $\langle \rangle$  "" and inStr(strResponse,"|") = true and inStr(strResponse," $\sim$ ") = true then 'loop through the response, one character at a time While CurChar <= Len(strResponse) 'check if the curChar is not a "|" signifying the end of a name / value pair If Mid(strResponse, CurChar, 1)  $\langle \rangle$  = "|" Then 'store the name/value pair character in the curPair string and keep looping. curPair = curPair & Mid(strResponse, CurChar, 1) Else 'the curChar is a "|" indicating we are at the end of the pair If UCase(Left(curPair, InStr(curPair, "~") - 1)) = "ERROR" Then StrError = strError & " , " & Right(curPair, Len(curPair) - InStr(curPair, "~")) ElseIf UCase(Left(curPair, InStr(curPair, "~") - 1)) = "RESPONSE" Then strResponseMessage = Right(curPair, Len(curPair) - InStr(curPair, "~")) End If 'end if the Name of the current Pair is ERROR curPair = "" End If 'end if the curChar is not a "|" 'increment the current character and look at the next character in the response CurChar =  $CurChar + 1$ Wend 'end of the while loop that increments through the response string Else 'the response was null StrError = "The response from the PayTrace API was null." End if 'End if the response was not null

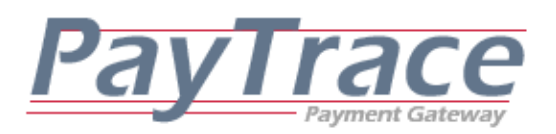

*5.9.2.a Returned Name / Value Pairs of a Level3MCRD Response*

Responses elicited from a Level3MCRD request will always return either one or more error messages or a response.

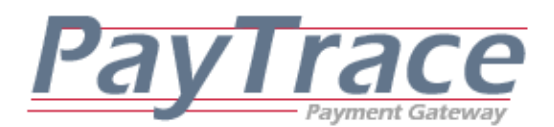

#### *5.9.2.b Example of Parsing a Level3MCRD Response*

Image 5.9.2 '--------------------------------...continued from Image 4.9.2...------------------------------ 'declare tools to loop through the response and store the current name / value pair Dim curChar as Integer Dim curPair as String 'declare the tools to store the values of the appropriate responses Dim strError As String Dim strResponseMessage As String 'check to make sure the response was not null if strResponse  $\langle \rangle$  "" and inStr(strResponse,"|") = true and inStr(strResponse," $\sim$ ") = true then 'loop through the response, one character at a time While CurChar <= Len(strResponse) 'check if the curChar is not a "|" signifying the end of a name / value pair If Mid(strResponse, CurChar, 1)  $\langle \rangle$  = "|" Then 'store the name/value pair character in the curPair string and keep looping. curPair = curPair & Mid(strResponse, CurChar, 1) Else 'the curChar is a "|" indicating we are at the end of the pair If UCase(Left(curPair, InStr(curPair, "~") - 1)) = "ERROR" Then StrError = strError & " , " & Right(curPair, Len(curPair) - InStr(curPair, "~")) ElseIf UCase(Left(curPair, InStr(curPair, "~") - 1)) = "RESPONSE" Then strResponseMessage = Right(curPair, Len(curPair) - InStr(curPair, "~")) End If 'end if the Name of the current Pair is ERROR curPair = "" End If 'end if the curChar is not a "|" 'increment the current character and look at the next character in the response  $CurChar = CurChar + 1$ Wend 'end of the while loop that increments through the response string Else 'the response was null StrError = "The response from the PayTrace API was null." End if 'End if the response was not null

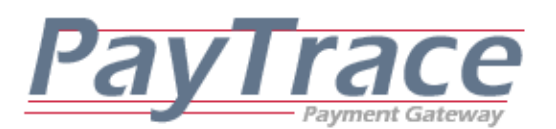

*5.10 Parsing Settle Transaction Responses from the PayTrace API* 

Each settle transaction request sent to the PayTrace API should elicit a response. However, your application should validate the response to ensure it is not empty. Your application will also need to parse the response to determine if errors occurred. Your application will certainly also need to display any errors or successful responses to the user.

### *5.10.a Returned Name / Value Pairs of a SettleTranx Response*

Responses elicited from a SettleTranx request will always return either one or more error messages or a response. Successful responses will always include: RESPONSE, TRANXCOUNT, NETAMOUNT, BATCHNUM

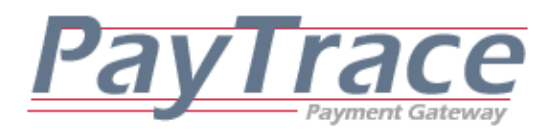

### *5.10.b Example of Parsing a SettleTranx Response*

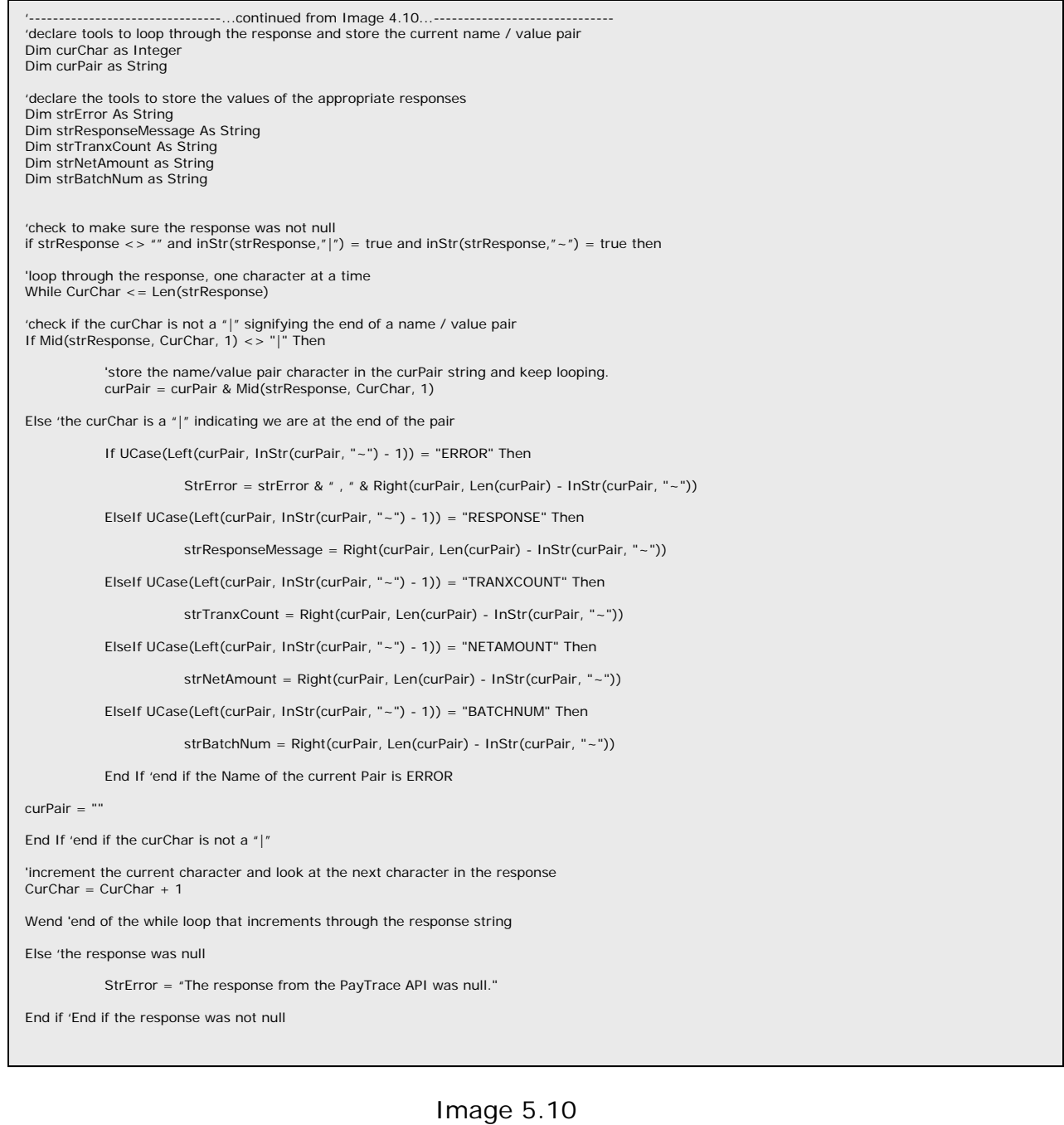

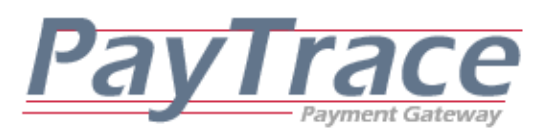

# *5.11 Parsing Adjust Amount Responses from the PayTrace API*

Each adjust transaction amount request sent to the PayTrace API should elicit a response. However, your application should validate the response to ensure it is not empty. Your application will also need to parse the response to determine if errors occurred. Your application will certainly also need to display any errors or successful responses to the user.

### *5.11.a Returned Name / Value Pairs of an AdjustAmount Response*

Responses elicited from an AdjustAmount request will always return either one or more error messages or a response. Successful responses will always include: RESPONSE

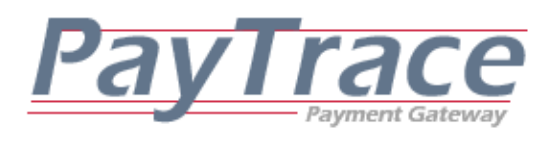

## *5.11.b Example of Parsing an AdjustAmount Response*

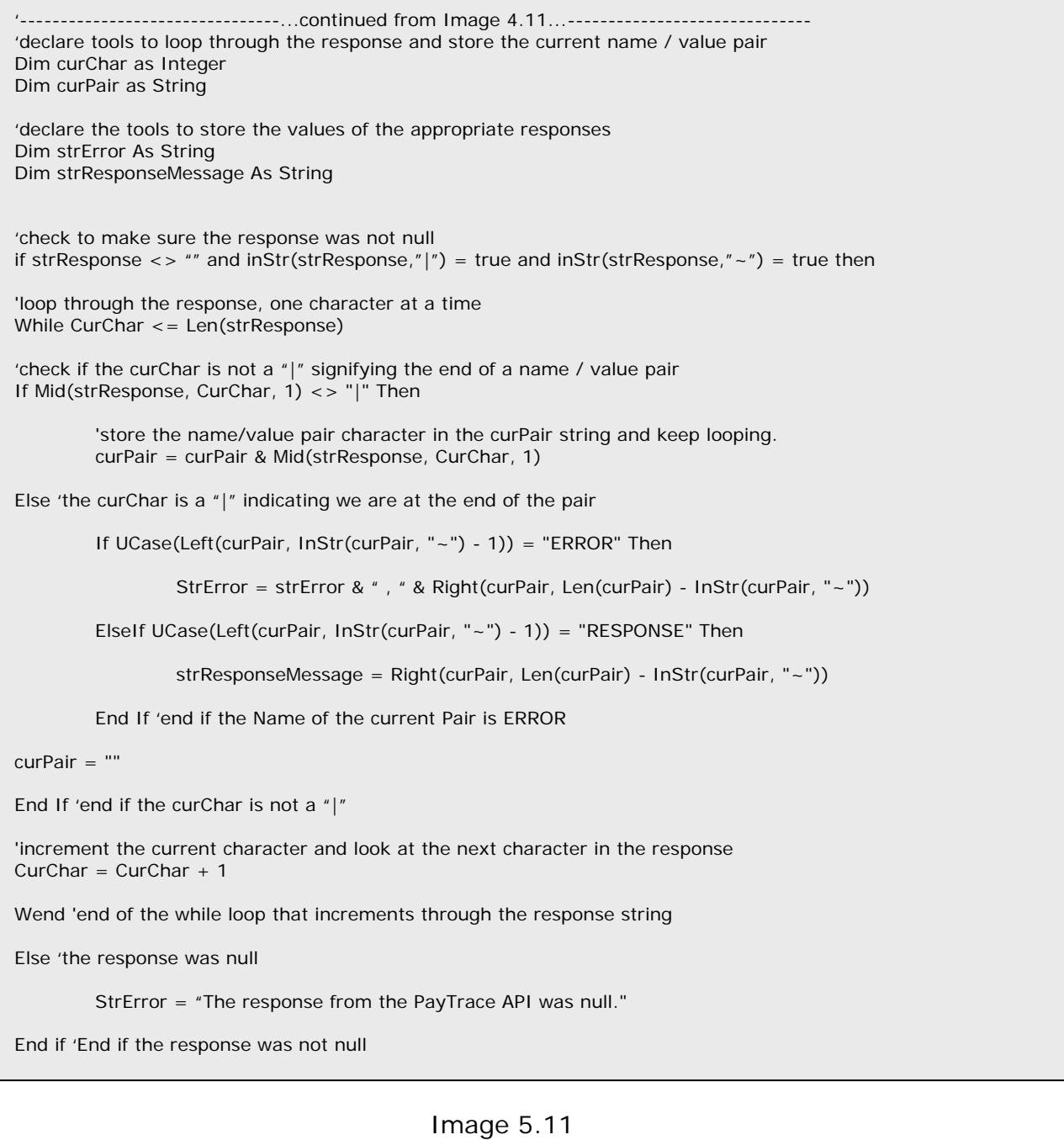

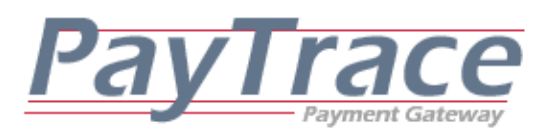

*5.12 Parsing Export Batch Details Responses from the PayTrace API* 

Each request to export batch details sent to the PayTrace API should elicit a response. However, your application should validate the response to ensure it is not empty. Your application will also need to parse the response to determine if errors occurred. Your application will certainly also need to display any errors or successful responses to the user.

## *5.12.1.a Returned Name / Value Pairs of an ExportBatch Response*

Responses elicited from an ExportBatch request will always return either one or more error messages or a response. Successful responses will always include: BATCHNUM, WHEN, VISASALESCOUNT, VISASALESAMOUNT, VISAREFUNDCOUNT, VISAREFUNDAMOUNT, MASTERCARDSALESCOUNT, MASTERCARDSALESAMOUNT, MASTERCARDREFUNDCOUNT, MASTERCARDREFUNDAMOUNT, AMEXSALESCOUNT, AMEXSALESAMOUNT, AMEXREFUNDCOUNT, AMEXREFUNDAMOUNT, DISCOVERSALESCOUNT, DISCOVERSALESAMOUNT, DISCOVERREFUNDCOUNT, DISCOVERREFUNDAMOUNT, DINERSSALESCOUNT, DINERSSALESAMOUNT, DINERSREFUNDCOUNT, DINERSREFUNDAMOUNT, JCBSALESCOUNT, JCBSALESAMOUNT, JCBREFUNDCOUNT, JCBREFUNDAMOUNT, PRIVATESALESCOUNT, PRIVATESALESAMOUNT, PRIVATEREFUNDCOUNT, PRIVATEREFUNDAMOUNT

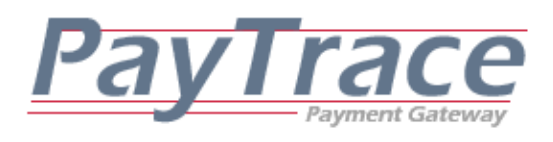

### *5.12.1.b Example of Parsing an ExportBatch Response*

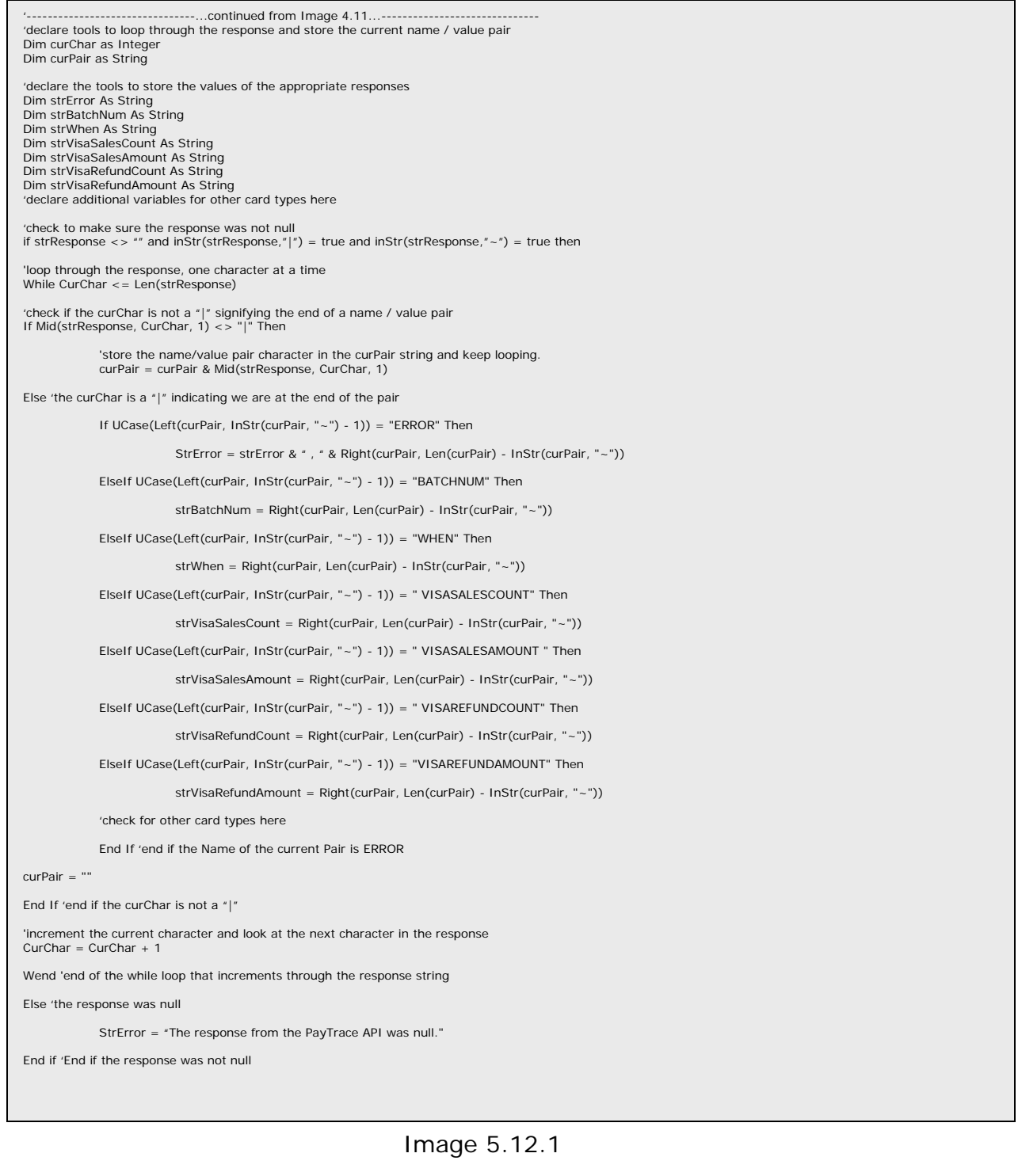

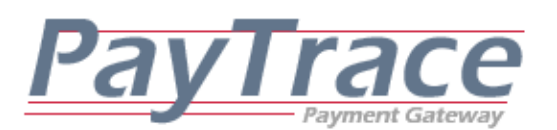

### *5.12.2.a Returned Name / Value Pairs of an ExportBatches Response*

Responses elicited from an ExportBatches request will always return either one or more error messages or a response. Successful responses will always include one or BATCHRECORD parameters and each BATCHRECORD parameter will include the following elements:

BATCHNUM, WHEN, TRANXCOUNT, NETAMOUNT, SALESCOUNT, SALESAMOUNT, REFUNDCOUNT, REFUNDAMOUNT

### *5.12.2.b Example of Parsing an ExportBatches Response*

Parsing responses from ExportBatches requests is similar to parsing ExportTranx responses as discusses in section 5.4. Please note that the parameter names and values will vary compared to ExportTranx responses, however, the delimiters and format is that same.

## *5.12.3.a Returned Name / Value Pairs of an ExportBatchDetails Response*

Responses elicited from an ExportTranx request will always return either one or more error messages or one or more transaction records.

#### *5.12.3.b Example of Parsing an ExportBatchDetails Response*

Parsing responses from ExportBatchDetails requests is exactly the same as parsing ExportTranx responses as discusses in section 5.4.

## *5.13 Parsing Check Responses From the PayTrace API*

Each check request sent to the PayTrace API should elicit a response. However, your application should validate the response to ensure it is not null. Your

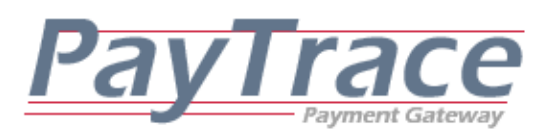

application will also need to parse the responses to determine if errors occurred. Your application will certainly also need to display any errors or successful responses to the user.

### *5.13.1.a Returned Name / Value Pairs of a Sale Response*

Responses elicited from a ProcessCheck request and a CheckType of sale will always return either one or more error messages or a set of responses. Successful responses will always include: RESPONSE, CHECKIDENTIFIER

Please note that following values will be returned when a check is processed through a real-time check processor:

RESPONSE, CHECKIDENTIFIER, ACHCODE, ACHMSG

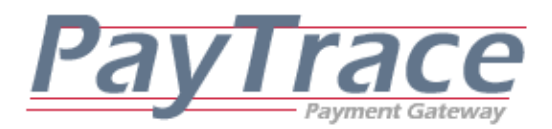

#### *5.13.1.b Example of Parsing a Sale Response*

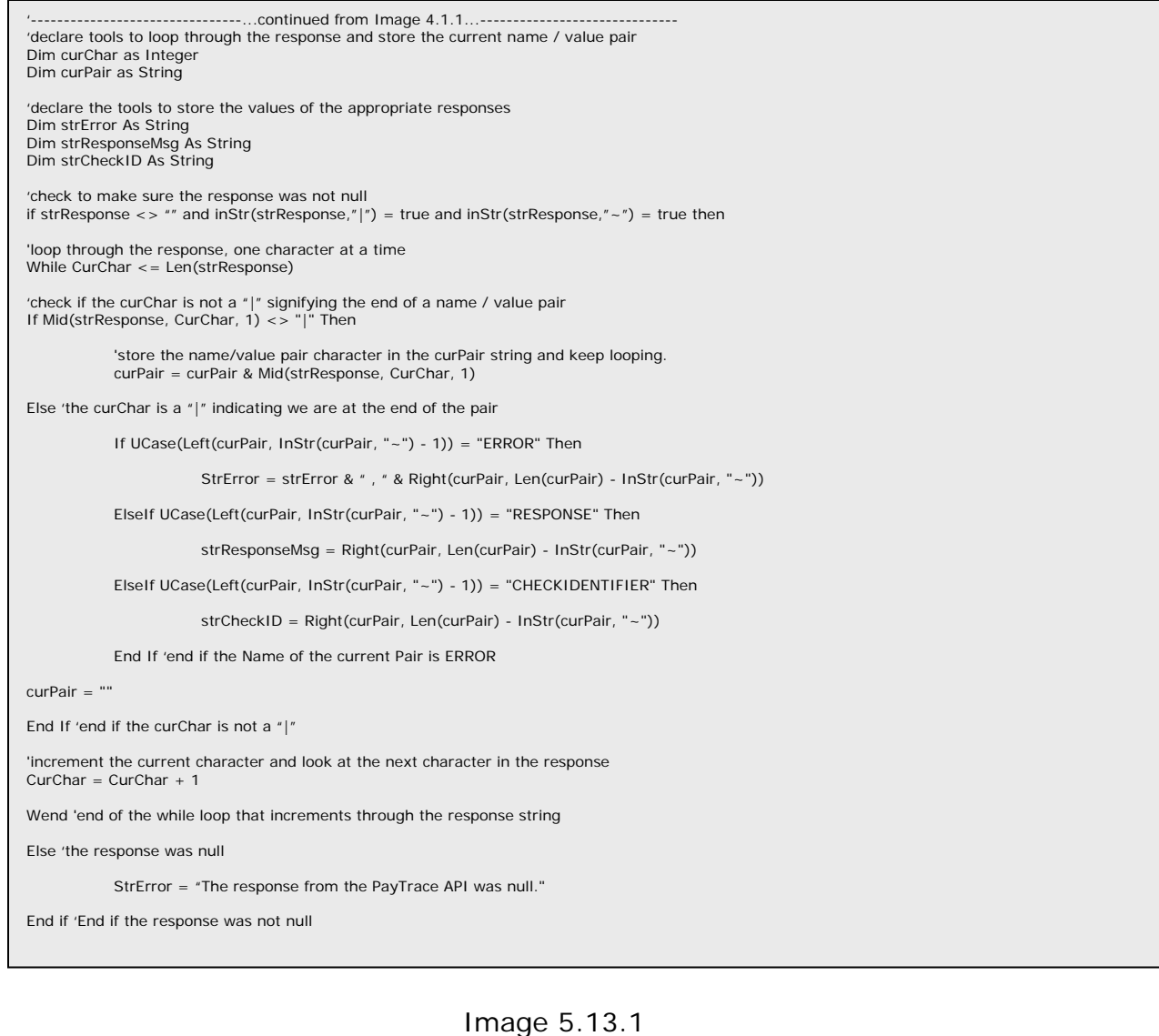

### *5.13.2.a Returned Name / Value Pairs of a Hold Response*

Responses elicited from a ProcessCheck request and a CheckType of hold will always return either one or more error messages or a set of responses. Successful responses will always include:

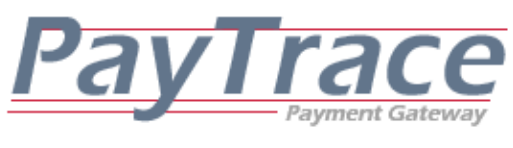

RESPONSE, CHECKIDENTIFIER

## *5.13.2.b Example of Parsing a Hold Response*

Parsing a response that was returned from a hold request is the exact same process as parsing a sale response. Please refer to Image 5.14.1 for a Visual Basic 6.0 code sample.

## *5.13.3.a Returned Name / Value Pairs of a Refund Response*

Responses elicited from a ProcessCheck request and a CheckType of refund will always return either one or more error messages or a set of responses. Successful responses will always include:

RESPONSE, CHECKIDENTIFIER

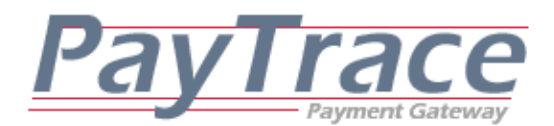

#### *5.13.3.b Example of Parsing a Refund Response*

```
Image 5.13.3 
                    '--------------------------------...continued from Image 4.1.3...------------------------------ 
'declare tools to loop through the response and store the current name / value pair 
Dim curChar as Integer 
Dim curPair as String 
'declare the tools to store the values of the appropriate responses 
Dim strError As String 
Dim strResponseMsg As String 
Dim strCheckID As String 
'check to make sure the response was not null 
if strResponse \langle \rangle = "" and inStr(strResponse,"|") = true and inStr(strResponse,"\sim") = true then
'loop through the response, one character at a time 
While CurChar <= Len(Response) 
'check if the curChar is not a "|" signifying the end of a name / value pair 
If Mid(strResponse, CurChar, 1) \langle \rangle = "|" Then
          'store the name/value pair character in the curPair string and keep looping. 
          curPair = curPair & Mid(strResponse, CurChar, 1) 
Else 'the curChar is a "|" indicating we are at the end of the pair 
         If UCase(Left(curPair, InStr(curPair, "\sim") - 1)) = "ERROR" Then
                   StrError = strError & " , " & Right(curPair, Len(curPair) - InStr(curPair, "~")) 
          ElseIf UCase(Left(curPair, InStr(curPair, "~") - 1)) = "RESPONSE" Then 
                   strResponseMsg = Right(curPair, Len(curPair) - InStr(curPair, "~")) 
          ElseIf UCase(Left(curPair, InStr(curPair, "~") - 1)) = "CHECKIDENTIFIER" Then 
                   strTransactionID = Right(curPair, Len(curPair) - InStr(curPair, "~")) 
          End If 'end if the Name of the current Pair is ERROR 
curPair = "" 
End If 'end if the curChar is not a "|" 
'increment the current character and look at the next character in the response 
CurChar = CurChar + 1Wend 'end of the while loop that increments through the response string 
Else 'the response was null 
          StrError = "The response from the PayTrace API was null." 
End if 'End if the response was not null
```
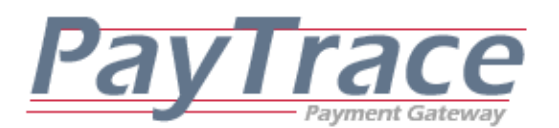

#### *5.13.4.a Returned Name / Value Pairs of a Manage Check Response*

Responses elicited from a ProcessCheck request of ManageCheck and a CheckType of void, hold, or fund will always return either one or more error messages or a set of responses. Successful responses will always include:

### RESPONSE, CHECKIDENTIFIER

### *5.13.4.b Example of Parsing a Manage Check Response*

Parsing a response that was returned from a mange check request is the exact same process as parsing a refund response. Please refer to Image 5.14.3 for a Visual Basic 6.0 code sample.

## *5.14 Parsing Export Transactions Responses from the PayTrace API*

Through the PayTrace API, check information may always be exported for any check that has been processed through the PayTrace Payment Gateway.

#### *5.14.a Returned Name / Value Pairs of an ExportCheck Response*

Responses elicited from an ExportCheck request will always return either one or more error messages or one or more check records.

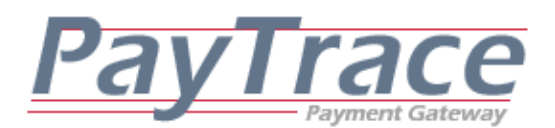

#### *5.14.b Example of Parsing an ExportCheck Response*

Image 5.14a -------------...continued from Image 4.4...-----------'declare tools to loop through the response and store the current name / value pair Dim curChar as Integer Dim curPair as String 'declare tools to loop through the current transaction record Dim subCurChar as Integer Dim subCurPair as String 'declare the tools to store the values of the appropriate responses Dim strError As String Dim strCheckID As String Dim strDDA As String Dim strTR As String Dim strCheckTYPE As String Dim strDESCRIPTION As String Dim strAMOUNT As String Dim strINVOICE As String Dim strSNAME As String Dim strSADDRESS As String Dim strSADDRESS2 As String Dim strSCITY As String Dim strSCOUNTY As String Dim strSSTATE As String Dim strSZIP As String Dim strBNAME As String Dim strBADDRESS As String Dim strBADDRESS2 As String Dim strBCITY As String Dim strBSTATE As String Dim strBZIP As String Dim strEMAIL As String Dim strTAX As String Dim strCUSTREF As String Dim strSTATUS As String Dim strWHEN As String Dim strUSER As String Dim strIP As String '--------------------------------...continued to Image 5.14b---------------------------

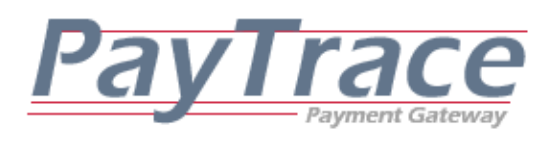

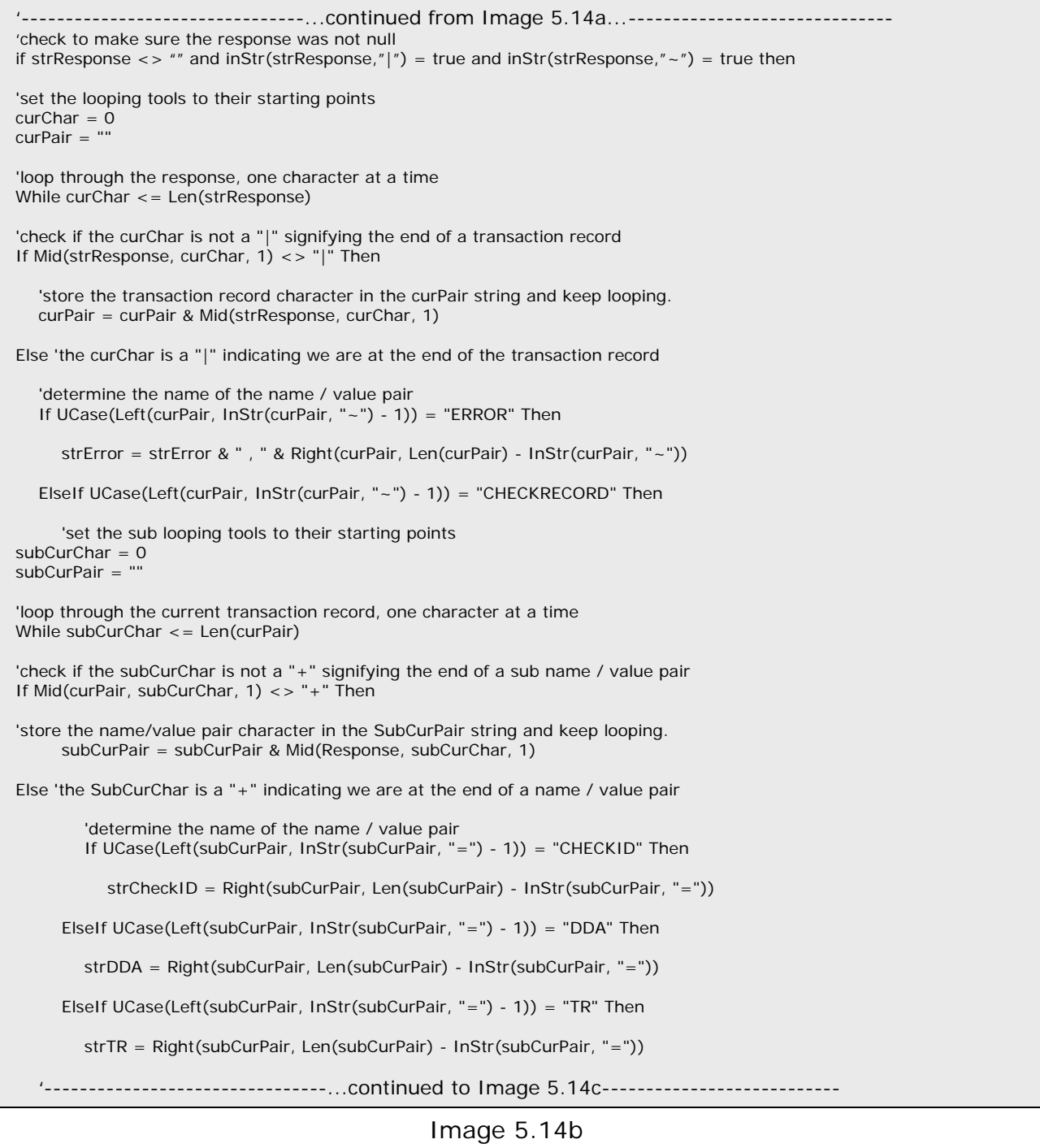

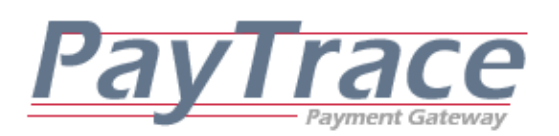

 '--------------------------------...continued from Image 5.14b...------------------------------ ElseIf UCase(Left(subCurPair, InStr(subCurPair, "=") - 1)) = "CHECKTYPE" Then strCheckTYPE = Right(subCurPair, Len(subCurPair) - InStr(subCurPair, "=")) ElseIf UCase(Left(subCurPair, InStr(subCurPair, "=") - 1)) = "DESCRIPTION" Then strDESCRIPTION = Right(subCurPair, Len(subCurPair) - InStr(subCurPair, "=")) ElseIf UCase(Left(subCurPair, InStr(subCurPair, "=") - 1)) = "AMOUNT" Then strAMOUNT = Right(subCurPair, Len(subCurPair) - InStr(subCurPair, "=")) ElseIf UCase(Left(subCurPair, InStr(subCurPair, "=") - 1)) = "INVOICE" Then strINVOICE = Right(subCurPair, Len(subCurPair) - InStr(subCurPair, "=")) ElseIf UCase(Left(subCurPair, InStr(subCurPair, "=") - 1)) = "SNAME" Then strSNAME = Right(subCurPair, Len(subCurPair) - InStr(subCurPair, "=")) ElseIf UCase(Left(subCurPair, InStr(subCurPair, "=") - 1)) = "SADDRESS" Then strSADDRESS = Right(subCurPair, Len(subCurPair) - InStr(subCurPair, "=")) ElseIf UCase(Left(subCurPair, InStr(subCurPair, "=") - 1)) = "SADDRESS2" Then strSADDRESS2 = Right(subCurPair, Len(subCurPair) - InStr(subCurPair, "=")) ElseIf UCase(Left(subCurPair, InStr(subCurPair, "=") - 1)) = "SCITY" Then strSCITY = Right(subCurPair, Len(subCurPair) - InStr(subCurPair, "=")) ElseIf UCase(Left(subCurPair, InStr(subCurPair, "=") - 1)) = "SCOUNTY" Then strSCOUNTY = Right(subCurPair, Len(subCurPair) - InStr(subCurPair, "=")) ElseIf UCase(Left(subCurPair, InStr(subCurPair, "=") - 1)) = "SSTATE" Then strSSTATE = Right(subCurPair, Len(subCurPair) - InStr(subCurPair, "=")) ElseIf UCase(Left(subCurPair, InStr(subCurPair, "=") - 1)) = "SZIP" Then strSZIP = Right(subCurPair, Len(subCurPair) - InStr(subCurPair, "=")) ElseIf UCase(Left(subCurPair, InStr(subCurPair, "=") - 1)) = "BNAME" Then strBNAME = Right(subCurPair, Len(subCurPair) - InStr(subCurPair, "=")) '--------------------------------...continued to Image 5.14d--------------------------

#### Image 5.4c

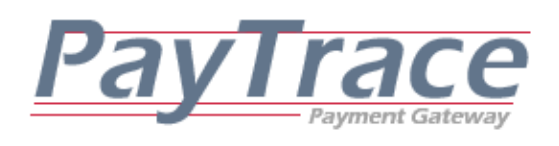

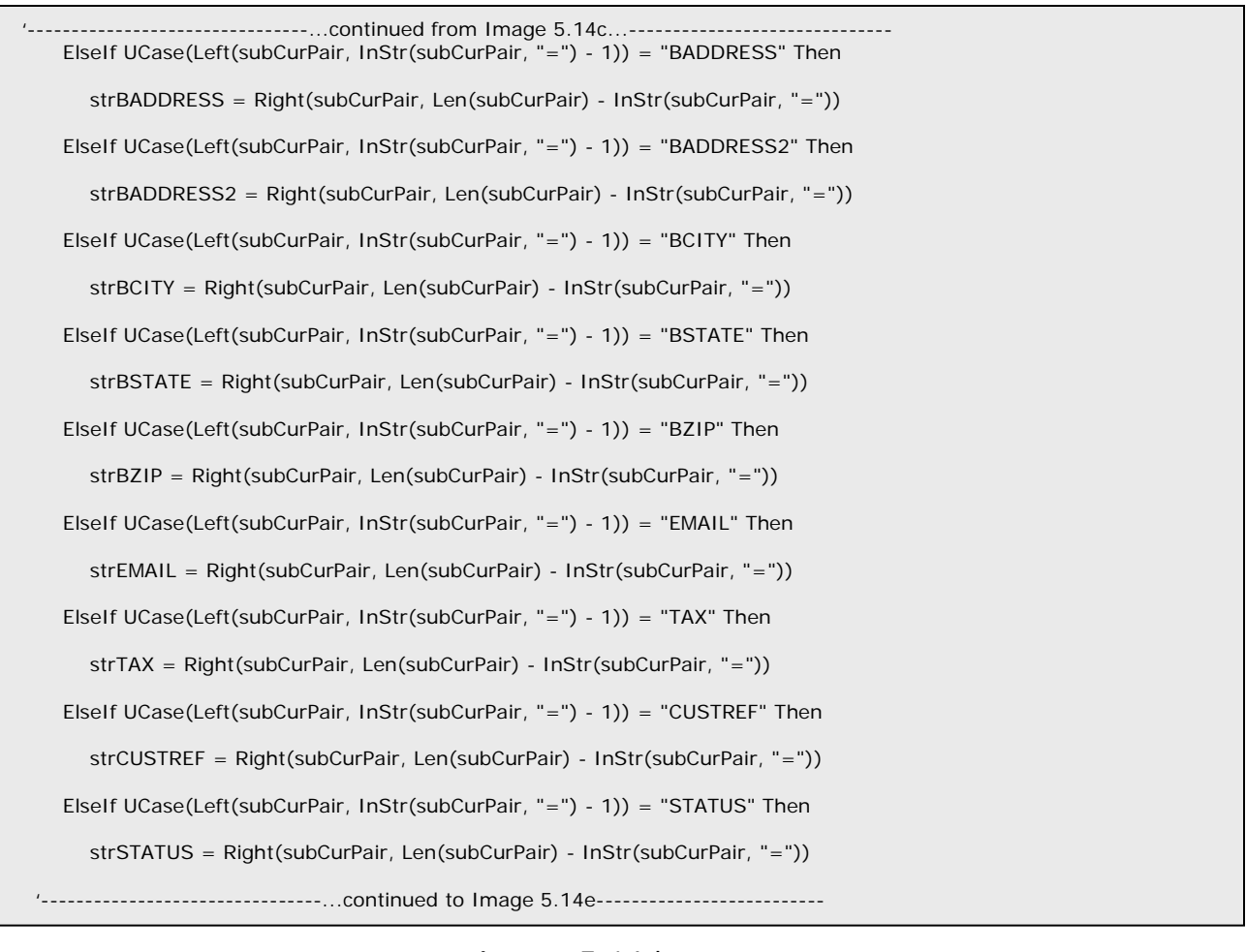

Image 5.14d

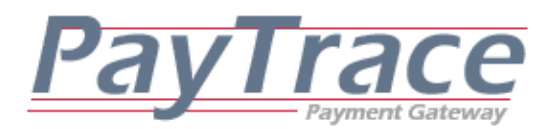

Image 5.14e ----------...continued from Image 5.14d...----------ElseIf UCase(Left(subCurPair, InStr(subCurPair, "=") - 1)) = "WHEN" Then strWHEN = Right(subCurPair, Len(subCurPair) - InStr(subCurPair, "=")) ElseIf UCase(Left(subCurPair, InStr(subCurPair, "=") - 1)) = "USER" Then strUSER = Right(subCurPair, Len(subCurPair) - InStr(subCurPair, "=")) ElseIf UCase(Left(subCurPair, InStr(subCurPair, "=") - 1)) = "IP" Then strIP = Right(subCurPair, Len(subCurPair) - InStr(subCurPair, "=")) End If 'end if the Name of the current sub Pair is CHECKID SubCurPair = "" End If 'end if the SubCurChar is not a "+" 'increment the sub current character and look at the next character  $subCurChar = subCurChar + 1$ Wend 'end of the while loop that increments through the subPair string 'SAVE OR DISPLAY THE CHECK RECORD NAME / VALUE PAIRS TO THE USER End If 'end if the Name of the current Pair is ERROR curPair = "" End If 'end if the curChar is not a "|" 'increment the current character and look at the next character in the response  $curChar = curChar + 1$ Wend 'end of the while loop that increments through the response string Else 'the response was null strError = "The response from the PayTrace API was null." End If 'End if the response was not null

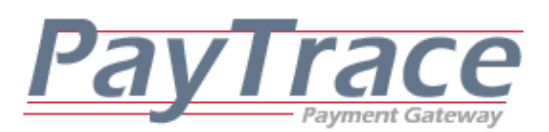

# **6. Using PayTrace's Secure Checkout**

The PayTrace Secure Checkout page is a fully customizable secure web page that may be interface to a web site that does not have a SSL certificate. Developers may send silent post messages to the PayTrace Secure Checkout page to specify the attributes of the order, and then redirect their customers to the secure page to enter their billing information. Once the transaction has been completed, a silent post is sent back the developer's web page with the standard PayTrace API transaction responses. Sales, Authorizations, and Forced Sales may be processed through the PayTrace API Secure Checkout.

## *6.1 Manage the PayTrace API Secure Checkout Design*

Just like the PayTrace Shopping Cart, the PayTrace Secure Checkout page may be customized to look like your web site. With the click of a button the colors, fonts, and logos may be changed to mirror your existing website.

To navigate to the PayTrace API Secure Checkout design page, Select "Manage API Design" from the Programmer's Menu.

> = Programmer's Menu - PayTrace API - API User Guide DLL - API User Guide XML - Manage API Design - Manage API Checkout Image 6.1a
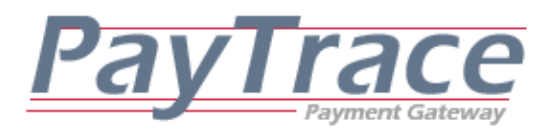

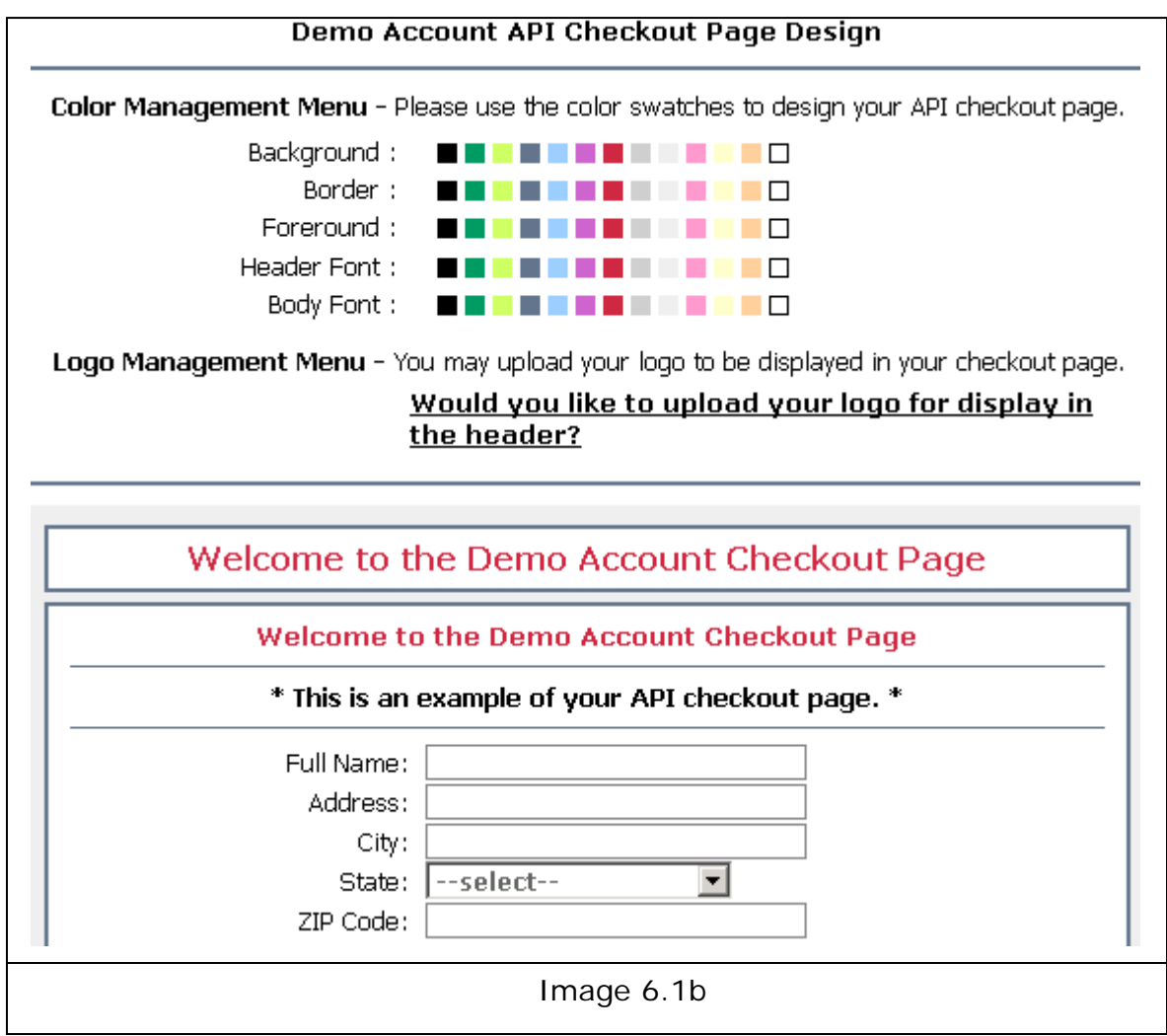

## *6.1.1 Uploading a Business Logo to the PayTrace API Secure Checkout Page*

You may also upload your company's logo into the banner of the checkout page by clicking on the "Would you like to upload your logo for display in the header?" Clicking this link will cause a new window to appear.

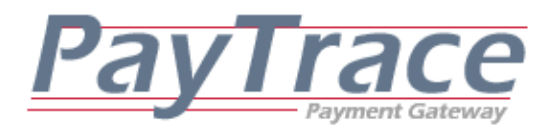

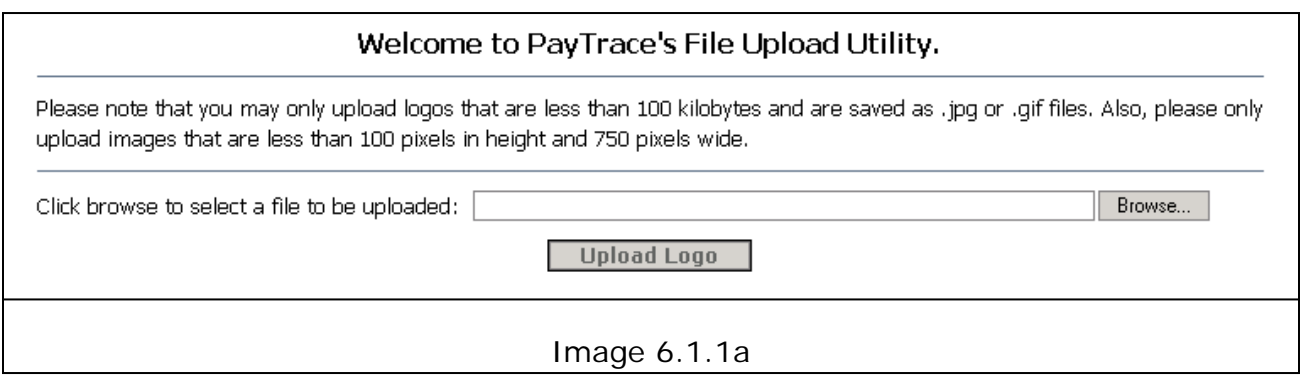

In the image upload window, you may click on the Browse button and select the logo that you wish to upload and display in the header of your shopping cart.

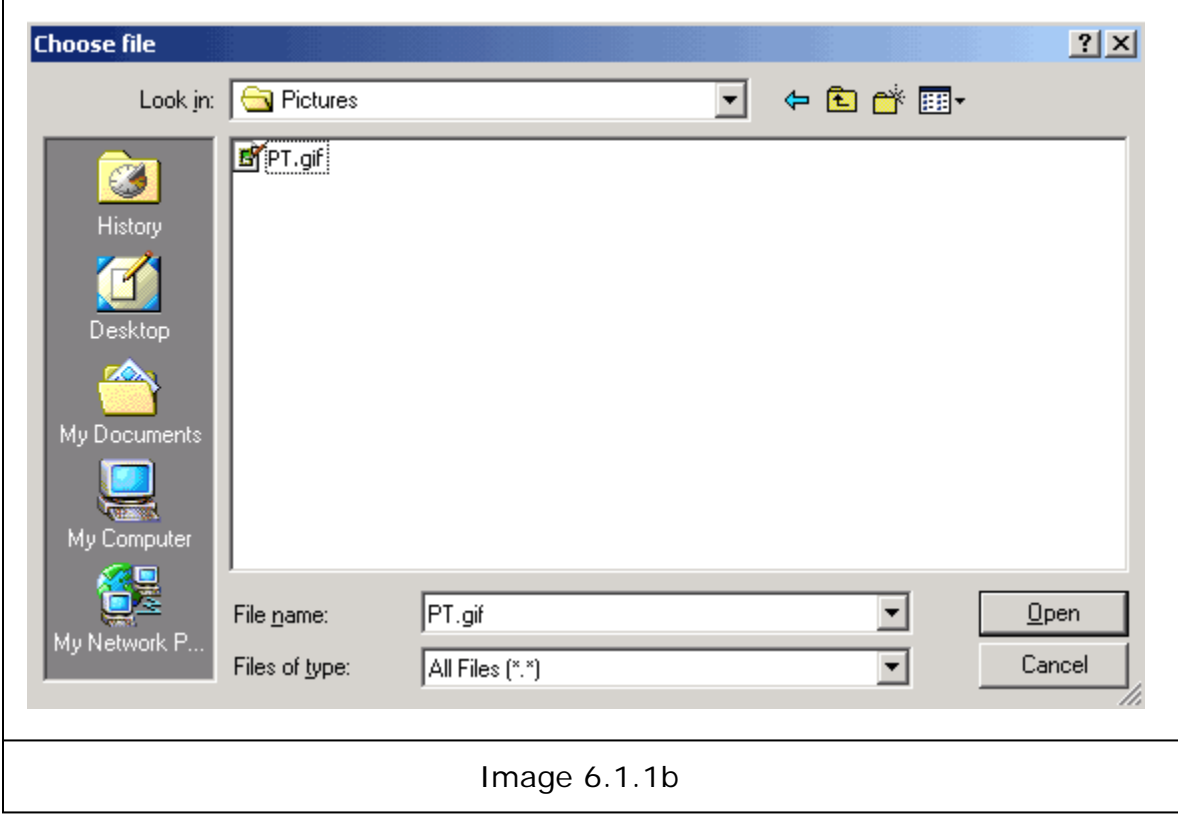

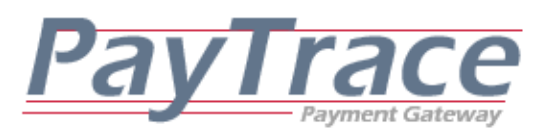

Once you've found the image you wish to upload, click on Open and click on "Upload Logo" from the image upload window.

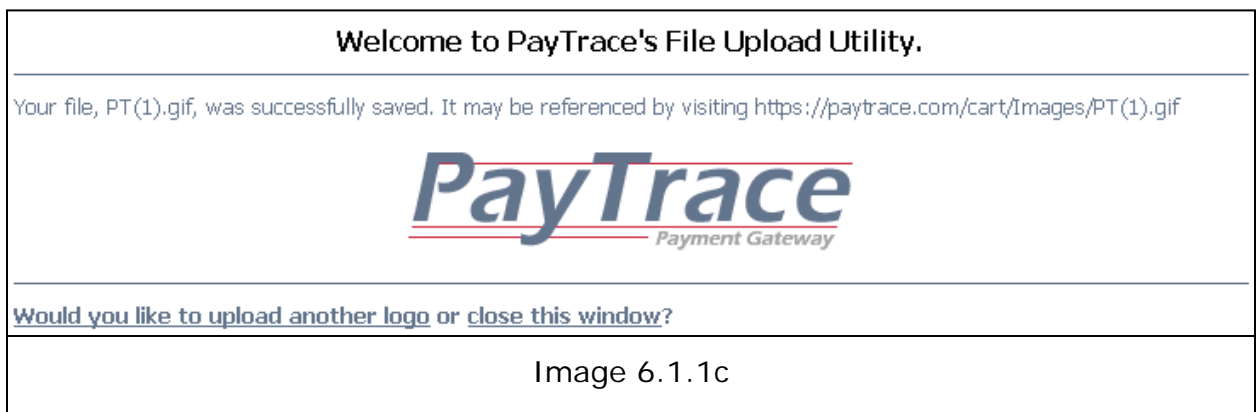

Your logo should be displayed to you, and you may now close the image upload window. Now that you have uploaded your logo, refresh your PayTrace API Secure Checkout page to see your logo displayed in your secure checkout page header.

*Please note that the logo must be less than 750 pixels wide and 100 pixels tall.*

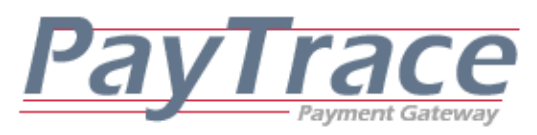

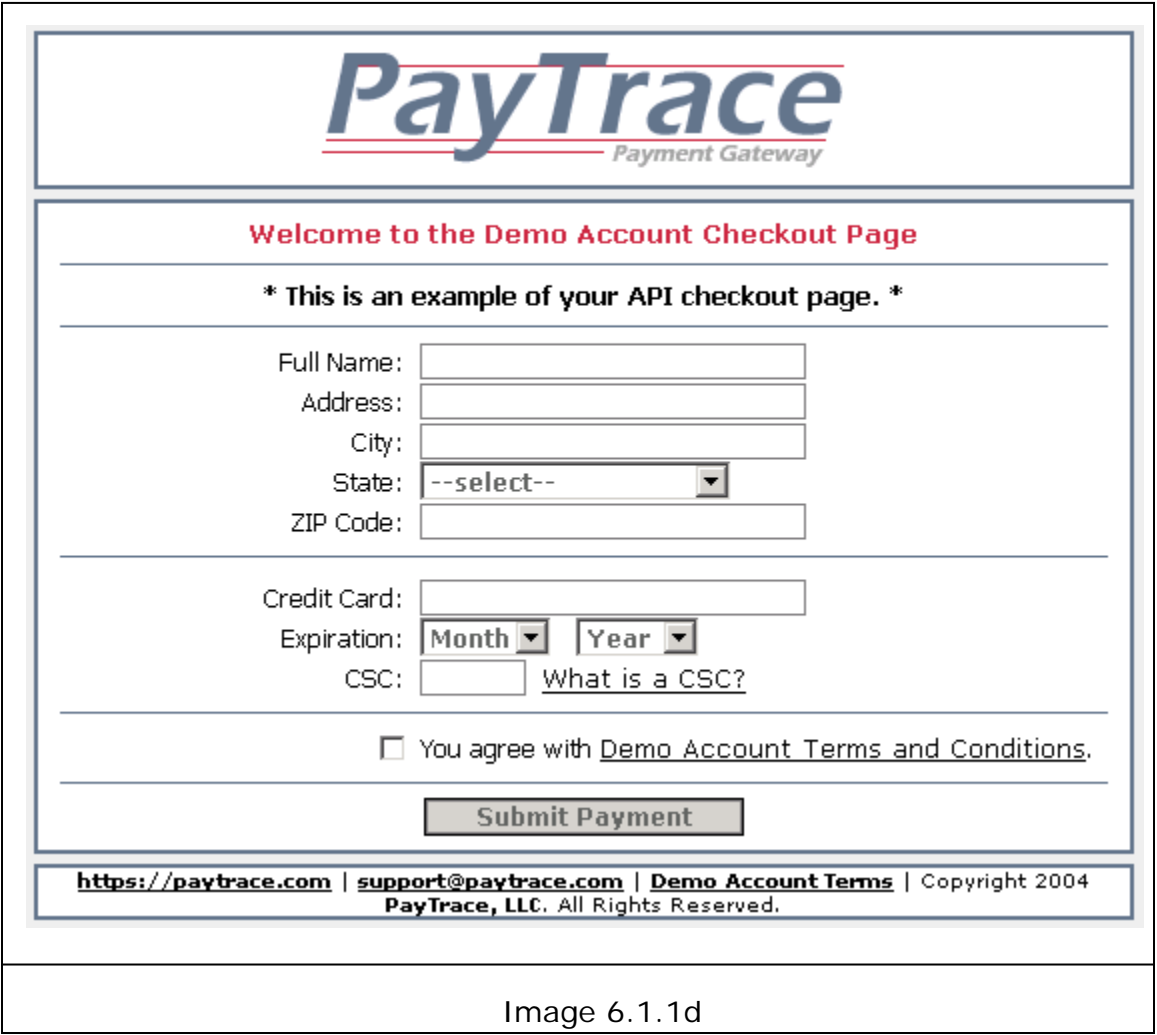

*6.1.2 Changing The PayTrace API Secure Checkout Footer Information*

If you decide to change the web address, email, address, or business name that appears in the footer of the PayTrace API Secure Checkout page, please contact your PayTrace reseller or **Support@PayTrace.com** 

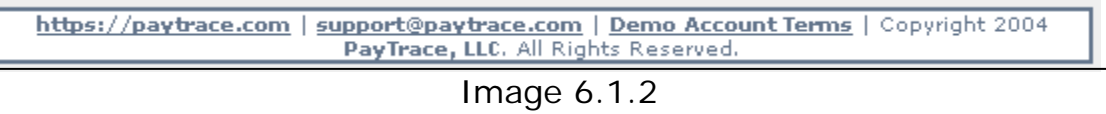

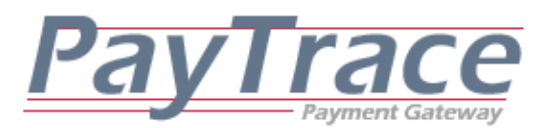

*6.2 Manage the PayTrace API Secure Checkout Settings* 

The PayTrace Secure Checkout page may be customized to send information and customers to designated pages on your website. The PayTrace Secure Checkout page may also be configured to require appropriate billing information at the time of checkout.

To navigate to the PayTrace API Secure Checkout settings page, Select "Manage API Checkout" from the Programmer's Menu.

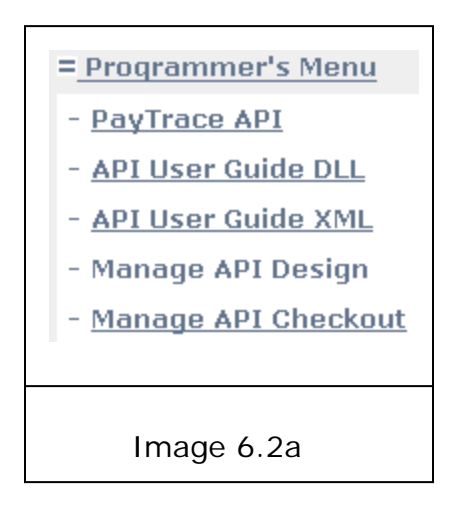

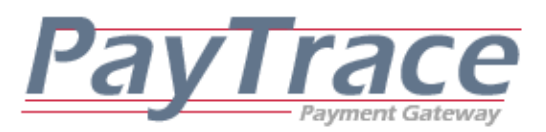

The PayTrace API Secure Checkout page may be configured with the following options.

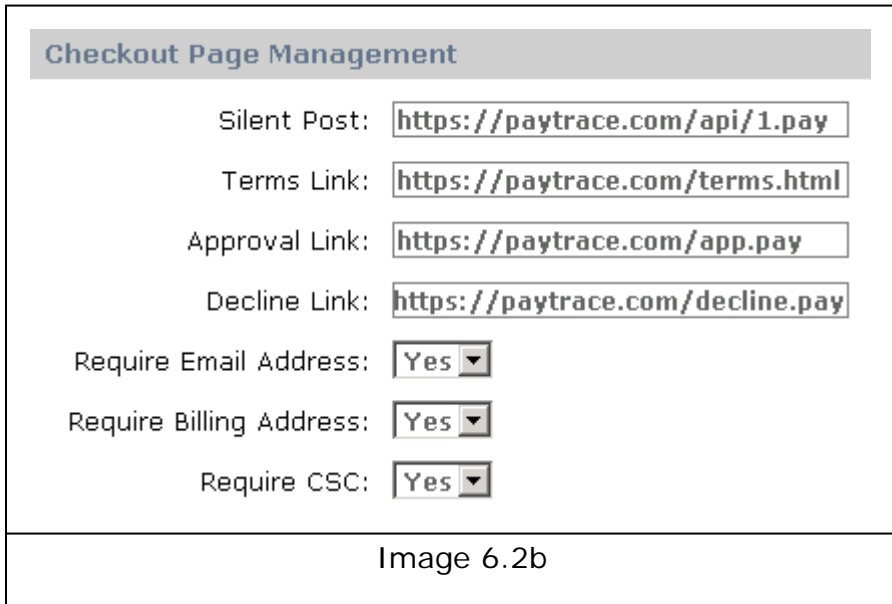

**Silent Post URL** must be a valid web address where you want the PayTrace API Secure Checkout page to send the transaction responses. Both approved and declined transactions will trigger a silent post message to be sent to the Silent Post URL. Transaction responses are formatted exactly like the transaction responses outlined in section *5.1 Parsing Transaction Responses from the PayTrace API.* The Silent Post URL may be overwritten at the time of order validation.

**Terms Link** must be a valid web address were your business' terms and conditions may be referenced. Each customer processing a transaction through the PayTrace API Secure Checkout will be forced to accept your business' terms and conditions.

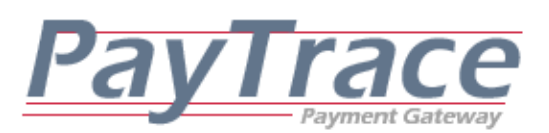

**Approval Link** is an optional web address that will be displayed to your customers whose transactions were approved. If this URL is left blank, then the URL of your web site's home page will be displayed. The Approval Link may be overwritten at the time of order validation.

**Decline Link** is an optional web address that will be displayed to your customers whose transactions were declined. If this URL is left blank, then the URL of your web site's home page will be displayed. The Decline Link may be overwritten at the time of order validation.

**Require Email Address** may be set to Yes if you wish PayTrace to force you customer to provide their email address. The Require Email Address setting may be overwritten at the time of order validation.

**Require Billing Address** may be set to Yes if you wish PayTrace to force you customer to provide their complete billing address. The Require Billing Address setting may be overwritten at the time of order validation.

**Require CSC** may be set to Yes if you wish PayTrace to force you customer to provide their CSC. The Require CSC setting may be overwritten at the time of order validation.

*6.3 Validating an Order through the PayTrace API Secure Checkout* 

Before a transaction may be processed through the PayTrace API Secure Checkout page, a corresponding order must be created and validated.

Validated order requests must contain the following attributes:

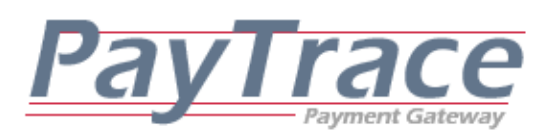

UN, PSWD, AMOUNT, TRANXTYPE, ORDERID, TERMS Please note that TRANXTYPE may also be set to "CreateCustomer" or "UpdateCustomer" to provide an interface to manage customers with out first processing a transaction. ORDERID will be handled as the CUSTID. Please note that some check processors, such as GETI, do not support Authorization, Refund, Forced Sale,and Void requests.

Validated order request may contain the following attributes: RETURNURL, APPROVEURL, DECLINEURL, FORCEEMAIL, FORCEADDRESS, **FORCECSC** 

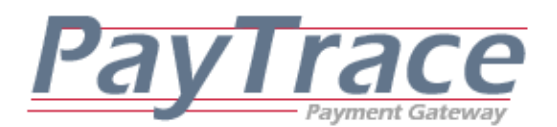

*6.3.1 Formating and Sending a Request to Validate an Order*

The PayTrace API Secure Checkout code samples are written in Visual Basic Script

'Declare the connection tools Dim, objPost, Request, Response 'Create the HTTPS object set objPost=createobject("MSXML2.XMLHTTP") 'open the HTTPS object and point it to the PayTrace secure servers objPost.Open "POST", "https://paytrace.com/api/**validate**.pay", false 'set the Request Header of the HTTPS object to a URL encoded form objPost.setRequestHeader "Content-Type", "application/x-www-form-urlencoded" 'format the request string to validate order ID 1234 strRequest = "PARMLIST=UN~demo123|PSWD~demo123|TERMS~Y|ORDERID~1234|" strRequest = strRequest & "AMOUNT~1.00|TRANXTYPE~SALE|" 'send the request and save the response objPost.Send strRequest strResponse = objPost.ResponseText 'clean up the PayTrace object Set objPost = Nothing '--------------------------------...continued to Image 6.3.2..------------------------------

Image 6.3.1

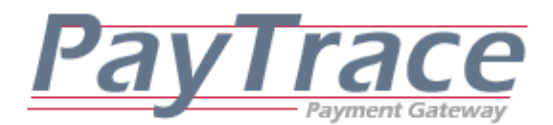

#### *6.3.2 Parsing a Response to Validate an Order*

```
Image 6.3.2
                  '--------------------------------...continued from Image 6.3.1...------------------------------ 
'declare tools to loop through the response and store the current name / value pair 
Dim curChar as Integer 
Dim curPair as String 
'declare the tools to store the values of the appropriate responses 
Dim strError As String 
Dim strOrderID As String 
Dim strAuthKey As String 
'check to make sure the response was not null 
if strResponse \langle \rangle = "" and inStr(strResponse,"|") = true and inStr(strResponse,"\sim") = true then
'loop through the response, one character at a time 
While CurChar <= Len(strResponse) 
'check if the curChar is not a "|" signifying the end of a name / value pair 
If Mid(strResponse, CurChar, 1) \langle \rangle = "|" Then
          'store the name/value pair character in the curPair string and keep looping. 
          curPair = curPair & Mid(strResponse, CurChar, 1) 
Else 'the curChar is a "|" indicating we are at the end of the pair 
         If UCase(Left(curPair, InStr(curPair, "\sim") - 1)) = "ERROR" Then
                   StrError = strError & " , " & Right(curPair, Len(curPair) - InStr(curPair, "~")) 
          ElseIf UCase(Left(curPair, InStr(curPair, "~") - 1)) = "ORDERID" Then 
                   strOrderID = Right(curPair, Len(curPair) - InStr(curPair, "~")) 
          ElseIf UCase(Left(curPair, InStr(curPair, "~") - 1)) = "AUTHKEY" Then 
                   strAuthKey = Right(curPair, Len(curPair) - InStr(curPair, "~")) 
          End If 'end if the Name of the current Pair is ERROR 
curPair = "" 
End If 'end if the curChar is not a "|" 
'increment the current character and look at the next character in the response 
CurChar = CurChar + 1Wend 'end of the while loop that increments through the response string 
Else 'the response was null 
          StrError = "The response from the PayTrace API was null." 
End if 'End if the response was not null
```
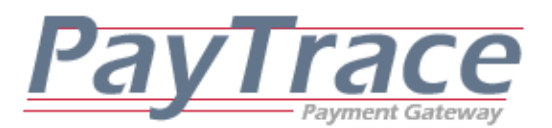

*6.4 Redirecting a Customer to the PayTrace API Secure Checkout* 

After an order has been validated and supplied an Authorization Key, then the customer may be redirected to the secure checkout page to enter their billing information and complete the transaction.

### *6.4.1 Displaying a Hyperlink to the PayTrace API Secure Checkout*

 $\langle a$ href="https://paytrace.com/api/checkout.pay?parmList=orderID~1234|AuthKey~ 20|">Checkout through PayTrace</a>

Image 6.4.1

*6.4.2 Displaying a Command Button to the PayTrace API Secure Checkout*

```
<form action = "https://paytrace.com/api/checkout.pay" method = post> 
<input type="hidden" name="parmList" value="orderID~1234|AuthKey~21|"> 
<input type="submit" value="Checkout through PayTrace"> 
</form>
```
Image 6.4.2a

Please note that redirection requests may include additional name/value pairs. BNAME, BADDRESS, BADDRESS2, BCITY, BSTATE, BZIP, BCOUNTRY, EMAIL, PHONE, INVOICE, and DESCRIPTION may all be defaulted to information that you may have already collected from the customer.

DISABLELOGIN may be set to 'Y' to prevent customers from being able to log into their account.

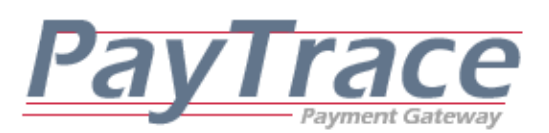

DISABLEOPTIONAL may be set to 'Y' to hide optional data fields.

SHOWBNAME may be set to 'Y' to include the billing name when DISABLEOPTIONAL is set to 'Y'

HIDEDESCRIPTION may be set to 'Y' to hide the description value on the checkout page and receipt.

HIDEINVOICE may be set to 'Y' to hide the invoice value on the receipt.

HIDEPASSWORD may be set to 'Y' to prevent customers from being able to log into their account. This will also prevent customers from being prompted to provide a password.

RETURNPARIS may be set to 'Y' to have additional data values including BNAME, CARDTYPE, EXPMNTH, and EXPYR in the silent post response.

ENABLEREDIRECT may be set to 'Y' to force customers to be redirected to your approval/decline URL once the payment is complete.

ENABLESWIPE may be set to 'Y' to allow cardholders to swipe their cards into the checkout page.

TEST may be set to 'Y' to treat the transaction as a test.

DISPLAYTRUSTLOGO may be set to 'Y' to display a security trust logo on the checkout page.

DISABLETERMS may be set to 'Y' to hide the payment terms link and checkbox.

CANCELURL may be set to the URL where the user should be taken if they choose to cancel/revise their payment.

DISABLERECEIPT may be set to 'Y' to prevent receipts from being sent to customers or merchants.

PRODUCTDETAILS may be set to HTML code that will display information about the payment to the user. For example, the following value may be included to display a table of product information to the user:

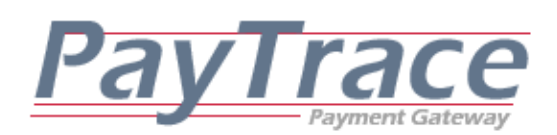

ORDERDETAILS~ <tr><td colspan=5 align=left><font size=2><b>Order Details</b></font></td></tr><tr><td colspan=5 height=1 bgcolor=000000></td></tr><tr><tr bgcolor=CCCCCC><td align=left><font size=1><b>Item Number</b></font></td><td align=left><font size=1><b>Description</b></font></td><td align=left><font size=1><b>Quantity</b></font></td><td align=left><font size=1><b>Unit Price</b></font></td></td><td align=left><font size=1><b Price</b></font></td></td></tr><tr bgcolor=FFFFFF><td align=left><font size=1>1</font></td><td align=left><font size=1>Product 1</font></td><td align=left><font size=1>2</font></td><td align=left><font size=1>\$5.00</font></td><td align=left><font size=1>\$10.00</font></td></tr><tr bgcolor=EEEEEE><td align=left><font size=1>2</font></td><td align=left><font size=1>Product 2</font></td><td align=left><font size=1>1</font></td><td align=left><font size=1>\$8.00</font></td><td align=left><font size=1>\$8.00</font></td></tr><tr bgcolor=FFFFFF><td align=left><font size=1>3</font></td><td align=left><font size=1>Product 3</font></td><td align=left><font size=1>3</font></td><td align=left><font size=1>\$4.00</font></td><td align=left><font size=1>\$12.00</font></td></tr><tr>><td><td colspan=5 height=1 bgcolor=000000></td></tr><tr><td colspan=4 align=right><font size=1><b>>Sub Total =</b></font></td></dd><td align=left><font size=1><b> \$30.00</b></font></td></tr>><tr>>ts>td colspan=4 align=right><font size=1><br/>sb>Taxes =</b></font></td><td align=left><font size=1><b> \$1.50</b></font></td></tr><tr><td colspan=4 align=right><font size=1><b>>
Total =</b></font></td></dd></dd>align=left><font size=1><b  $$31.50 < /b>$ |

Image 6.4.2b

As this list of parameters is constantly growing, please check with Support@PayTrace.com for a current list of options.

# *6.5 Handling a Silent Post Transaction Response from the PayTrace API Secure Checkout*

Keep in mind that the PayTrace API Secure Checkout will send the silent post transaction responses to the URL that is specified in the "Manage API Checkout" section of your PayTrace account or the Return URL that is provided when the order is validated. The Return URL should be pointed to a page that has the code from Image 6.5. The code in Image 6.5 is written in Visual Basic Script.

**Please note that Requests where TRANXTYPE is set to "CreateCustomer" or "UpdateCustomer" will only return the OrderID and CustomerID. If the customer profile was created, the CustomerID value will be the same as** 

PayTrace API Application Programmer Developer's Guide **Page 121** Page 121

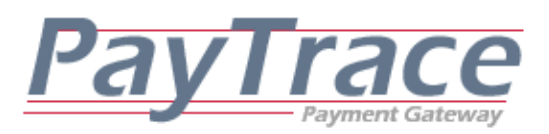

**OrderID. However, updated customer profiles will return the existing CustomerID as the CustomerID.**

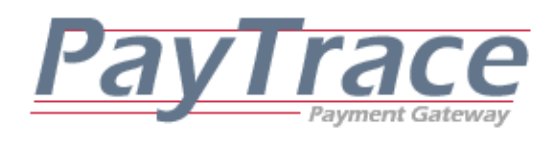

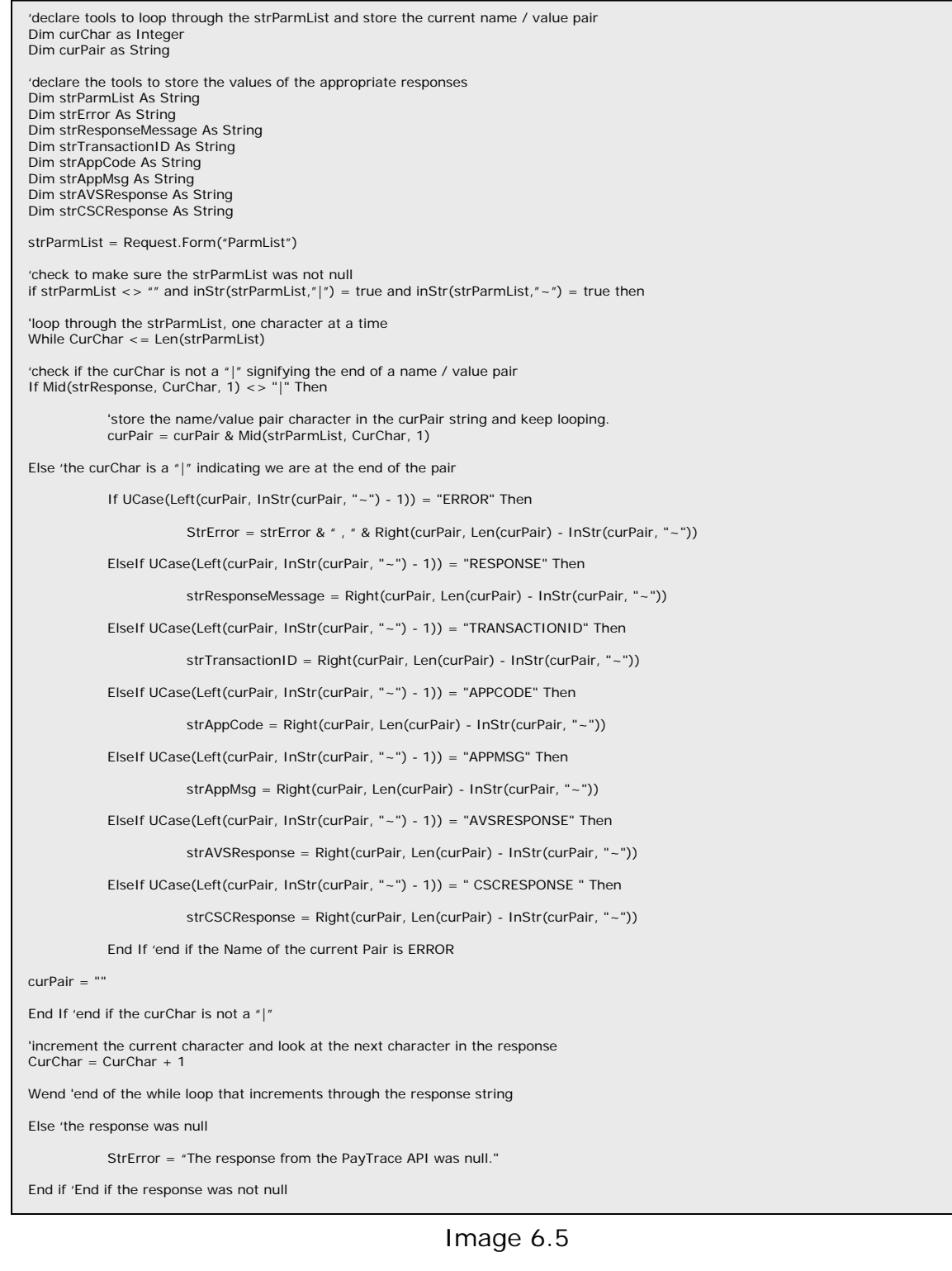

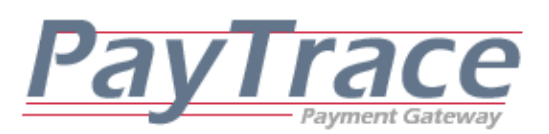

# **7. Password Management**

PayTrace requires that passwords associated with web user profiles be changed at least once every 90 days and passwords/tokens associated with API user profiles be changed at least once a year. Web user passwords may be used through the Virtual Terminal and the API while API user passwords/tokens may only be used through the API. Passwords must be changed periodically to prevent unauthorized access to your PayTrace account.

Additionally, PayTrace user profiles, including user profiles used with the PayTrace API, become disabled after 4 sequential unsuccessful log in attempts. If your user profile becomes disabled, contact PayTrace to have your account enabled or go to https://paytrace.com/enableaccount.pay

PayTrace also requires that passwords are unique to the previous four passwords used for a specific user profile, and passwords must contact 7 alpha-numeric digits with at least one letter and one number. PayTrace encourages our users to use special characters such as &, \*, !, and \$ in their passwords.

Requests sent to the PayTrace API with invalid user names, passwords, or disabled accounts will elicit an error message "ERROR~998. Log in failed.|". Your application should check for this specific error message and provide your end-users with instructions to contact you or your client to resolve the error.

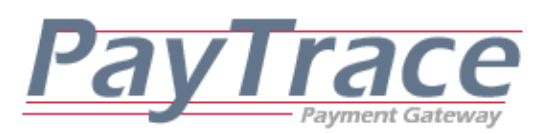

# **Appendix A – Code Samples**

All of the previous code samples provided in this user manual have been written Visual Basic Script. The following code samples have been submitted by PayTrace users to help illustrate how the PayTrace API may be implemented in other programming languages.

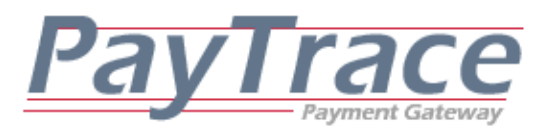

## *A.1 Using PHP and cURL() to Process a Sale*

<?php

```
//format the parameter string to process a transaction through PayTrace<br>$parmlist = "parmlist-UN-demo123|PSWD-demo123|TERMS-Y|";<br>$parmlist .= "METHOD-ProcessTranx|TRANXTYPE-Sale|";<br>$parmlist .= "CC-4012881888818888|EXPMNTH
$parmlist .= "BADDRESS~1234 Main|BZIP~10001|"; 
$header = array("MIME-Version: 1.0","Content-type: application/x-www-form-urlencoded","Contenttransfer-encoding: text"); 
//point the cUrl to PayTrace's servers 
$url = "https://paytrace.com/api/default.pay"; 
Sch = curl init();
// set URL and other appropriate options 
curl_setopt($ch, CURLOPT_URL, $url); 
curl_setopt($ch, CURLOPT_VERBOSE, 1); 
curl_setopt ($ch, CURLOPT_PROXYTYPE, CURLPROXY_HTTP); 
//Depending on your PHP Host, you may need to specify their proxy server 
//curl_setopt ($ch, CURLOPT_PROXY, "http://proxyaddress:port"); 
curl_setopt($ch, CURLOPT_HTTPHEADER, $header);
curl_setopt($ch, CURLOPT_SSL_VERIFYPEER, FALSE); 
curl_setopt($ch, CURLOPT_POST, true);
curl_setopt($ch, CURLOPT_POSTFIELDS, $parmlist); 
curl_setopt($ch, CURLOPT_RETURNTRANSFER, true); 
curl_setopt ($ch, CURLOPT_TIMEOUT, 10); 
 // grab URL and pass it to the browser 
$response = curl_exec($ch); 
// close curl resource, and free up system resources 
curl_close($ch); 
//parse through the response. 
$responseArr = explode('|', $response); 
foreach ($responseArr as $pair ){ 
$tmp = explode('~',$pair); 
$vars[$tmp[0]] = $tmp[1]; 
} 
$approved = False; 
//search through the name/value pairs for the APCODE 
foreach($vars as $key => $value){ 
if ( $key == "APPCODE" ) { 
 if ( $value != "" ) { 
 $approved = True; 
 } 
} 
elseif ( $key == "ERROR" ) { 
               $ErrorMessage .= $value; 
} 
} // end for loop 
if ( $ErrorMessage != "" ) { 
echo "Your transaction was not successful per this response, " . $ErrorMessage . "<br/>shr>";<br>//Not approved because an error caught by PayTrace (i.e. invalid card number, amount, etc.)
} 
else { 
               if ( $approved == True ) { 
                    echo "Your transaction was successfully approved.<br>";
 } 
               else { 
                               echo "Your transaction was not successful was not approved.<br>"; 
                               //Not approved by issuing bank. 
               } //end if transaction was approved 
} //end if error message 
?>
```
Image A.1

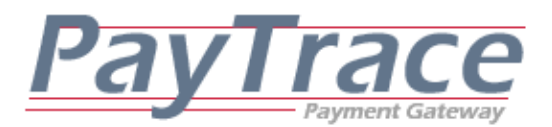

### *A.2 Using C++ and libCurl/cURL() to Process a Sale*

```
Image A.2 
 //include necessary libraries 
#include <string> 
#include <iostream>
#include "curl/curl.h" 
using namespace std; 
// Write any C++ generated errors in here 
static char errorBuffer[CURL_ERROR_SIZE]; 
 // Write all returned data in here 
static string buffer; 
//Simple function to create cURL instance, send request, and display response 
void main(void) 
{ 
       // Our curl objects 
      CURL *curl; 
      CURLcode result; 
       // Create our curl handle 
     curl = curl\_easy\_init();
       if (curl) 
\left\{ \begin{array}{c} \end{array} \right. // Now set up all of the curl options 
         curl_easy_setopt(curl, CURLOPT_ERRORBUFFER, errorBuffer); 
//point object to API directory on PayTrace network<br>curl_easy_setopt(curl, CURLOPT_URL, "https://paytrace.com/api/default.pay");<br>curl_easy_setopt(curl, CURLOPT_HEADER, 0);<br>//trust SSL certificate w/o prompting for acceptan
 curl_easy_setopt(curl, CURLOPT_SSL_VERIFYPEER, TRUE); 
 //all requests will be "posted" 
         curl_easy_setopt(curl, CURLOPT_POST, true); 
 //pass name value pairs of request 
 //note the posted attribute is parmList and the request 
 //string is formated with (~) characters delimiting the 
 //name/value pairs and (|) characters delimiting each pair. 
                //the last character in the string must be a (|).
 curl_easy_setopt(curl, CURLOPT_POSTFIELDS, 
"parmlist=UN~demo123|PSWD~demo123|TERMS~Y|METHOD~ProcessTranx|TRANXTYPE~Sale|CC~4012881888818888|EXPMNTH~01|EXPYR~09|AMOUNT~1.00
|CSC~999|BADDRESS~1234 Main|BZIP~10001|"); 
         // Post the request and catch the response 
         result = curl_easy_perform(curl); 
         // cleanup CURL object 
         curl_easy_cleanup(curl); 
 // Did we get a response? 
 if (result == CURLE_OK) 
         { 
                    //output the raw response... 
                             //parse response/error to determine if transaction was approved 
                           //all responses will contain one or more errors or the response<br>//package specified in the user guide for the request method.
//package specified in the user guide for the request method.<br>
//responses contain the same name/value pair formatting as the request.<br>
cout << buffer << "\n";
           exit(0); 
 } 
         else 
                 //response was not received 
         { 
            cout << "Error: [" << result << "] - " << errorBuffer; 
           exit(-1); } //end if (result == CURLE_OK) 
 } //end if (curl) 
} //end int main()
```
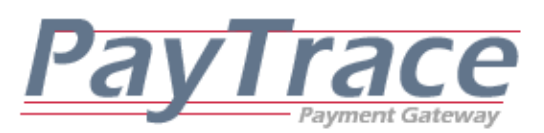

# **Appendix B – How to Determine if a Transaction Has Been Approved and Should Be Settled**

Any approved transaction (transaction whose approval code is not equal to the empty string) may be settled. However, an approved transaction does not guarantee that the customer who provided the billing information is truly the card holder. Preventing fraud is paramount in the payment processing industry for multiple reasons, primarily minimizing merchant exposure to chargebacks and strengthening customer confidence in electronic payments.

Depending on your style of business and potential for chargeback exposure, PayTrace encourages you to validate each transaction's fraud indicators, in addition to approval response, to verify if a transaction is legitimate and should be settled.

AVS (Address Verification System) and CSC (Card Security Code) Responses are excellent indicators that may be used to help verify that your customer is the true card holder. Therefore, PayTrace encourages you and your application to validate the AVS and CSC Responses against the following potential responses to determine if the appropriate fraud prevention features have been met before settling a transaction.

#### **AVS Responses**

- Full Exact Match
- Address Match Only
- Zip Match Only
- No Match
- Address Unavailable
- Non-US Issuer does not participate
- Issuer System Unavailable
- Not a Mail/Phone Order

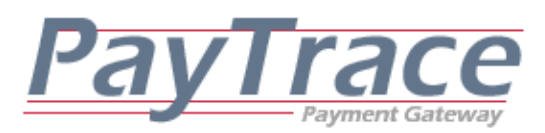

Service Not Supported

#### **CSC Responses\***

- Match
- No Match
- Not Processed
- Not Present
- Issuer Does Not Support CSC

**\***If you are processing an American Express transaction (15 digit card number starts with 37) and you provide a CSC value, the CSC Response will be empty. Note that American Express does not approve transactions whose CSC value is invalid. Visa, MasterCard, Discover, and Diner's Club will return a CSC Response. JCB does not support CSC.

PayTrace strongly encourages you to evaluate each transaction's AVS and CSC Responses to determine if the transaction should be settled. If you ever have a question about a transaction or are unsure if possible fraud is taking place, **please contact PayTrace or your merchant service provider immediately.**